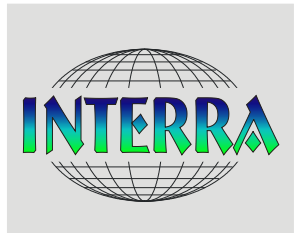

INTERRA, BÜRO FÜR UMWELTMONITORING Dr. Dietmar Zirlewagen

> St.-Peter-Str. 30 79341 Kenzingen

Tel.: +49 7644-930539 d.zirlewagen@interra.biz www.interra.biz

# **Regionalisierung von Vegetationsaufnahmen an 160 Punkten innerhalb von vier Projektregionen in Sachsen**

## **Bericht Modellversion 2, Oktober 2019**

Interra, Büro für Umweltmonitoring Dr. Dietmar Zirlewagen www.interra.biz

St.-Peter-Str. 30 79341 Kenzingen Tel.: 07644 / 930539

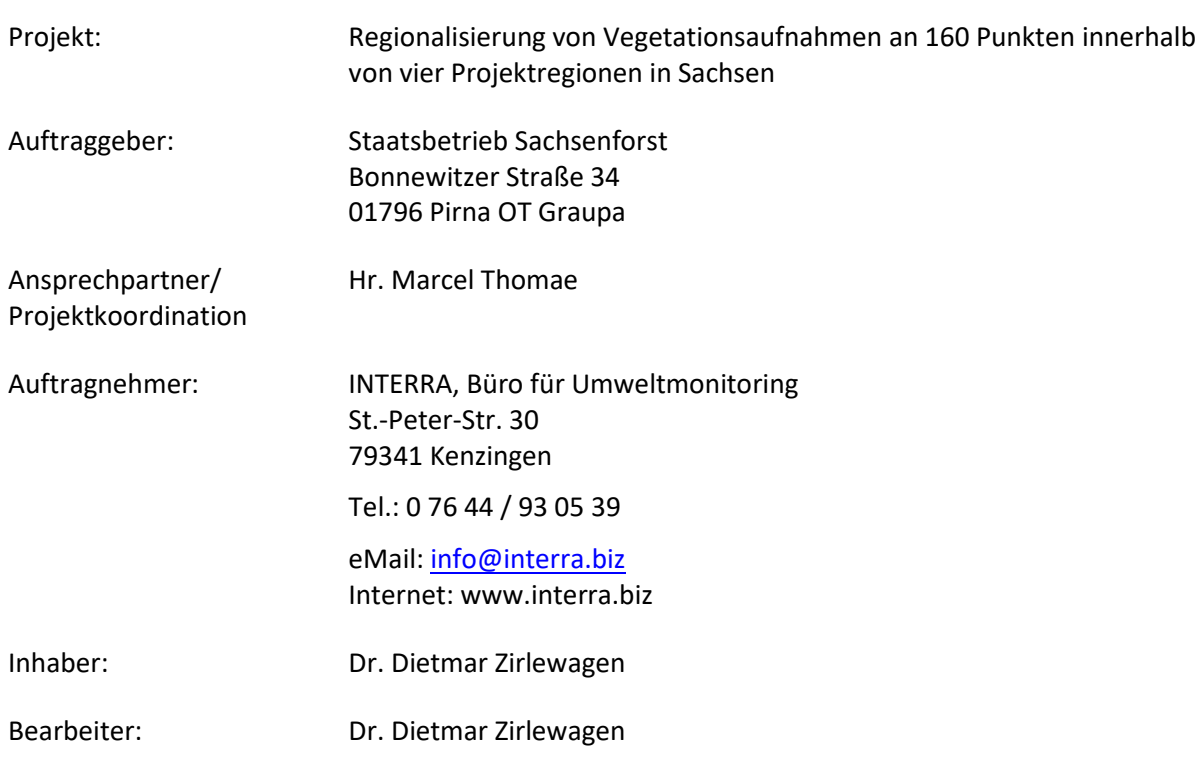

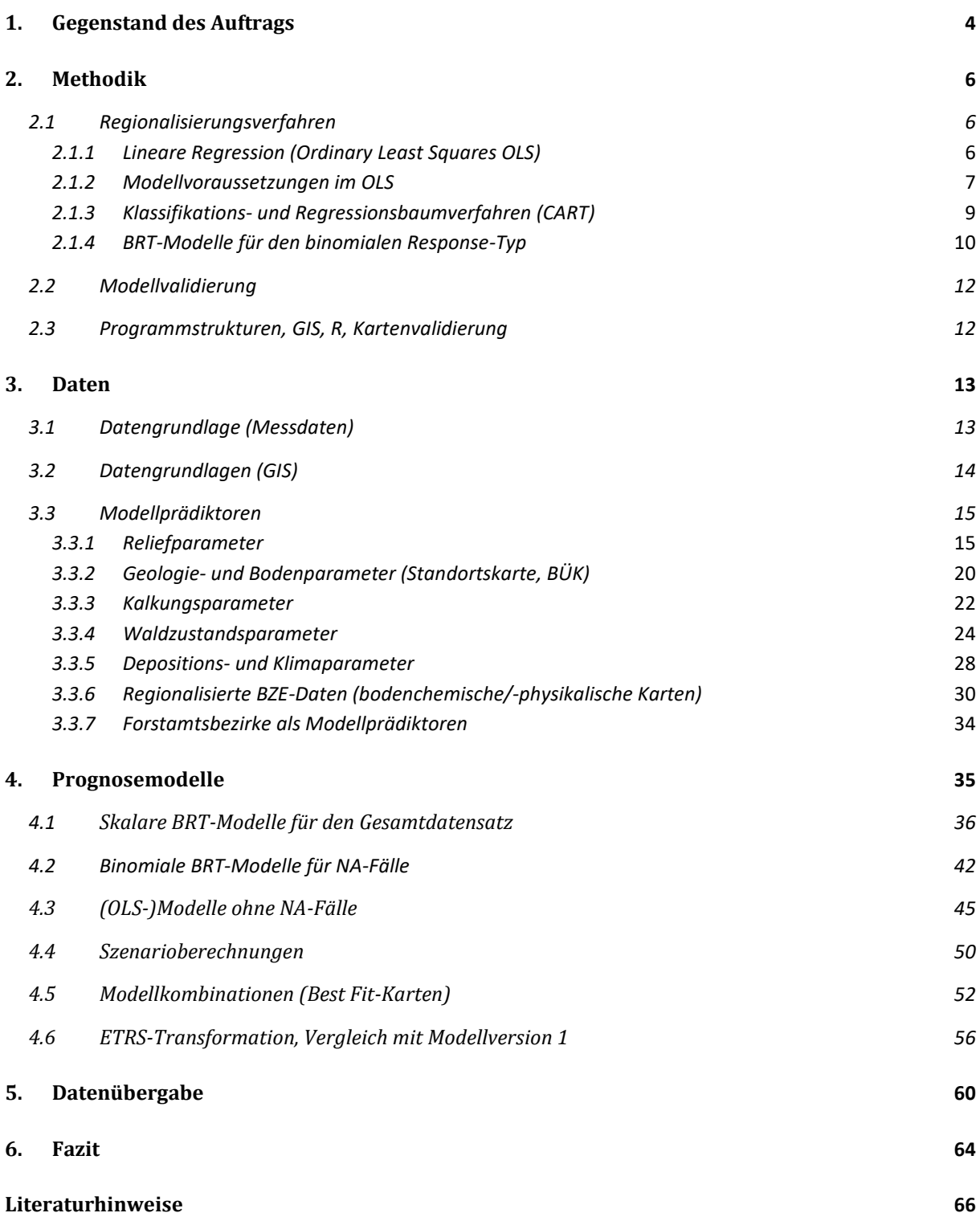

## <span id="page-3-0"></span>**1. Gegenstand des Auftrags**

Gegenstand des Auftrags ist die GIS gestützte Regionalisierung der schicht-, art- und artengruppenbezogenen Biomassen und Deckungsgrade der Kraut- und Strauchschicht mit den unabhängigen Variablen Standort und Waldzustand für vier Untersuchungsgebiete im Erzgebirge (Eibenstock, Neudorf, Bärenfels) und der linkselbischen sächsischen Schweiz (Neustadt). Grundlage der Regionalisierung sind die Ergebnisse von 160 zufallsverteilten Vegetationserhebungen aus dem Jahr 2018.

Der Auftrag ist Bestandteil des Kooperationsprojektes "Rotwildmanagement pro Waldumbau 2016 – 2019", welches das Kompetenzzentrum für Wald und Forstwirtschaft des Staatsbetriebes Sachsenforst gemeinsam mit der Professur für Forstzoologie der TU Dresden durchführt. Die Ergebnisse der Regionalisierung werden im Gesamtkontext des Projektes in Bezug zu wildökologischen Fragestellungen gestellt. Diese umfassen unter anderem Fragen zum Einfluss des Wildbestandes auf die art- und massenbezogene Ausprägung der Kraut- und Strauchschicht sowie potenzielle Pufferwirkungen der als Nahrung relevanten Kraut- und Strauchschicht hinsichtlich erfasster oder zu erwartender Wildschäden.

Hintergrund des Projektes ist die Absicherung eines erfolgreichen Waldumbaus als gesetzlich definierte Schwerpunktaufgabe im sächsischen Staatswald. In der Vergangenheit haben hohe (Rot-) Wildschäden diesen Prozess in einigen Regionen massiv erschwert bzw. vollständig verhindert. Das Kooperationsprojekt sammelt Daten zur Raumnutzung und Populationsstruktur des Rotwildes in vier Projektgebieten des sächsischen Erzgebirges und stellt diese in Bezug zu Erhebungen von Wildschäden, zu potenziellen Störungen (Jagd, Tourismus, Forstliche Maßnahmen) oder Unterschieden in der Landschaftsstruktur, um perspektivisch Lösungsansätze zu erarbeiten.

Als Ergebnis der Regionalisierungen sollten Rasterkarten mit einer räumlichen Auflösung von 10 x 10 m² für die Projektregion für folgendes, im Vergleich zu Modellversion 1 reduziertes Zielgrößenspektrum erstellt werden (die ursprünglichen 24 Zielgrößen wurden entsprechend der statistischen Absicherung [Stichprobenumfang >= 20] auf 18 reduziert):

- (1) Deckungsgrad und Biomasse nach Schicht (Kraut- und Strauchschicht)
- (2) Deckungsgrad und Biomasse ausgewählter, äsungsrelevanter Arten (Vaccinium myrtillus, Calamagrostis spec., Deschampsia flexuosa, Oxalis acetosella)
- (3) Deckungsgrad und Biomasse von Artengruppen nach HOFFMANN et al. (2008)

Im Einzelnen waren insbesondere folgende Arbeitsschritte durchzuführen:

- (1) Erklärung der räumlichen Varianz der Zielgrößen mittels explorativer, multipler Analysenmethoden und unter freier Wahl geeigneter Modelle und Analysemethoden (logistische Regressionsmodelle, Random Forest, Boosted Regression Trees, Künstliche Neuronale Netze, etc.)
- (2) Erstellung multipler Regressionsmodelle und Analyse der räumlichen Autokorrelation von Messdaten und Modellresiduen mit geostatistischen Verfahren (ggf. Kriging der Residuen)
- (3) Umwandlung der abhängigen Variable / Response auf nominales Datenniveau und Entwicklung alternativer nominaler Modelle
- (4) Dokumentation: verwendete Modelle, deren Parameter und statistische Kennwerte; Modellvalidierung, Verwendung von Trainings- und Validierungsdatensätzen
- (5) Erstellung von Rasterkarten in der Zielauflösung 10 x 10 m²

Interra, Büro für Umweltmonitoring Dr. Dietmar Zirlewagen www.interra.biz

St.-Peter-Str. 30 79341 Kenzingen Tel.: 07644 / 930539

In Modellversion 1 vom Juli 2019 waren bei zwei der Karten zur Bestandeshöhe (Eibenstock und Adorf) unentdeckte Abweichungen in der Beschreibung der geographischen Projektion (Koordinatensystem und Datum) enthalten. Die Folge war eine Fehlparametrisierung mehrerer Modelle. Gleichzeitig bestand die Möglichkeit, dass Hilfsvariablen zum Parameter *Bestandeshöhe* in mehreren Modellen dadurch bereits von vornherein nicht als mögliche Erklärungsgröße ausgewählt wurden. In der zweiten hier beschriebenen Modellversion wurden alle Modelle von Version 1 auf Grundlage der korrekten Bestandeshöhenkarten neu angepasst.

St.-Peter-Str. 30 79341 Kenzingen Tel.: 07644 / 930539

## <span id="page-5-0"></span>**2. Methodik**

### <span id="page-5-1"></span>**2.1 Regionalisierungsverfahren**

Die Regionalisierung wurde überwiegend mit Boosted Regression Trees (BRT) und multiplen linearen Regressionsmodellen (Ordinary Least Squares, OLS) in einem schrittweisen Auswahlverfahren durchgeführt. Unter den Alternativen, wie z. B. auch den Random Forests Modellen (RF) wurden die Modelle mit der besten Erklärungsgüte (R²) und dem geringsten Fehler (RMSE) ausgewählt.

#### <span id="page-5-2"></span>*2.1.1 Lineare Regression (Ordinary Least Squares OLS)*

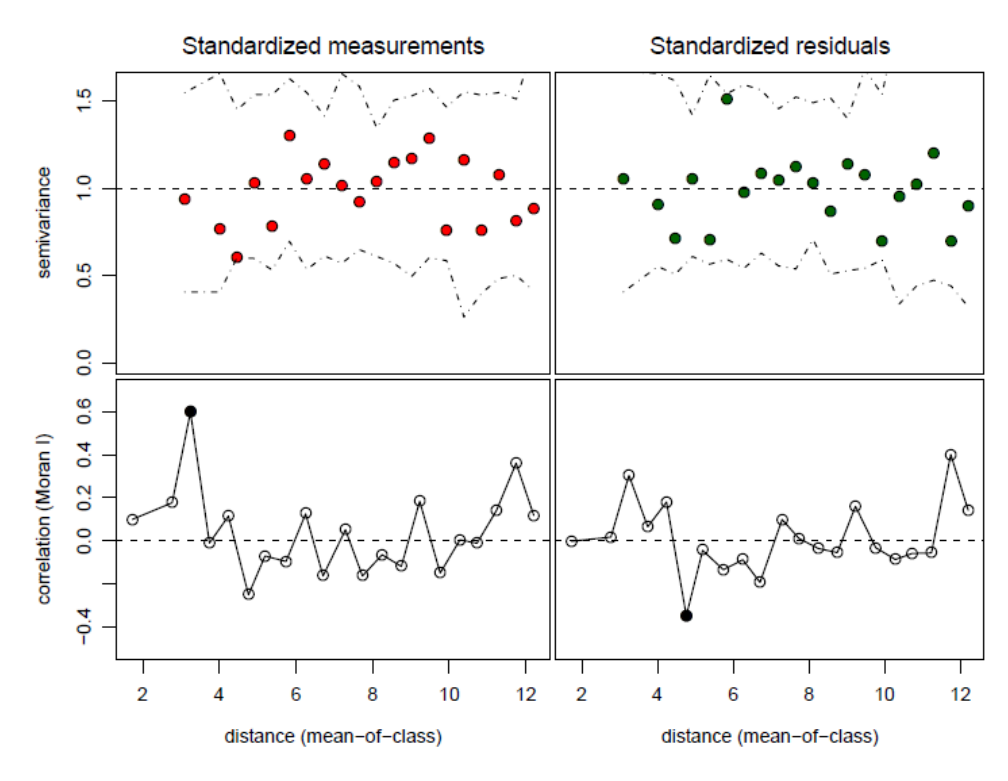

<span id="page-5-3"></span>**Abb. 1:** Die Abbildung zeigt exemplarisch die in der Studie bei linearen Regressionsanalysen verwendeten Variogramm- und Moran-I Korrelogrammanalysen für Messwerte und Residuen (R 3.4, R CORE TEAM 2015). Schwarz ausgefüllte Punkte im Korrelogramm stellen Distanzklassen (in [km]) mit signifikanten räumlichen Korrelationen dar. Die Signifikanz der Korrelationswerte und die Signifikanzbänder im Variogramm wurden auf der Grundlage von 125 Simulationsläufen ermittelt. Beispiel: Boosted Regression Trees, Deckung Krautschicht, lognormale Modellskala, Validierung.

OLS-Modelle haben den Vorteil, dass sie maximal transparent sind und die Prädiktoren sowie ihre Parameter sachwissenschaftlich gut interpretiert werden können. Nachteilig ist jedoch, dass die formalen Modellprämissen aufwendig geprüft werden müssen und oftmals eine Transformation der Messwerte nötig wird, um die Normalverteilung hinreichend anzunähern. Außerdem sind keine nichtlinearen Responsefunktionen auf der Originalskala verfügbar.

Die Optimierung der OLS-Regressionsmodelle und die Modellgüte wurden für jedes Modell anhand statistischer Kenngrößen wie Kollinearitätsindex, Toleranzindex, RMSE, R<sup>2</sup> des Modells, partielles R<sup>2</sup> der ins Modell einbezogenen Prädiktoren sowie anhand der Entwicklung der statistischen Kenngrößen während der schrittweisen Anpassung des Modells dokumentiert. Ebenso wurden anhand einschlägiger statistischer Tests für die verwendeten Prädiktoren und Zielgrößen und grafischer Auswer-

Interra, Büro für Umweltmonitoring Dr. Dietmar Zirlewagen www.interra.biz

St.-Peter-Str. 30 79341 Kenzingen Tel.: 07644 / 930539

tungen (Residuenanalyse) die Voraussetzungen für die Bildung multipler linearer Regressionsmodelle geprüft und ggf. über entsprechende Transformationen der Daten durchgeführt. Die Güte der Regionalisierungsmodelle wurde durch eingehende Fehleranalyse überprüft. Dabei wurde auch die räumliche Autokorrelation berücksichtigt. Die Signifikanz räumlicher Korrelation (Moran-I-Korrelation) und die Signifikanzbänder im Variogramm wurden auf der Grundlage von jeweils 125 Simulationsläufen ermittelt [\(Abb.](#page-5-3) 1), soweit der Datenumfang solche Auswertungen ermöglichte. Die Einhaltung der Voraussetzungen für die Anwendung von Regressionsanalysen wurde über grafische Auswertungen zu den Verteilungscharakteristika und Residuen sowohl für die Prädiktoren als auch das Gesamtmodell geprüft und in Form von pdf-Dateien dokumentiert. RMSE, MSE und R² wurden jeweils auf der Basis eines unabhängigen Datensatzes validiert.

#### <span id="page-6-0"></span>*2.1.2 Modellvoraussetzungen im OLS*

Metrisch skalierte Umweltparameter weisen häufig nichtsymmetrische, schiefe Verteilungen auf. In den in dieser Studie angepassten Modellen konnte, wo vorhanden, durch Log-Transformierung die schiefe Verteilung der Rohdaten reduziert und eine an die Normalverteilung deutlich besser angepasste Verteilung der Residuen erzielt werden. Zur Überprüfung wurden deskriptive Statistiken, PP-, QQ- und Boxplots verwendet. Für den unterstellten linearen Modellansatz ist eine gleichmäßige Verteilung der Residuen im Residuenplot (Homoskedastizität) zwingend notwendig. Zur Rücktransformierung log-transformierter Modellwerte auf ursprüngliches Skalenniveau wurde eine Bias-Korrektur nach MILLER (1984) angewandt.

Multikollinearität wurde mit der Korrelationsmatrix, den Toleranzwerten der Regressoren sowie dem Konditionsindex überprüft. Hierzu diente auch der schrittweise Aufbau der multiplen Regressionsmodelle. Die Gültigkeit von Linearität und Varianzgleichheit wurde durch Residuenanalyse überprüft [\(Abb.](#page-7-0) 2, [Abb.](#page-8-1) 3). Diese half zudem, Ausreißer auszumachen, die zu verzerrten Regressionsmodellen führen können.

Für jedes lineare Regressionsmodell wurde als pdf-Datei dokumentiert:

- Eingehende graphische Fehleranalyse (Residuenplots) mit folgenden Darstellungen: **(a)** Residuen über Modellwerte, **(b)** Leverage-Plot, **(c)** Quantileverteilung, **(d)** Messerte über Modellwerte, **(e)** empirische Verteilungsfunktion der Residuen vs. Normalverteilung
- Leverage-Plots und Residuenplots für jeden Regressor
- Bei lognormaler Modellskala: Vergleich der Residuenplots Typ (a) u. (d) für lognormale Skala und Original-Messskala und getrennt nach Trainings- und Validierungsdatensatz
- Untersuchung der räumlichen Autokorrelation für Messdaten und Residuen (Korrelogramm und Variogrammanalyse, getrennt nach Trainings- und Validierungsdaten), soweit dies für die Daten möglich war
- Korrelationsmatrix der Hilfsvariablen
- Dokumentierung der Optimierung der Regressionsmodelle in tabellarischer Form anhand statistischer Kenngrößen wie Kollinearitätsindex, Toleranzindex, RMSE, R<sup>2</sup> des Modells, partiellem R² der ins Modell einbezogenen Prädiktoren, standardisierten Schätzwerte, p-Werte, dies insbesondere auch bei einem schrittweisen Anpassungsprozess
- Globale Tests auf Erfüllung der Modellvoraussetzungen (Skewness, Kurtosis, Heteroscedasticity)

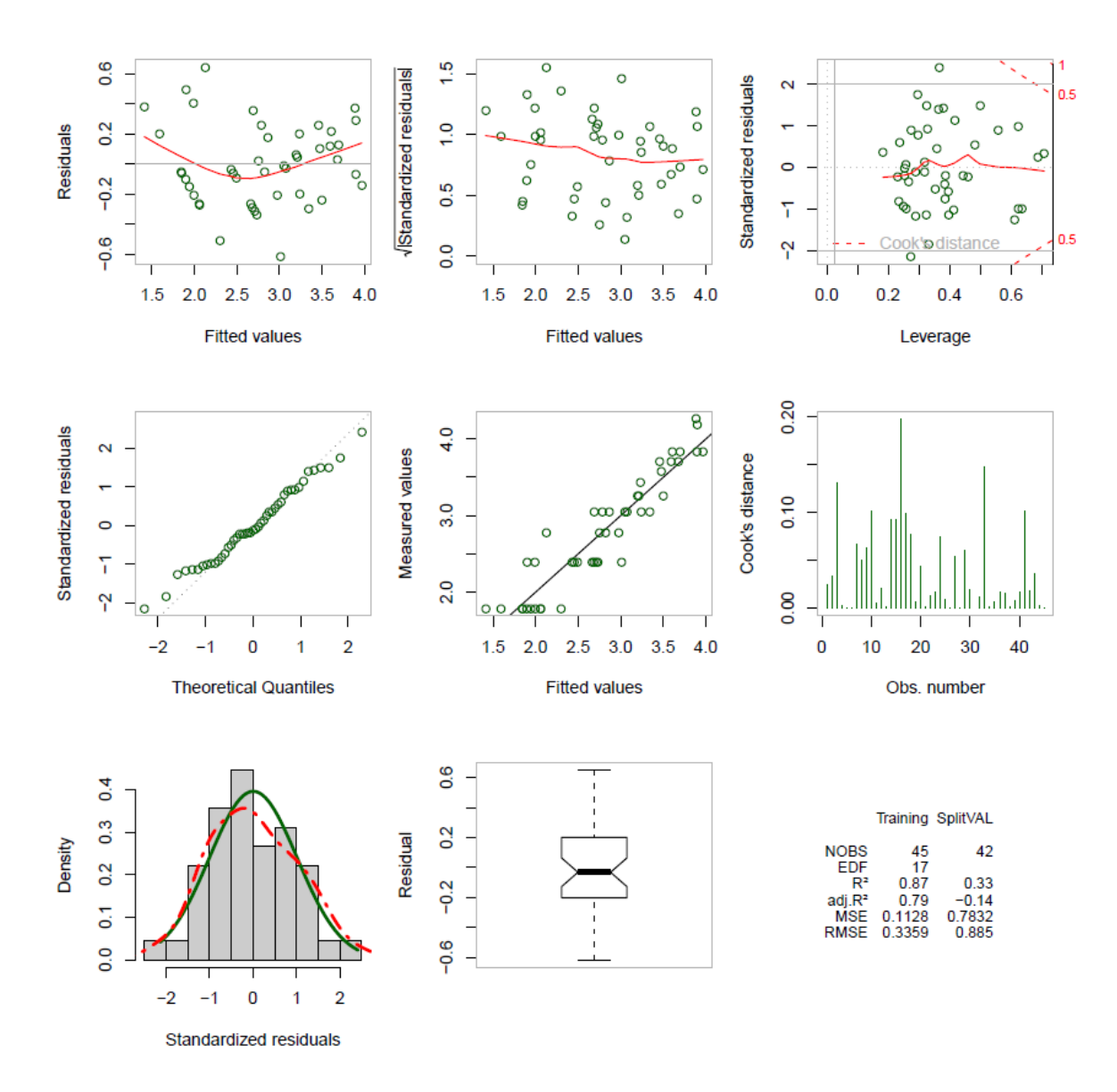

<span id="page-7-0"></span>**Abb. 2:** Die Abbildung zeigt exemplarisch die in der Studie bei linearen Regressionsanalysen verwendeten Anpassungsdiagnosen für das Gesamtmodell (R 3.4, R CORE TEAM 2015); Beispiel: OLS-Modell für Deckungsgrad der Hoffmann'schen Gruppe Gras, lognormale Modellskala, Trainingsdaten.

St.-Peter-Str. 30 79341 Kenzingen Tel.: 07644 / 930539

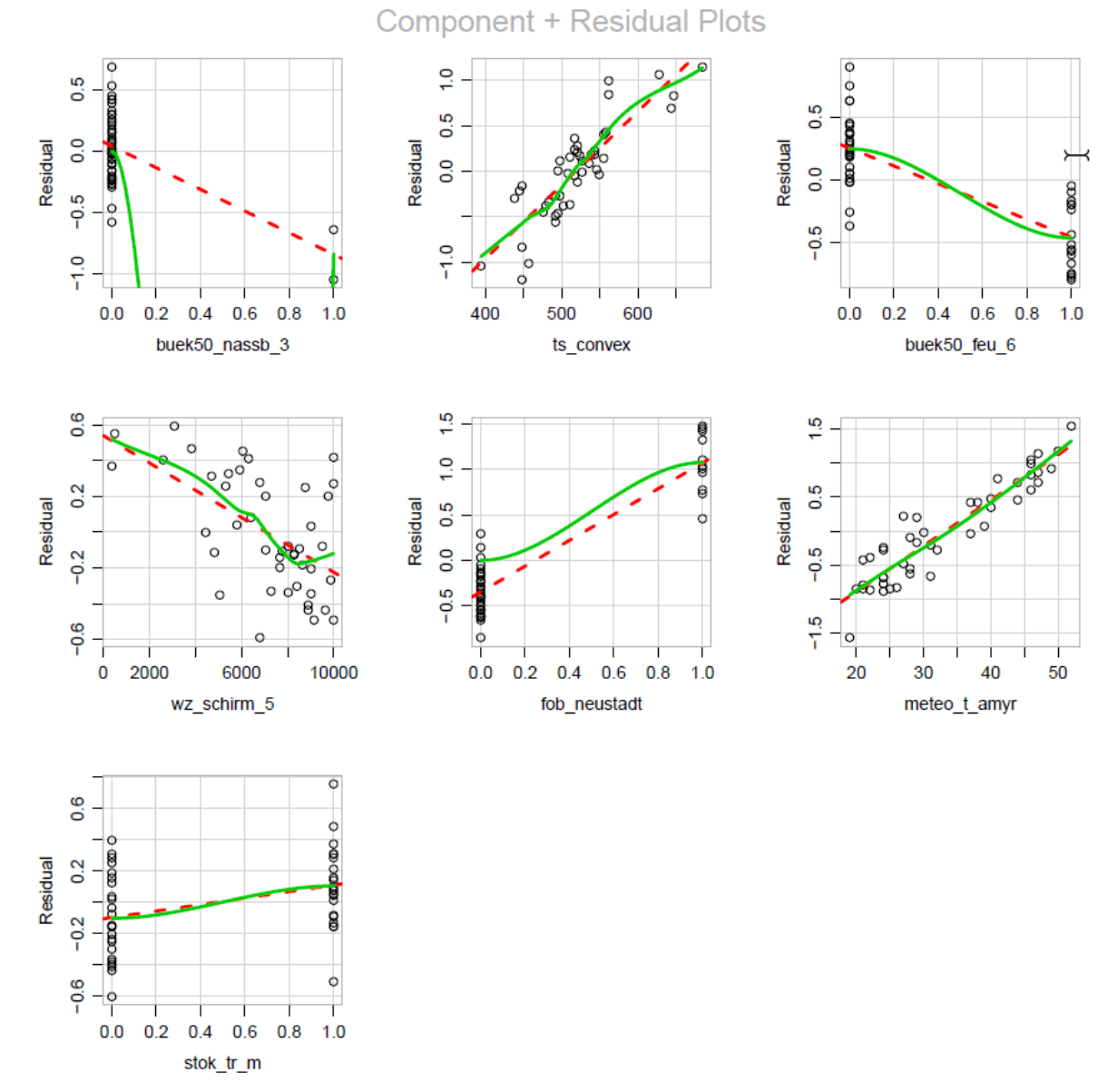

<span id="page-8-1"></span>**Abb. 3:** Die Abbildung zeigt exemplarisch die in der Studie bei linearen Regressionsanalysen berechneten Residuenplots der Regressorvariablen (R 3.4, R CORE TEAM 2015); Beispiel: OLS-Modell für Deckungsgrad der Hoffmann'schen Gruppe Gras, lognormale Modellskala, Trainingsdaten

#### <span id="page-8-0"></span>*2.1.3 Klassifikations- und Regressionsbaumverfahren (CART)*

Die OLS-Modelle gehen von einer allgemeinen Form von Modellgleichung und Fehlerfunktion aus. Ziel der Modellanpassung ist es, mit einer bekannten Grundgleichung Koeffizienten für die Prädiktoren zu bestimmen. Vorhersagen lassen sich relativ einfach durch Einsetzen neuer Werte in die Funktionsgleichung durchführen. Entscheidungsbäume haben dagegen eine andere Logik. Statt in einer einzelnen, kompakten Gleichung, bilden sie Daten in Form binärer Entscheidungsregeln ab. Klassifikationsbäume werden bei kategorialen Zielgrößen, Regressionsbäume bei stetigen Zielgrößen angewandt. Die zugrunde liegende Idee bei der Konstruktion der Bäume ist, an jedem Knoten die dem Knoten zugewiesenen Daten nach der Einflussvariablen so zu unterteilen, dass die Heterogenität innerhalb einer Gruppe (bzw. Knotenunreinheit) minimiert wird. Einzelne Entscheidungsbäume sind zwar gut zu interpretieren, neigen aber zur Überanpassung und sind relativ instabil. Daher wurden hier Methoden angewandt, die verschiedene Baummodelle bei der Prognose kombinieren. Ver-

Interra, Büro für Umweltmonitoring Dr. Dietmar Zirlewagen www.interra.biz

St.-Peter-Str. 30 79341 Kenzingen Tel.: 07644 / 930539

wendet wurden Verfahren der Random-Forests RF (BREIMANN 2001) und der Boosted Regression Trees BRT (FREUND & SCHAPIRE 1997, FRIEDMANN 2001, ELITH et al. 2008).

Random Forests bestehen aus vielen Entscheidungsbäumen ("Trees" – daher der Begriff "Forests"), die zufällig geniert werden (daher der Begriff "Random"): Es wird nicht der ganze Datensatz, sondern Bootstrap-Lernstichproben genutzt, und an jedem Knoten erfolgt nur eine zufällige Auswahl an Einflussvariablen. Letzteres wirkt sich positiv auf mögliche Kollinearität aus. Ähnlich wie GLS-Modelle können auch BRT-Modelle auf eine Vielzahl von Response-Typen angepasst werden (Gaussian, Poisson, binomial, etc.; ELITH et al. 2008).

Ein Vorteil der CART-Modelle ist, dass die umfangreichen Modellvoraussetzungen der linearen Regressionsanalysen, wie z. B. die räumliche Unabhängigkeit der Residuen nicht bestehen und gerade auch nichtlineare Zusammenhänge einbezogen werden können. Dennoch wurden auch für BRT- und RF-Modelle die Autokorrelationen der Wahrscheinlichkeiten der Einzelkategorien einer Response überprüft [\(Abb.](#page-5-3) 1); in diesem Fall aber mit dem Ziel, mögliche Ansätze für Modellverbesserungen aufzuzeigen.

Für jedes CART-Modell zur Prognose einer skalaren Response wurde als pdf-Datei dokumentiert:

- Grafik der verwendeten Hilfsvariablen und deren Einflussstärke im Modell (Variable Importance Plot)
- Vergleich der Residuenplots Typ (a) u. (d), s.o., für Test- und Validierungsdatensatz
- Untersuchung der räumlichen Autokorrelation für Messdaten und Residuen der Trainings- u. Validierungsdaten (Korrelogramm- u. Variogrammanalyse)
- BRT-Modelle: Graphische Darstellung der nichtlinearen Responsefunktionen [\(Abb.](#page-9-1) 4)

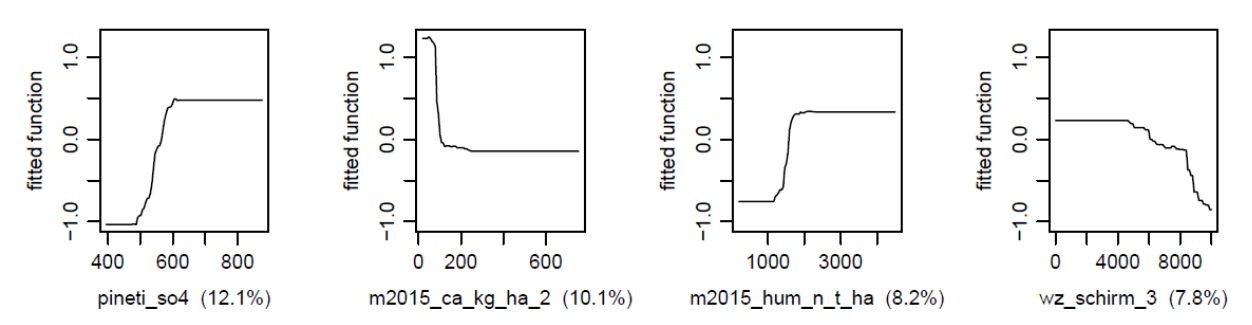

<span id="page-9-1"></span>**Abb. 4:** Beispiel für nichtlineare Response-Funktionen im BRT-Modell(R 3.4, R CORE TEAM 2015): BRT-Modell zur Regionalisierung der Biomasse der Krautschicht (*ts\_kg\_ha\_schicht\_ks*)

#### <span id="page-9-0"></span>*2.1.4 BRT-Modelle für den binomialen Response-Typ*

Die Original-Zielgrößen wiesen zahlreiche Datensätze ohne Beobachtungen (NA-Fälle, NA für not available) auf. Zur besseren Regionalisierung der NA-Fälle wurden alternative binomiale BRT-Modelle angepasst. Hierfür wurden die stetigen Zielgrößen in binäre Zielgrößen transformiert (Zielgröße am Stichprobenpunkt vorhanden / nicht vorhanden = 1/0). Modelloutput dieser Modelle sind geschätzte Auftretenswahrscheinlichkeiten für die Kategorien 0/1 der binär codierten Zielgrößen.

Die Cutpoint-abhängigen Gütemaße wurden durch Verwendung vier verschiedener Methoden zur Optimierung des Cutpoints ermittelt:

St.-Peter-Str. 30 79341 Kenzingen Tel.: 07644 / 930539

- MCT (Misclassification Cost Term): optimiert den Cutpoint durch Minimierung der Falschklassifikation
- MaxKappa: optimiert den Cutpoint durch Maximierung des Kappa-Indexes
- Youden: optimiert den Cutpoint durch Maximierung des Youden-Indexes
- 'MaxSpSe' maximizes Sensitivity and Specificity simultaneously optimiert den Cutpoint durch gleichzeitige Maximierung von Sensitivität und Spezifität

Ziel der Cutpoint-abhängigen Klassifikation ist, eine höchstmögliche Anzahl des Stichprobenkollektivs richtig zuzuordnen und dabei eine bestmögliche Trennung beider Kollektive zu erreichen. Dabei sollen sowohl die positiven (Y=0, event) als auch die negativen Ereignisse (Y=0, non-event) bestmöglich getroffen werden. Ein Gütemaß, das beide Kriterien verbindet, ist der Youden-Index. Er wird definiert als: Sensitivität + Spezifität – 1. Als weiteres Gütemaß zur Bewertung der Übereinstimmung von Modell- und Messwerten bei kategorialen Daten wurde Cohens Kappa herangezogen. Wie der Youden-Index nimmt der Kappa einen Wert zwischen 0 und 1 ein, wobei ein Wert von 0 keine Übereinstimmung, ein Wert von 1 eine perfekte (vollständige) Übereinstimmung anzeigt. Im Vergleich zum Youden-Index werden beim Kappa die Anteile nur zufälliger Übereinstimmungen berücksichtigt und zum Abzug gebracht. Zur Einschätzung des Kappa/Youden-Index wurde folgende Abstufung verwendet:

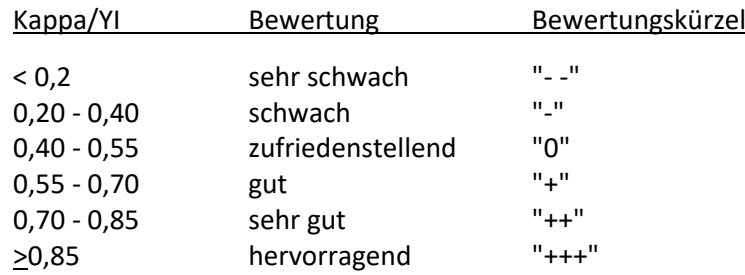

Auch bei den binomialen BRT-Modelle wurden Variogramm- und (Moran-I-) Korrelogrammanalysen für Messwerte und Residuen durchgeführt, in diesem Fall durch Auswertung der Wahrscheinlichkeiten (und nicht Kategorien).

Für jedes binomiale BRT-Modell wurde als pdf-Datei dokumentiert:

- Grafik der verwendeten Hilfsvariablen und deren Einflussstärke im Modell (Variable Importance Plot)
- Untersuchung der räumlichen Autokorrelation für Messdaten und Residuen der Trainings- u. Validierungsdaten (Korrelogramm- u. Variogrammanalyse)
- Graphische Darstellung der nichtlinearen Responsefunktionen
- Tabellarische Darstellung von statistischen Kennziffern zur Auswertung der Konfusionsmatrix für jede Merkmalsausprägung (Kategorie), für Test- als auch Validierungsdatensatz; im Einzelnen umfasst das:

Observed Agreement, Expected Agreement, Positive Agreement, Negative Agreement, Bias Index, Youden-Index, Kappa-Index, Kappa Std. Error, 95% CI Lower Limit / 95% CI Upper Limit (Kappa).

Berechnung der beschriebenen Kennziffern für 4 Cutpoint-Varianten, dabei jeweils Angabe

Interra, Büro für Umweltmonitoring Dr. Dietmar Zirlewagen www.interra.biz

St.-Peter-Str. 30 79341 Kenzingen Tel.: 07644 / 930539

auch des Cutpoints: (1) Minimierung des MCT (Misclassification Cost Term), (2) Maximierung des Kappa-Indexes, (3) Maximierung des Youden-Indexes und (4) Simultane Maximierung von Sensitivität and Spezifität

## <span id="page-11-0"></span>**2.2 Modellvalidierung**

Das Ergebnis der Feldaufnahmen, die Vegetationsaufnahmen an 160 Punkten (40 zufallsverteilte Punkte je Untersuchungsgebiet) wurde jeweils hälftig in Trainings- und Validierungsdatensätze aufgeteilt. Die Trennung der Datensätze basierte auf einer Zufallsauswahl, die räumlich balanciert nach den Untersuchungsgebieten, und innerhalb der Untersuchungsgebiete balanciert nach dem Deckungsgrad von Kraut- u. Strauchschicht, Biomasse der Krautschicht, Überschirmungsgrad, Baumhöhen, dem Topographic Wetness Index, Boden-pH und Basensättigung vorgenommen wurde.

## <span id="page-11-1"></span>**2.3 Programmstrukturen, GIS, R, Kartenvalidierung**

Alle statistischen Analysen wurden mit der R-Software Version 3.4 durchgeführt (R CORE TEAM 2015). Die GIS-Bearbeitungen erfolgten mit Python- oder R-Skripten, die Berechnungen von Prognosekarten mit R-Skripten. Wo möglich und sinnvoll wurde dabei eine R-Python(ArcPy) Schnittstelle verwendet. Die Prognosekarten wurden mit der Geometrie des verwendeten DGM, also mit einer hohen räumlichen Auflösung von 10 x 10 m² berechnet. Aus Speicherplatzgründen wurde durchgängig das Integer-Format verwendet. Die Übereinstimmung der Prognosekarten mit den R-Modellen wurde überprüft. Hierzu wurden die räumlich hoch aufgelösten Prognosekarten mit den Messpunkten der Vegetationsaufnahme verschnitten und mit den modellierten R-Daten verglichen. GIS-Daten und R-Modelldaten mussten, von Ausnahmen abgesehen (Abweichungen durch die Definition eines oberen/unteren Grenzwertes, Rundungsabweichungen, Abweichungen infolge der Umwandlung von Shape-Hilfskarten in Rasterkarten bei der Kartenberechnung) übereinstimmen. Das Ergebnis wurde für jede finale Karte graphisch überprüft und dokumentiert [\(Abb.](#page-11-2) 5).

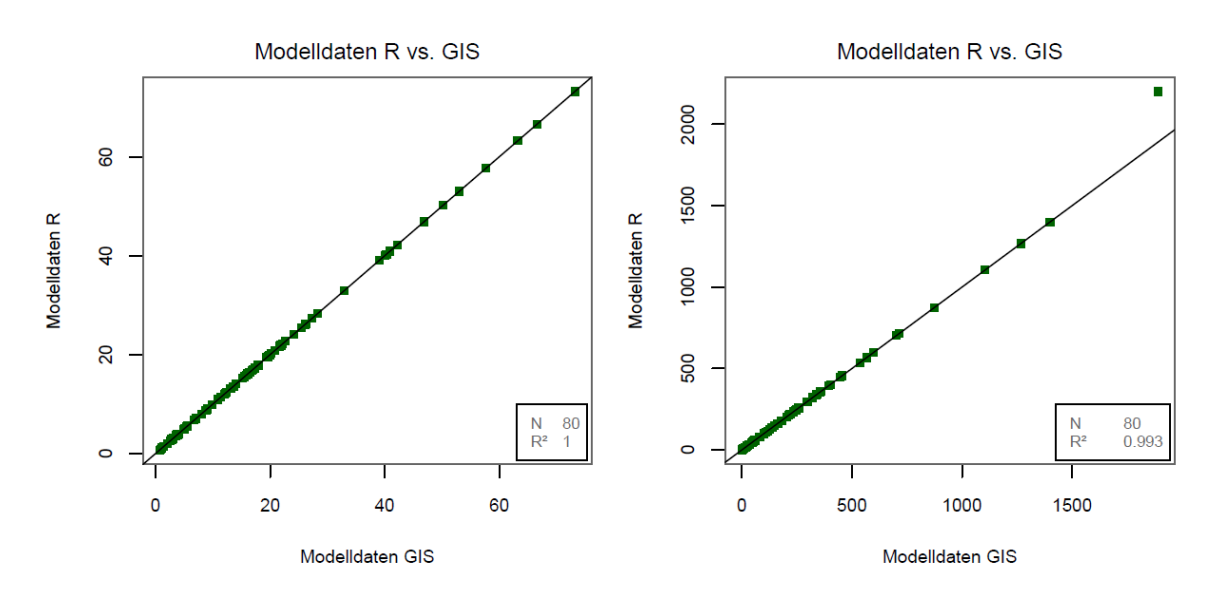

<span id="page-11-2"></span>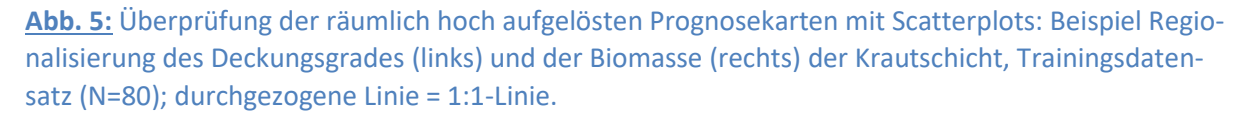

Interra, Büro für Umweltmonitoring Dr. Dietmar Zirlewagen www.interra.biz

St.-Peter-Str. 30 79341 Kenzingen Tel.: 07644 / 930539

## <span id="page-12-0"></span>**3. Daten**

## <span id="page-12-1"></span>**3.1 Datengrundlage (Messdaten)**

Grundlage der Regionalisierung sind die Ergebnisse von **160** zufallsverteilten Vegetationserhebungen aus dem Jahr 2018 zu den schicht-, art- und artengruppenbezogenen Biomassen und Deckungsgrade der Kraut- und Strauchschicht. Für folgende Zielgrößen sollten im Einzelnen Regionalisierungsmodelle erstellt werden:

- Deckungsgrad und Biomasse nach Schicht (Kraut- und Strauchschicht)
- Deckungsgrad und Biomasse ausgewählter, äsungsrelevanter Arten (alamagrostis spec., Deschampsia flexuosa, Oxalis acetosella)
- Deckungsgrad und Biomasse von Artengruppen nach HOFFMANN et al. (2008)

Von Tabellenblatt *b2V* der vom Auftraggeber übergebenen Exel-Tabelle *Übergabe\_Vegetationsdaten.xlsx* wurden nur die Kopfdateninformationen verwendet. In Tabellenblatt *b2V\_Vegart* waren unter den Artengruppen nach HOFFMANN auch Laub- und Nadelbäume äsungs-

und nicht äsungsverfügbar gelistet. Diese wurden nach Rücksprache mit dem Auftraggeber von den Analysen ausgenommen. Heidekraut, Heidelbeere und echte Brombeere, die in *b2V\_Vegart* der Krautschicht zugeordnet waren, wurden nach Rücksprache von der Kraut-in die Strauchschicht umgruppiert.

**Tab. 1:** Stichprobenumfang und Modellbezeichnungen für die Artengruppen nach HOFFMANN et al. (2008) der 160 zufallsverteilten Vegetationserhebungen.

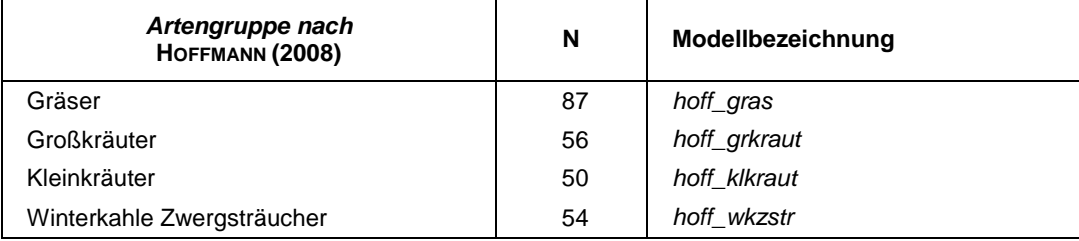

**Tab. 2:** Stichprobenumfang und Modellbezeichnungen für die artbezogenen Modelle der 160 zufallsverteilten Vegetationserhebungen.

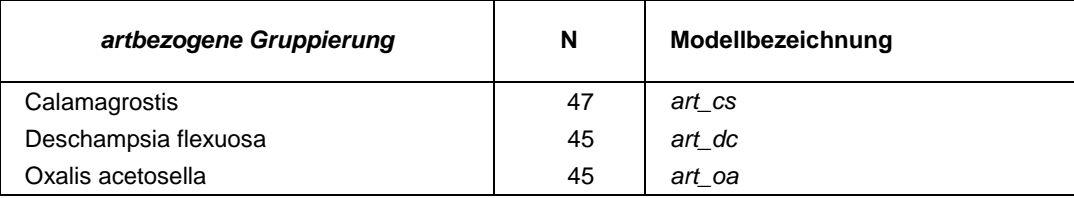

Winterkahle Groß- und Mittelsträucher, wintergrüne Mittelsträucher sowie Senecio ovatus wurden nicht ausgewertet werden, da der Stichprobenumfang zu niedrig war (N<20). Dort, wo durch Umgruppierungen der Deckungsgrad Werte von über 100 % annahm, wurde der Deckungsgrad auf 100 % begrenzt. Da

- Deckungsgrad und Biomasse der winterkahlen Zwergsträucher den Daten von Vaccinium myrtillus,
- Deckungsgrad und Biomasse der wintergrünen Mittelsträucher den Daten von Rubus fruticosus

Interra, Büro für Umweltmonitoring Dr. Dietmar Zirlewagen www.interra.biz

St.-Peter-Str. 30 79341 Kenzingen Tel.: 07644 / 930539

 sowie Deckungsgrad und Biomasse der winterkahlen Mittelsträucher den Daten von Rubus idaeus entsprachen,

wurden diese drei artbezogenen Gruppen nicht ausgewertet.

## <span id="page-13-0"></span>**3.2 Datengrundlagen (GIS)**

Als GIS-Daten mit relevantem Bezug zum Projekt wurden vom Auftraggeber übergeben:

- Shape Waldzustand (Überfliegung 2016 und 2017), abgeleitet aus Airborne Laserscanning (Kronenschluss binär codiert, Baumhöhe in m)
- Kalkungsvollzugskarte (bis 2018)
- Abgrenzung der Projektgebiete als ESRI-Flächen-Shape
- Lagebereinigte Koordinaten als ESRI-Punkt-Shape

Weiterhin lagen dem Auftragnehmer bereits vor:

- forstliche Standortskarte
- $\bullet$  BÜK50
- digitales Höhenmodel für Sachsen (Rasterkarte 10 x 10 m<sup>2</sup>, abgeleitet aus 2 x 2 m<sup>2</sup>)
- digitale Reliefanalyse Sachsen aus Vorgängerprojekt (ZIRLEWAGEN 2014, 2016)
- BZE-II-Karten Sachsen aus Vorgängerprojekten (ZIRLEWAGEN 2014, 2016)
- PINETI-Depositionskarten
- Klimakarten

Die neu übergebenen Karten lagen in der Projektion *ETRS 1989 UTM Zone 33N* (EPSG=25833), die bereits vorhandenen im Koordinatensystem *DHDN 3-Degree Gauss Zone 4* (EPSG=31468) vor. Die neuen ETRS-Karten wurden in das Gauß-Krüger-Koordinatensystem umgerechnet (Funktion *arcpy.ProjectRaster\_management* in ArcGIS, Transformationsregel *DHDN\_To\_ETRS\_1989\_3* für Gebiet Neustadt, für allen anderen Gebiete *DHDN\_To\_ETRS\_1989\_7.* Die lagebereinigten Koordinaten (ESRI-Punkt-Shape) lagen bereits in *DHDN 3-Degree Gauss Zone 4* vor, in dem alle Datenverschneidungen und die Erstellung der Rasterkarten in der Zielauflösung 10 x 10 m² erfolgten.

St.-Peter-Str. 30 79341 Kenzingen Tel.: 07644 / 930539

## <span id="page-14-0"></span>**3.3 Modellprädiktoren**

#### <span id="page-14-1"></span>*3.3.1 Reliefparameter*

Für die Regionalisierungsarbeiten wurden die digitalen Reliefkarten verwendet, die in den Regionalisierungsprojekten bodenchemischer Daten (BZE II) von 2014 und 2016 für Gesamtsachsen abgeleitet worden waren (ZIRLEWAGEN 2014, 2016). Nähere Ausführungen zu den methodischen Details zur digitalen Reliefanalyse finden sich in ZIRLEWAGEN (2014). Eine Übersicht über die zahlreichen in dieser Studie als potentielle Hilfsvariablen verwendeten Reliefattribute gibt [Tab.](#page-14-2) 3 .

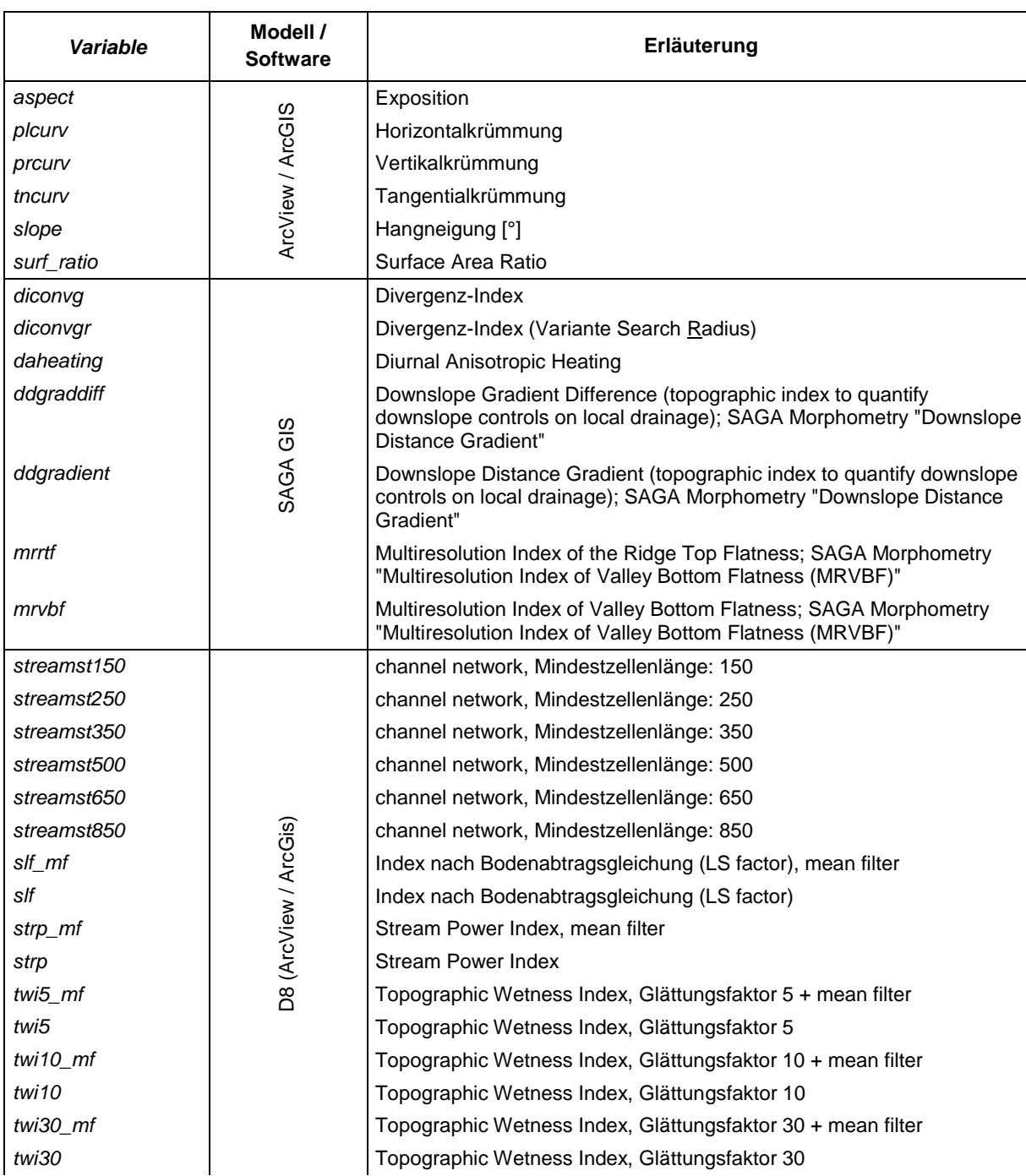

<span id="page-14-2"></span>**Tab. 3:** Pontentielle Hilfsvariablen zur Parametrisierung des Reliefs auf Grundlage des 10-m-Geländemodells von Sachsen.

Interra, Büro für Umweltmonitoring Dr. Dietmar Zirlewagen www.interra.biz

St.-Peter-Str. 30 79341 Kenzingen Tel.: 07644 / 930539

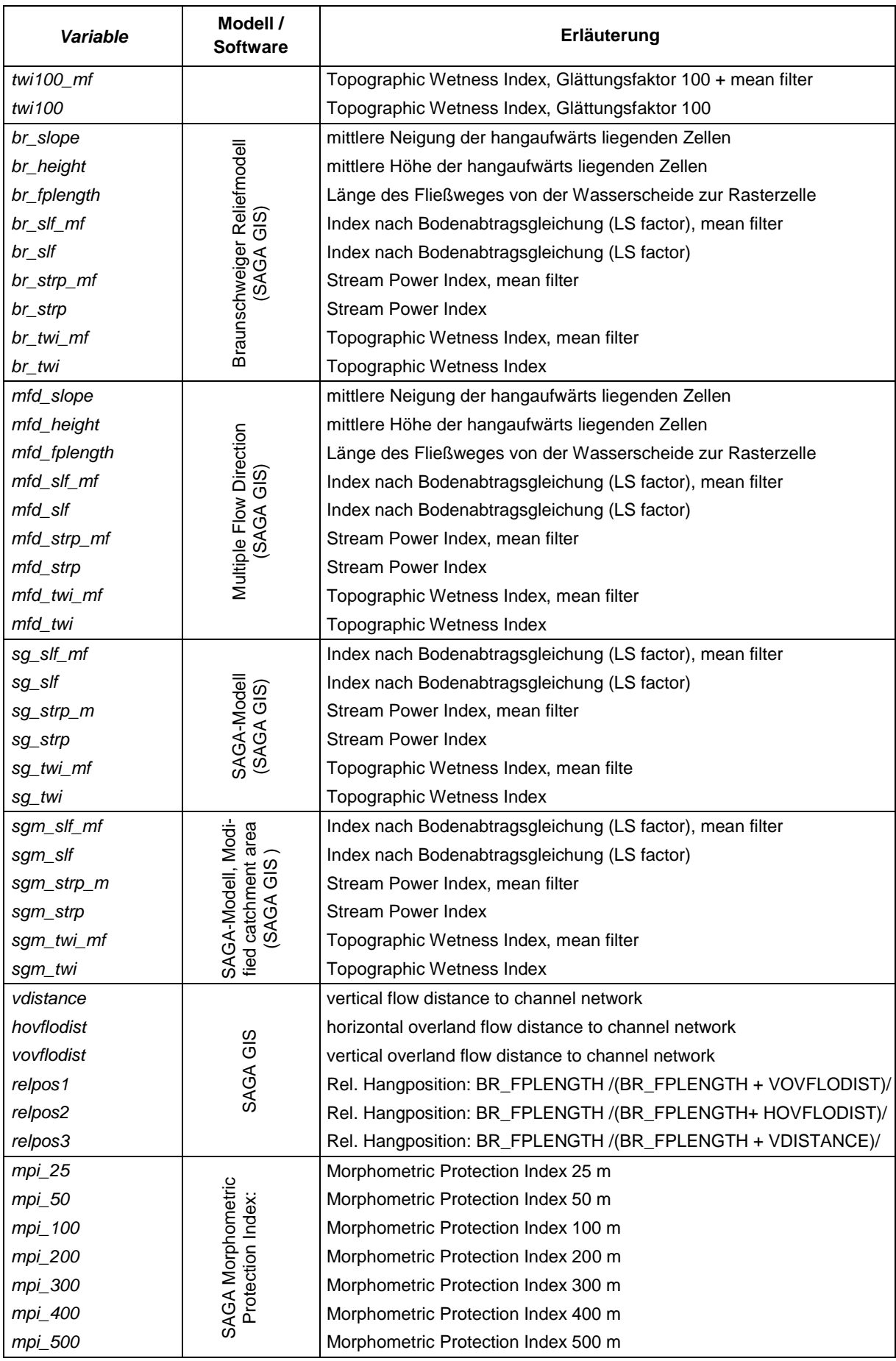

St.-Peter-Str. 30 79341 Kenzingen Tel.: 07644 / 930539

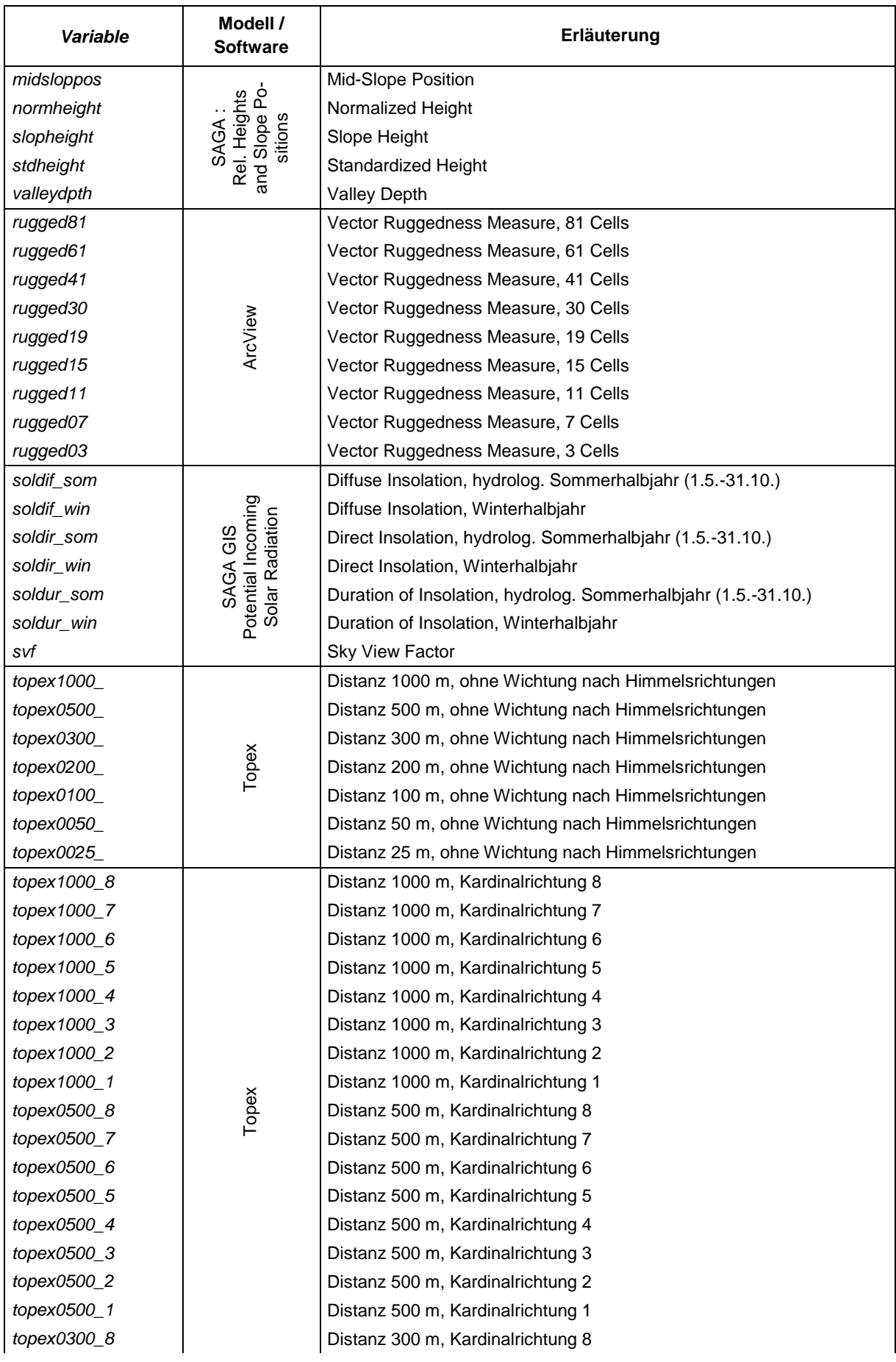

St.-Peter-Str. 30 79341 Kenzingen Tel.: 07644 / 930539

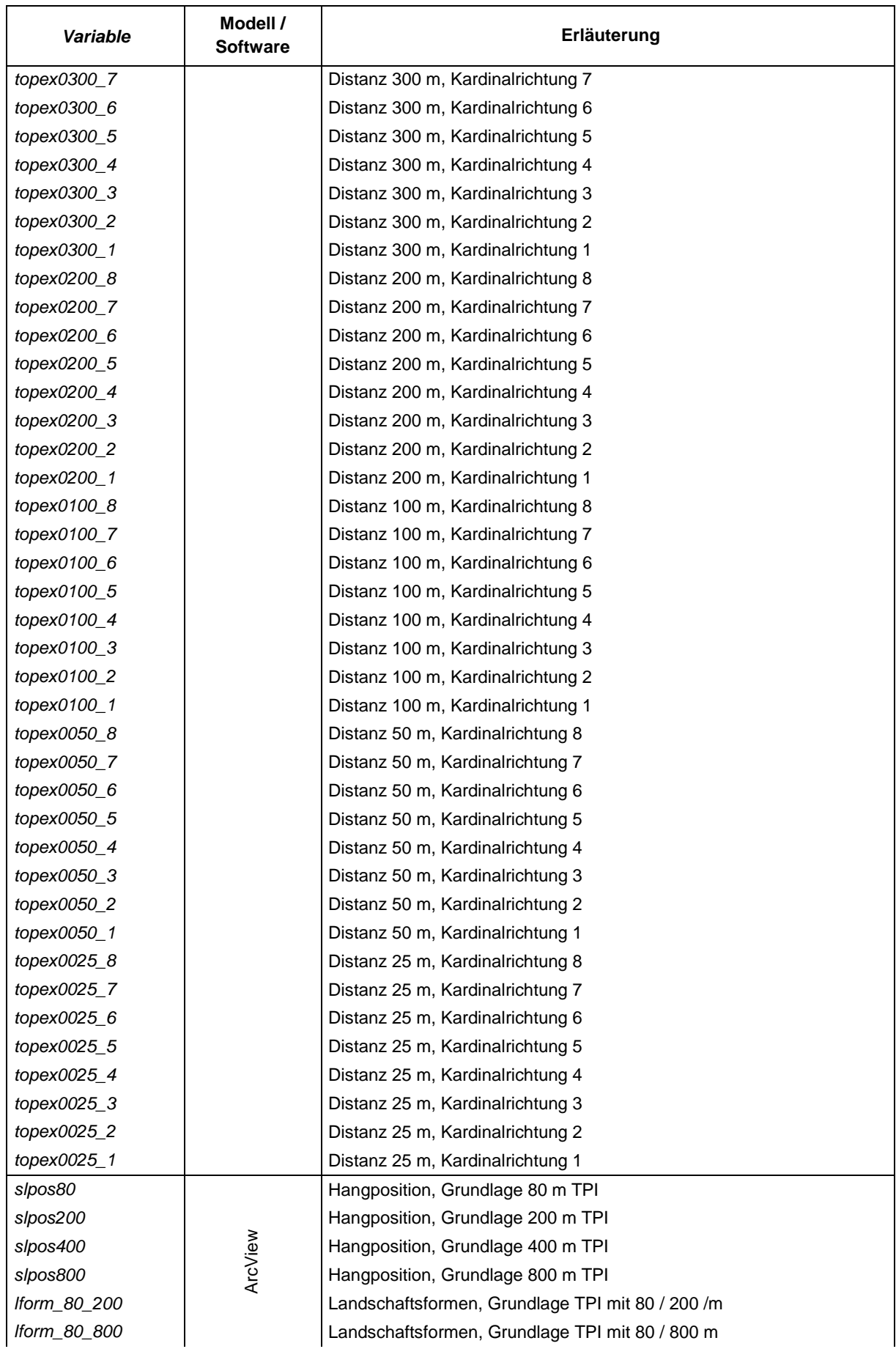

St.-Peter-Str. 30 79341 Kenzingen Tel.: 07644 / 930539

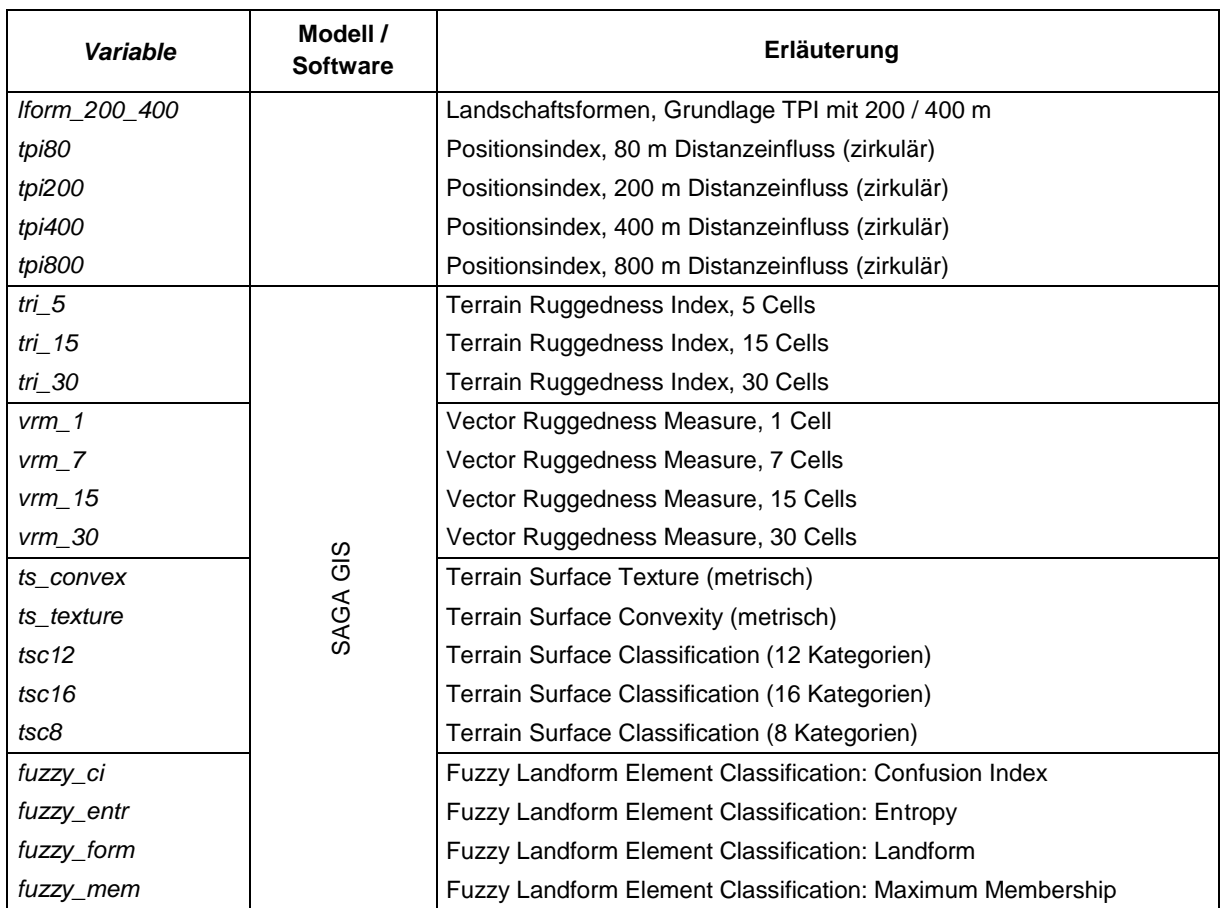

#### <span id="page-19-0"></span>*3.3.2 Geologie- und Bodenparameter (Standortskarte, BÜK)*

Bei den flächendeckend digital verfügbaren Bodeneigenschaften standen zunächst Informationen der Standortskarte Sachsens im Vordergrund. Die Definition substratbasierter und bodentypologischer Hilfsvariablen lehnte sich an das Vorgehen der Regionalisierungsprojekte der Jahre 2004, 2014 und 2016 an. Interaktionsterme wurden nicht gebildet, aber Nährkraftstufe (TR) und Bodenfeuchtestufe (BF) mit einbezogen.

Die Bodenübersichtskarte stand im Maßstab 1:50.000 flächendeckend zur Verfügung. Hier wurden Informationen zur natürlichen Bodenfruchtbarkeit (F\_Stufe), zur Kationenaustauschkapazität im effektiven Wurzelraum (KAK\_Stufe), zur nutzbaren Feldkapazität im effektiven Wurzelraum (NFKWE), zum effektiven Wurzelraum (WE), zum Bodenerodierbarkeitsfaktor nach DIN 19708 im obersten Mineralbodenhorizont (K\_FAKTOR), zur Vernässung/ Bodenfeuchte (OEKFEU\_ST, VERNAS\_STV, VER-NAS\_STB), zur Basenausstattung (BS\_ST) und zur Bodentypologie (LBA\_TXT, REGIONAL) verwendet.

Eine Übersicht über die in dieser Studie als Hilfsvariablen abgeleiteten Bodeneigenschaften geben [Tab.](#page-19-1) 4 (Standortskarte) und [Tab.](#page-20-0) 5 (BÜK50).

Die Standortskarte lag nicht flächendeckend für die Waldfläche vor. Um in diesem Bereich Lücken bei den Karten der zu prognostizierenden Zielgrößen zu vermeiden, mussten diese Lücken geschlossen werden. Für den Lückenersatz wurden die geologische Übersichtskarte von Deutschland 1:200.000 (GÜK200) und die Bodenübersichtskarte 1:50.000 von Sachsen (BÜK50) verwendet. Für den Lückenersatz des Bodenbildungssubstrates der Standortskarte (Feld b Substrat der Karte Stao SN.shp) wurde die GÜK200, für alle anderen hier verwendeten Attribute der Standortskarte wurde die BÜK50 verwendet. Die Lücken der Standortskarte wurden mithilfe einer Punkt-Polygonanalyse zwischen der Standortskarte und der Hilfsdatenquelle geschlossen (s. ZIRLEWAGEN 2016).

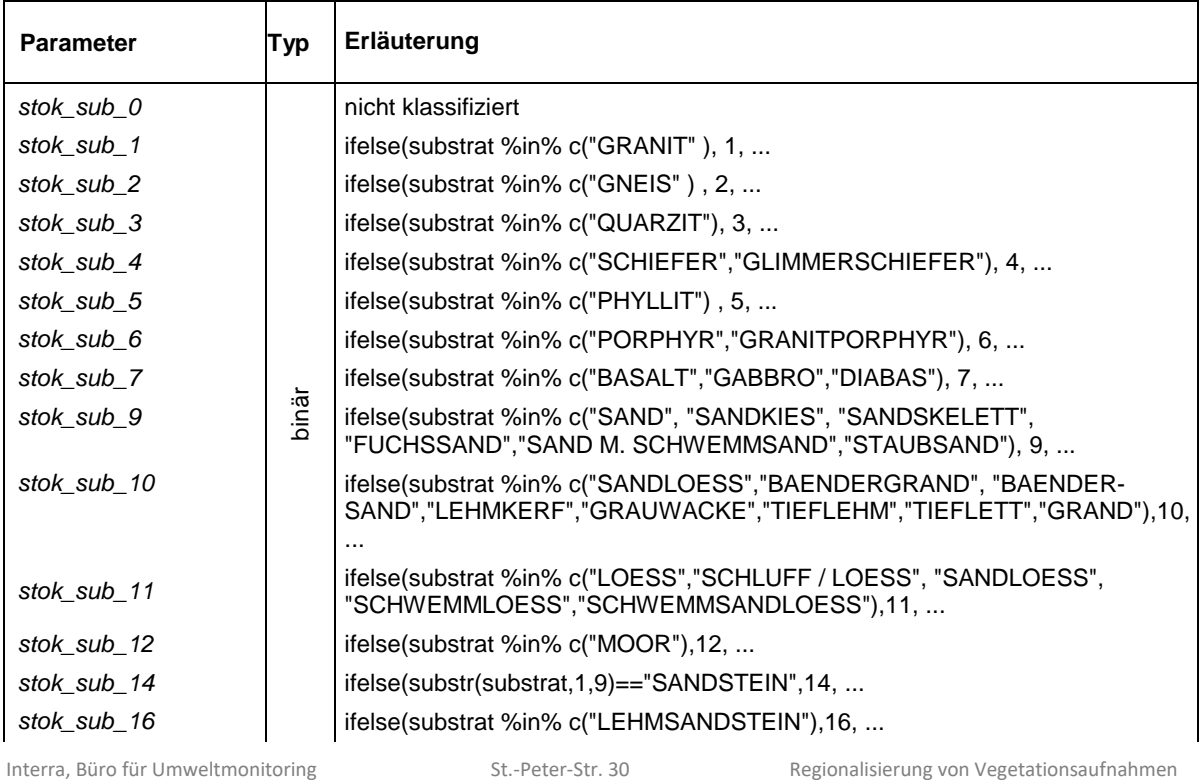

79341 Kenzingen Tel.: 07644 / 930539

<span id="page-19-1"></span>**Tab. 4:** Überblick über Bodeneigenschaften der Standortskarte, die als pontentielle Hilfsvariablen verwendet worden sind.

Interra, Büro für Umweltmonitoring Dr. Dietmar Zirlewagen www.interra.biz

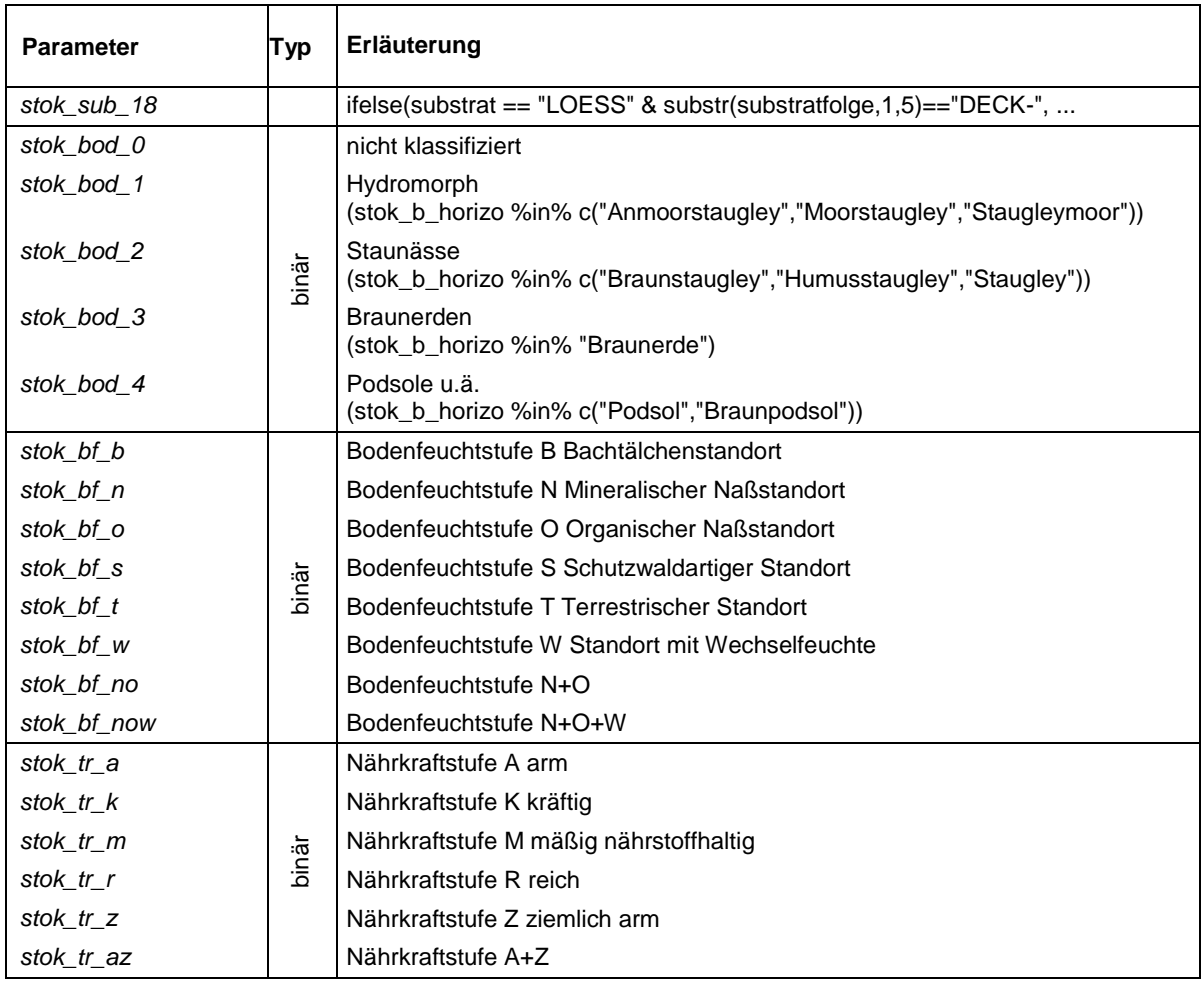

<span id="page-20-0"></span>**Tab. 5:** Überblick über Bodeneigenschaften der BÜK50, die als Hilfsvariablen verwendet worden sind.

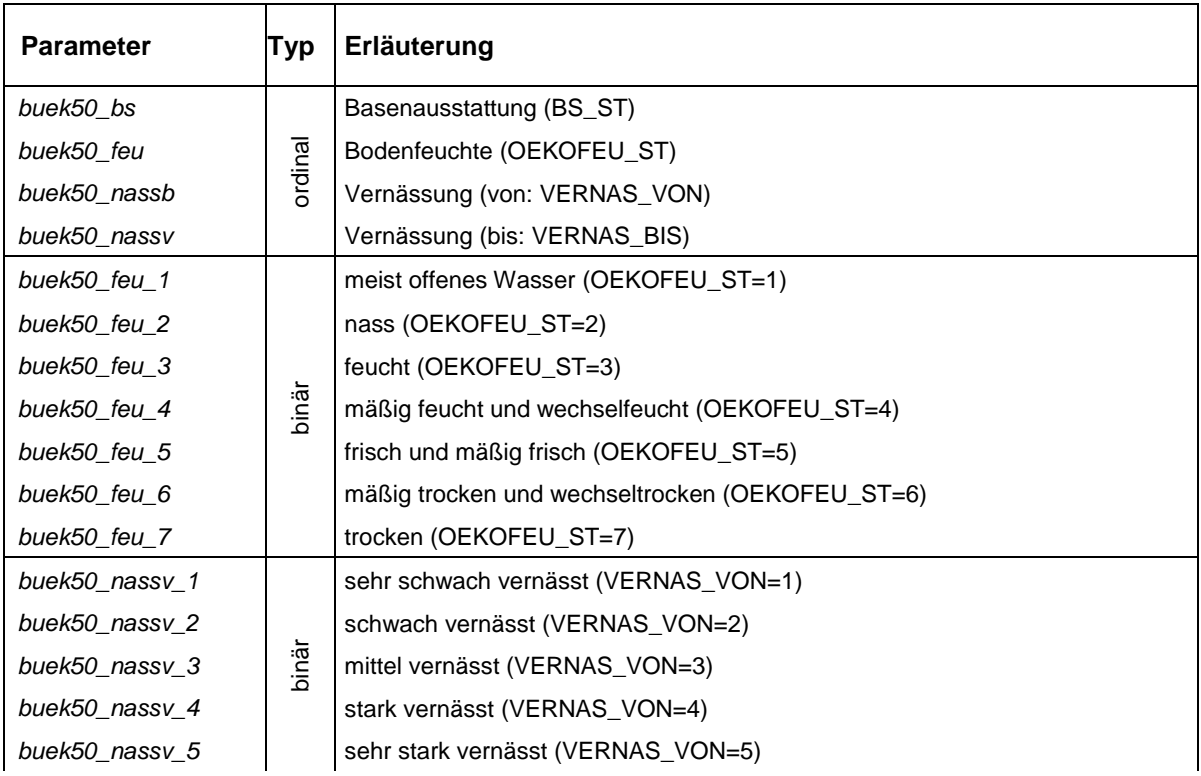

St.-Peter-Str. 30 79341 Kenzingen Tel.: 07644 / 930539

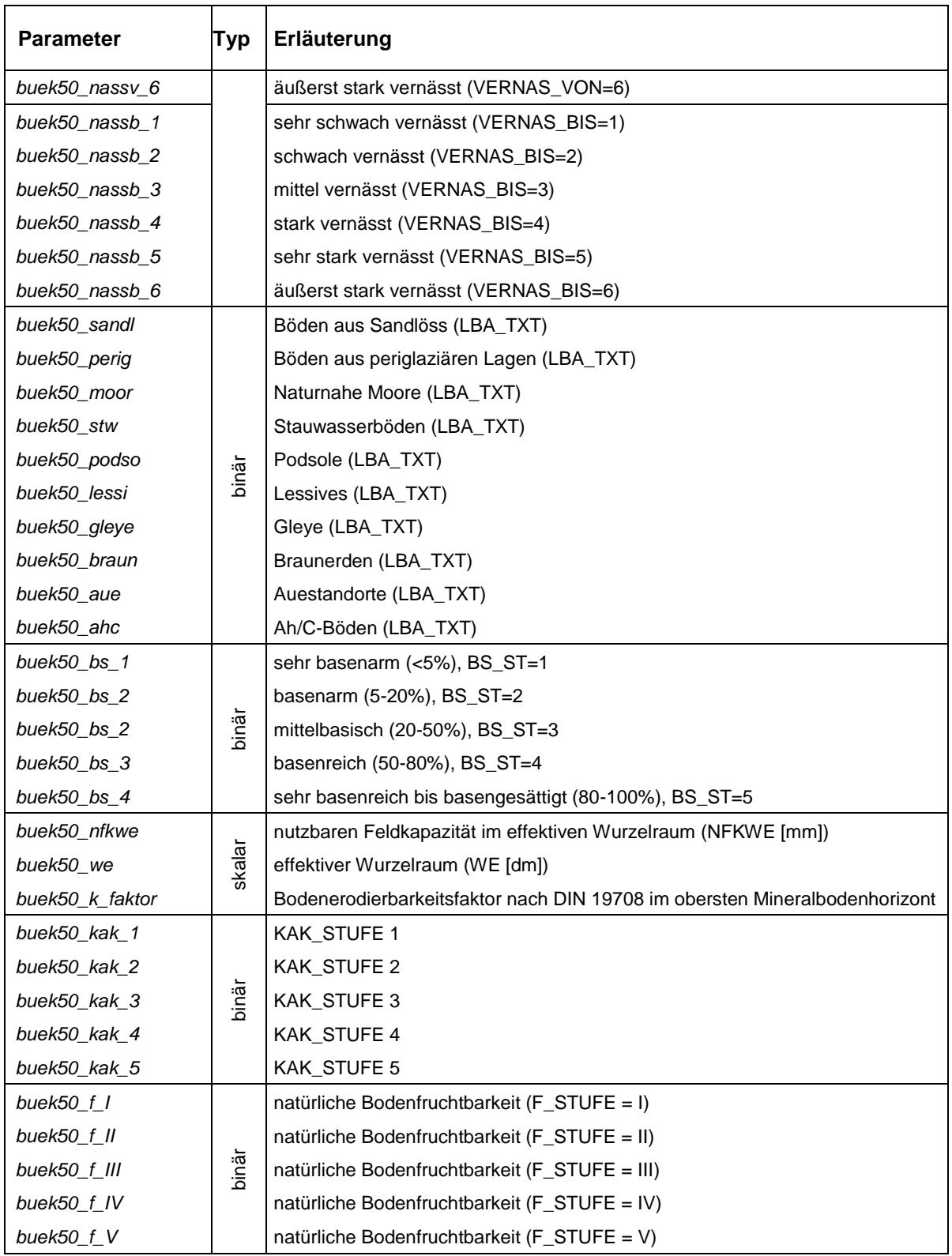

#### <span id="page-21-0"></span>*3.3.3 Kalkungsparameter*

Zwischen 1986 und 2018 sind in erheblichem Umfang Bodenschutzkalkungen im Gebiet der Kalkungskulisse von Sachsen durchgeführt worden. Die Daten zu diesen Maßnahmen (Kalkungsdosierung, Jahr der Kalkung, räumliche Verortung) sind in einer digitalen Karte dokumentiert [\(Abb.](#page-22-0) 6) und wurden im Projekt zur Ableitung verschiedener Hilfsvariablen verwendet [\(Tab.](#page-22-1) 6). Für das Projekt lag die Kalkungsvollzugskarte bis einschließlich 2018 vor. Um unterschiedliche Anpassungszeiträume der

Interra, Büro für Umweltmonitoring Dr. Dietmar Zirlewagen www.interra.biz

St.-Peter-Str. 30 79341 Kenzingen Tel.: 07644 / 930539

Vegetation auf Kalkungsmaßnahmen in den Modellen etwas differenzierter erfassen zu können, wurden die Hilfsvariablen i[n Tab.](#page-22-1) 6 alternativ für KVZ bis 2018 (KVZ\_\*) und KVZ nur bis 2013 (KVZ2013\_\*) berechnet.

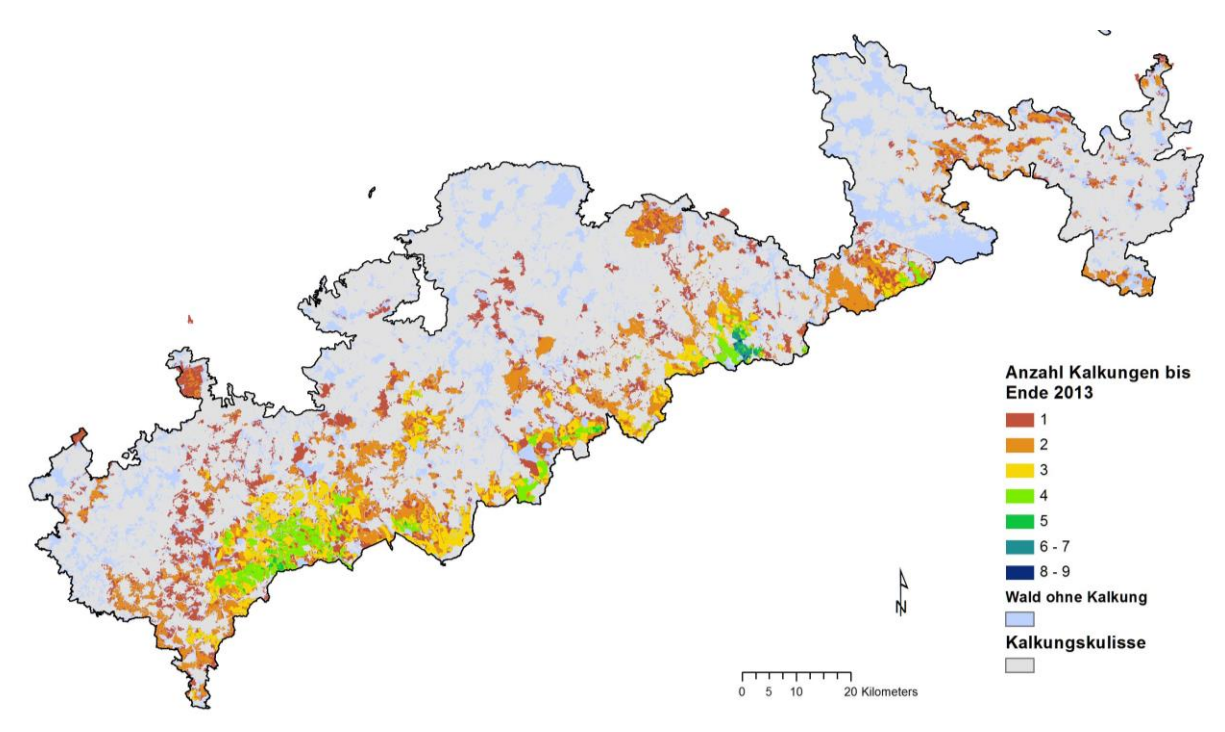

<span id="page-22-0"></span>**Abb. 6:** Anzahl durchgeführter Bodenschutzkalkungen im Gebiet der Kalkungskulisse im Zeitraum 1986 bis 2013; Mittelwert für die Waldfläche der Kalkungskulisse in diesem Zeitraum: 1.31.

<span id="page-22-1"></span>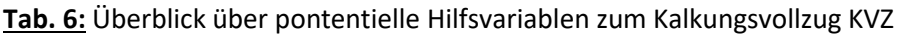

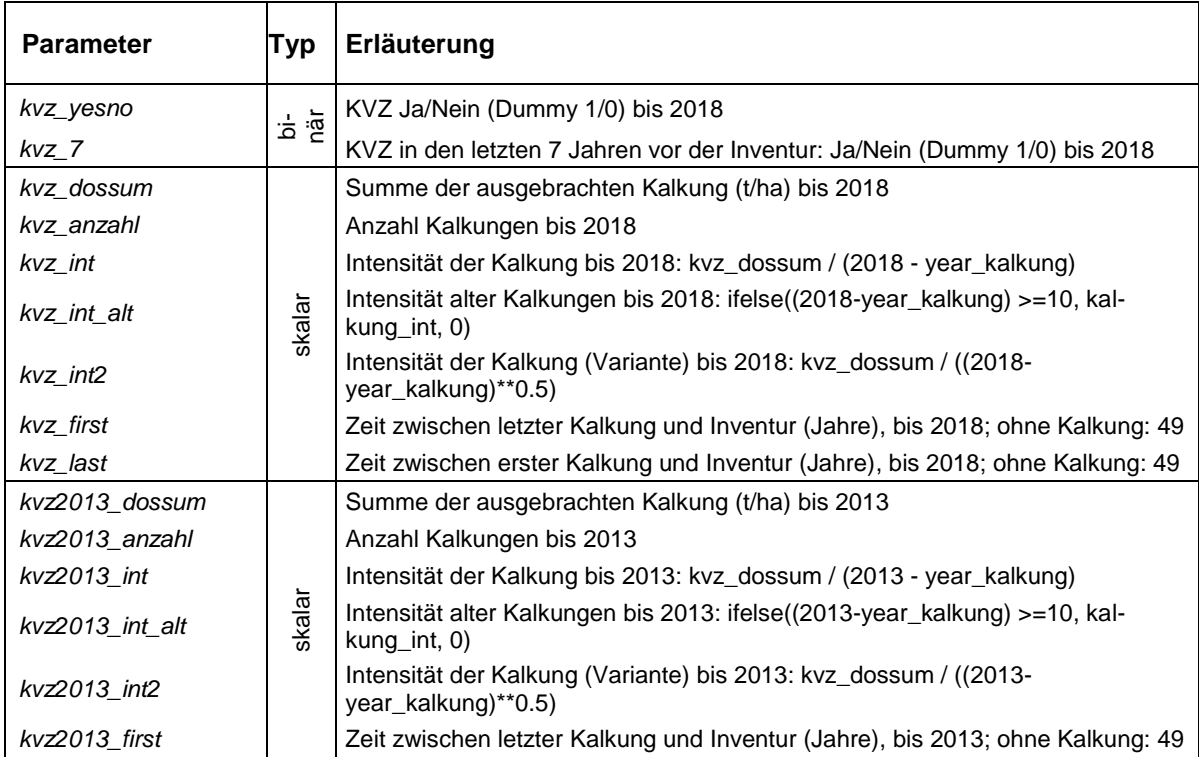

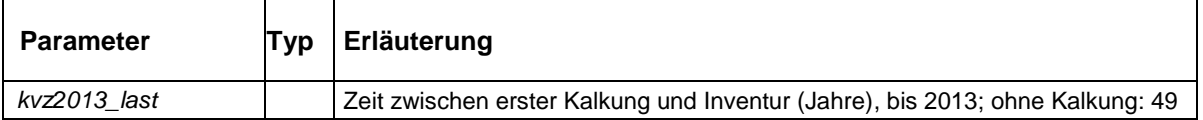

#### <span id="page-23-0"></span>*3.3.4 Waldzustandsparameter*

Für das Projekt lagen als ESRI-Shape Waldzustandsdaten vor (Überfliegung 2016 und 2017), abgeleitet aus Airborne-Laserscanning-Daten: Kronenschlussgrad als binäre Variable (bestockt [b] und unbestockt [ub]) sowie die Baumhöhe in m. Für die Regionalisierungen wurden zunächst die Shape-Karten in Rasterkarten mit 2 x 2 m<sup>2</sup> Auflösung transformiert, dabei wurde die binäre Kronenschlussinformation numerisch umcodiert (0|1 vs. ub|b).

Im nächsten Schritt wurden die Waldzustandsrasterkarten auf 10 x 10 m² umgerechnet, das ist die im Projekt verwendete Modellkartenzielauflösung. Dabei wurden die Originalwerte durch einen gleitenden Mittelwertfilter in einer kreisförmigen Umgebung aus *n* Nachbarzellen ersetzt. Erst aus diesen Karten (noch in der 2 x 2 m² Rasterauflösung) wurden dann bilinear die 10 x 10 m² Waldzustandskarten abgeleitet, die für die Regionalisierungen als Hilfskarten verwendet worden sind.

Die Rasterzellenvergrößerung von 2 x 2 auf 10 x 10 m² wurde in verschiedenen Kartenvarianten unterschiedlicher Mittelwertfilter berechnet. Es wurden Nachbarzellenradien von r = 2 Zellen bis r = 9 Zellen getestet [\(Tab.](#page-23-1) 7[, Abb.](#page-25-0) 8). Aus diesen potentiellen Hilfskarten mit kontinuierlichem Wertespektrum wurden auch binär codierte Hilfsvariablen abgeleitet [\(Tab.](#page-23-1) 7). Im Gebiet um Eibenstock wurden in den Überschirmungskarten artifizielle, linienhafte Strukturen der Airborne-Laserscanning-Daten sichtbar [\(Abb.](#page-24-0) 7).

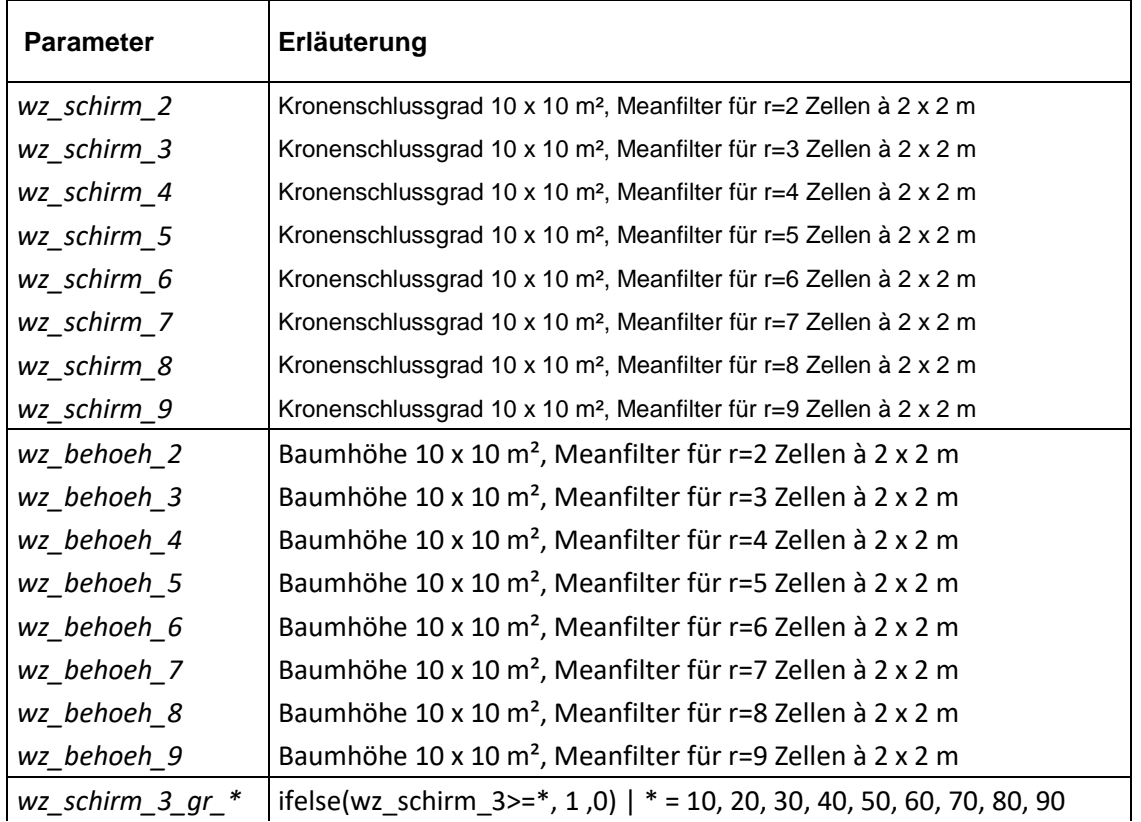

<span id="page-23-1"></span>**Tab. 7:** Überblick über die codierten Waldzustandsparameter

Interra, Büro für Umweltmonitoring Dr. Dietmar Zirlewagen www.interra.biz

St.-Peter-Str. 30 79341 Kenzingen Tel.: 07644 / 930539

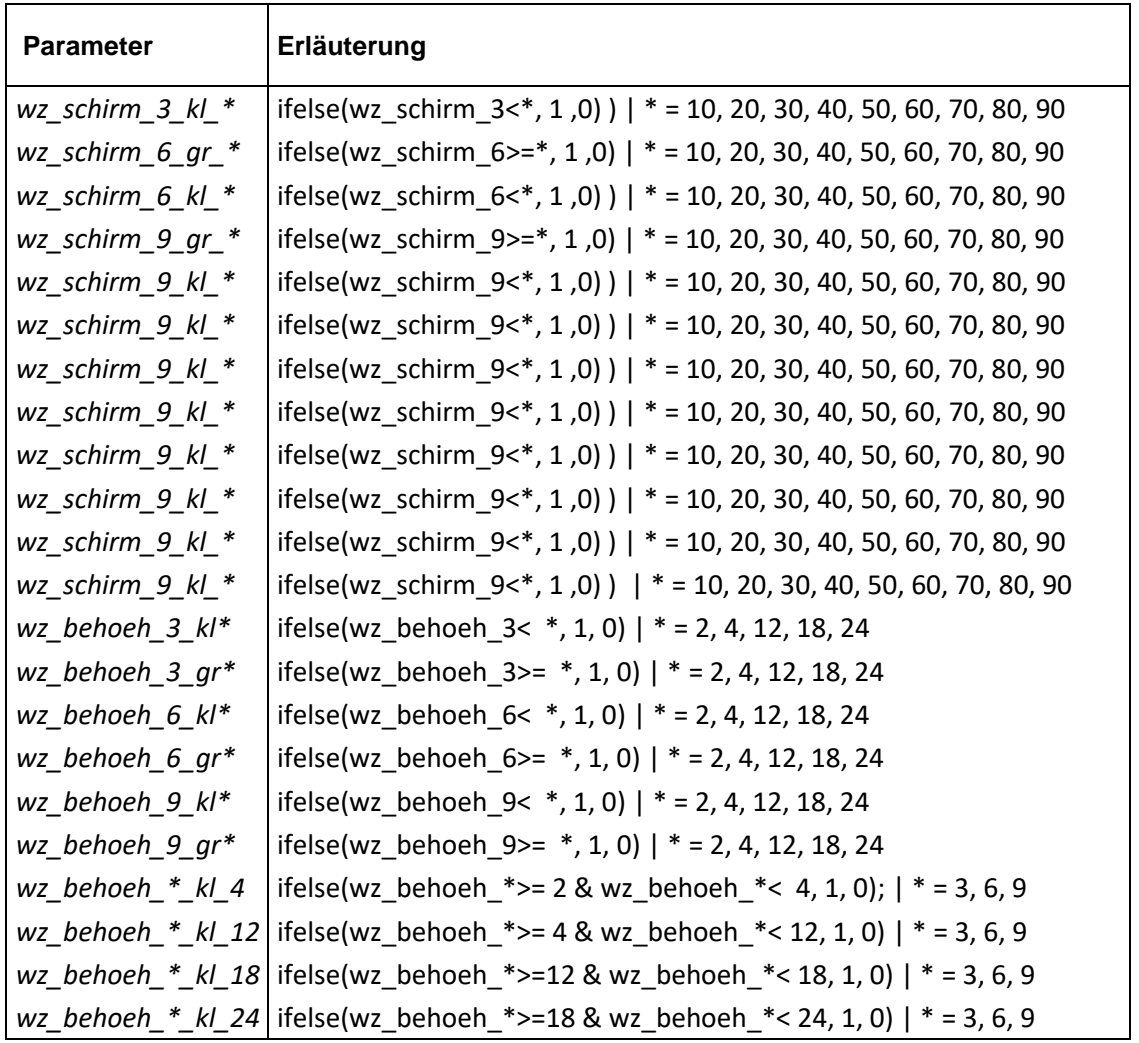

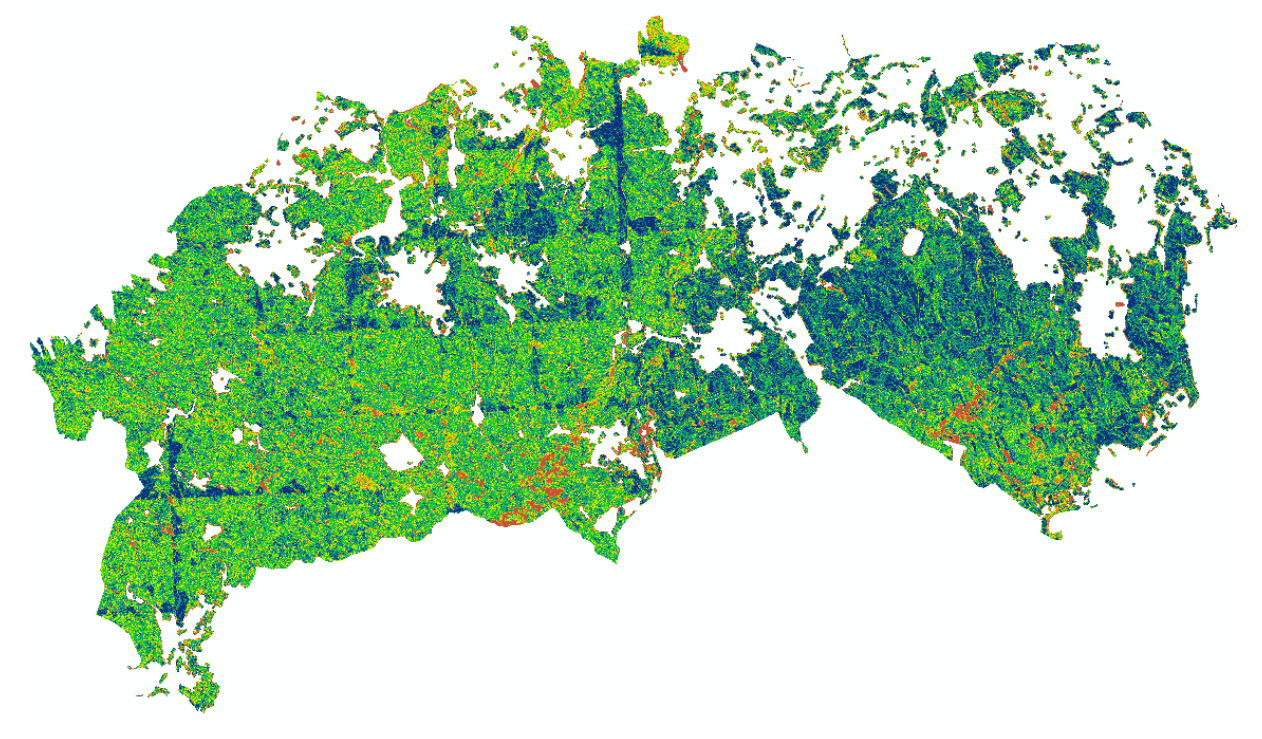

<span id="page-24-0"></span>**Abb. 7:** *wz\_schirm\_6*, Gebiet um Eibenstock, mit artifiziellen linienhaften Strukturen im Westen.

Interra, Büro für Umweltmonitoring Dr. Dietmar Zirlewagen www.interra.biz

St.-Peter-Str. 30 79341 Kenzingen Tel.: 07644 / 930539

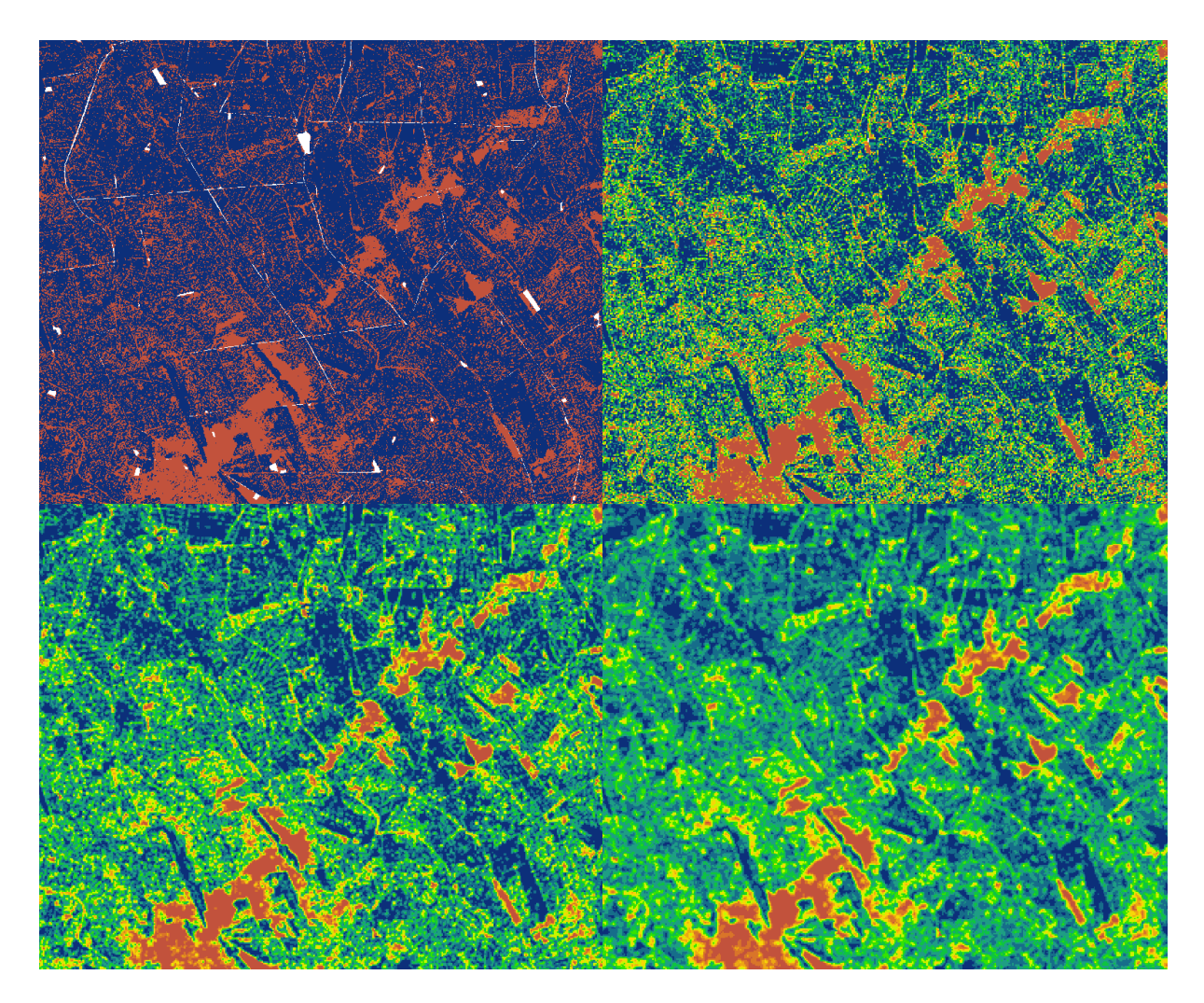

<span id="page-25-0"></span>**Abb. 8:** Beispiel für Mittelwertfilteranwendungen MWF bei der Berechnung von Kronenschlussgradkarten: links oben original binäre Codierung, rechts oben *wz\_schirm\_3* (MWF mit Radius=3 Pixel), *links unten wz\_schirm\_6* (MWF mit Radius=6 Pixel), *rechts unten wz\_schirm\_9* (MWF mit Radius=9 Pixel); rotbraun=unbestockt, blau=bedeckt, grün/gelb=Zwischenwerte; Ausschnitt im Gebiet Neudorf.

Im Unterschied zu den Regionalisierungsarbeiten in Modellversion 1 wurden nun auch Waldeigenschaften der digitalen Forsteinrichtungsdaten Sachsens als Hilfsvariablen zugelassen. Grundlage war das Flächen-Shape "best\_struktur2005\_ost\_f.shp", das einen Auszug zur Bestandesstruktur aus der WIS-Walddatenbank aus dem Jahr 2005 verknüpft mit Forstgrundkarte (bepoly.shp) aus dem Jahr 2005 enthält (nur Oberstand bzw. plenterartige Strukturen). Enthalten sind die Anteilflächen einer Baumart bis zur 9. Baumart eines Haupt- oder Nebenbestandes. Zum Zwecke der Regionalisierung wurden die verschiedenen Baumarten folgenden Baumartengruppen zugeordnet: Fichte, Kiefer, Lärche, Eiche, Buche, sonstige Nadelbäume, sonstige Laubbäume, Nadelbäume. Hierbei wurden nicht Dummy-Variablen gebildet, sondern metrische Größen. Es sind dies Flächenanteile der jeweiligen Baumartengruppe an der Forstbetriebsfläche [\(Tab.](#page-26-0) 8). Die Parametrisierung entspricht den bei den Regionalisierungsarbeiten zur Bodenzustandserfassung in Sachsen verwendeten Daten (ZIRLEWAGEN 2014, 2016).

Interra, Büro für Umweltmonitoring Dr. Dietmar Zirlewagen www.interra.biz

St.-Peter-Str. 30 79341 Kenzingen Tel.: 07644 / 930539

#### <span id="page-26-0"></span>**Tab. 8:** Überblick über die als Hilfsvariablen codierte Baumartenzusammensetzung

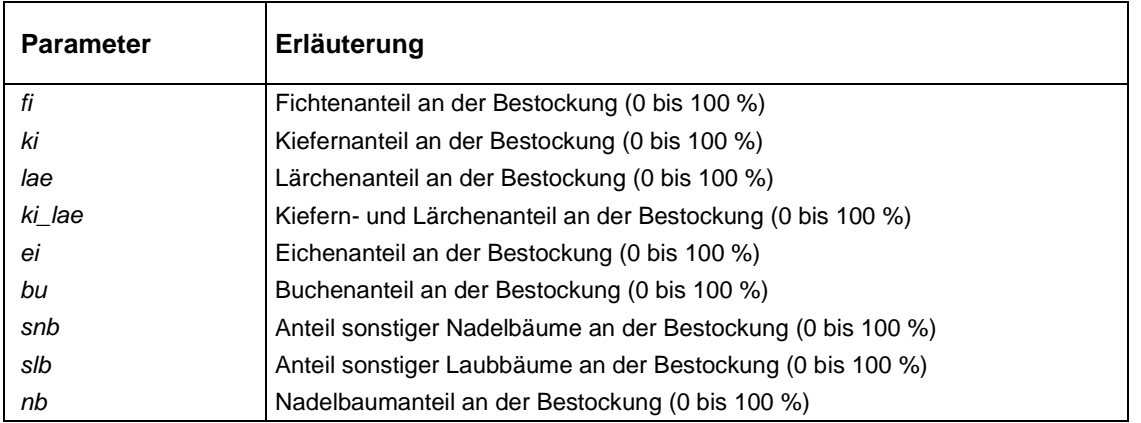

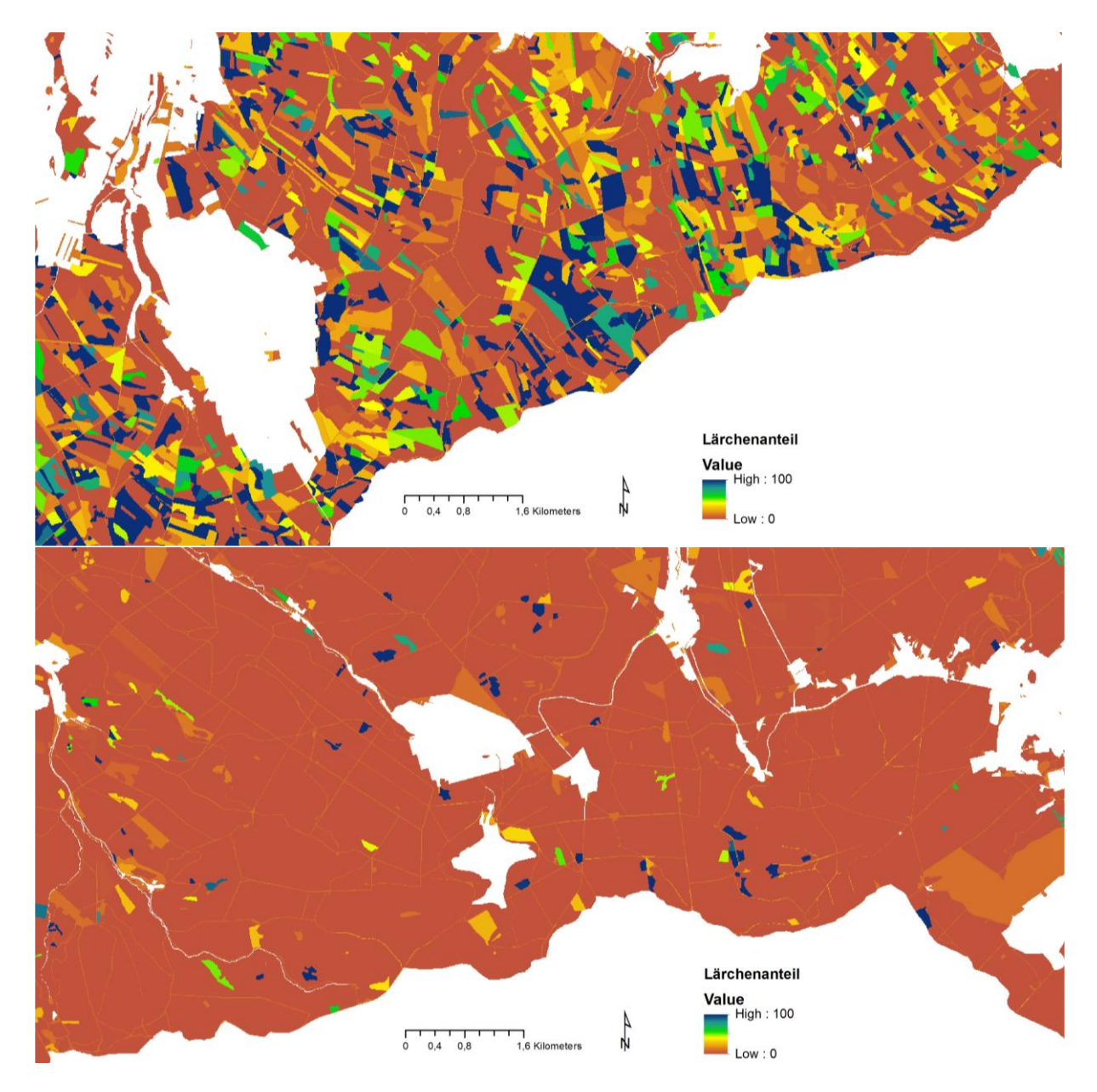

## <span id="page-26-1"></span>**Abb. 9:** Lärchenanteil im Ost- (oben) und Westteil des Untersuchungsgebiets (unten), **Stand 2005**

Interra, Büro für Umweltmonitoring Dr. Dietmar Zirlewagen www.interra.biz

St.-Peter-Str. 30 79341 Kenzingen Tel.: 07644 / 930539

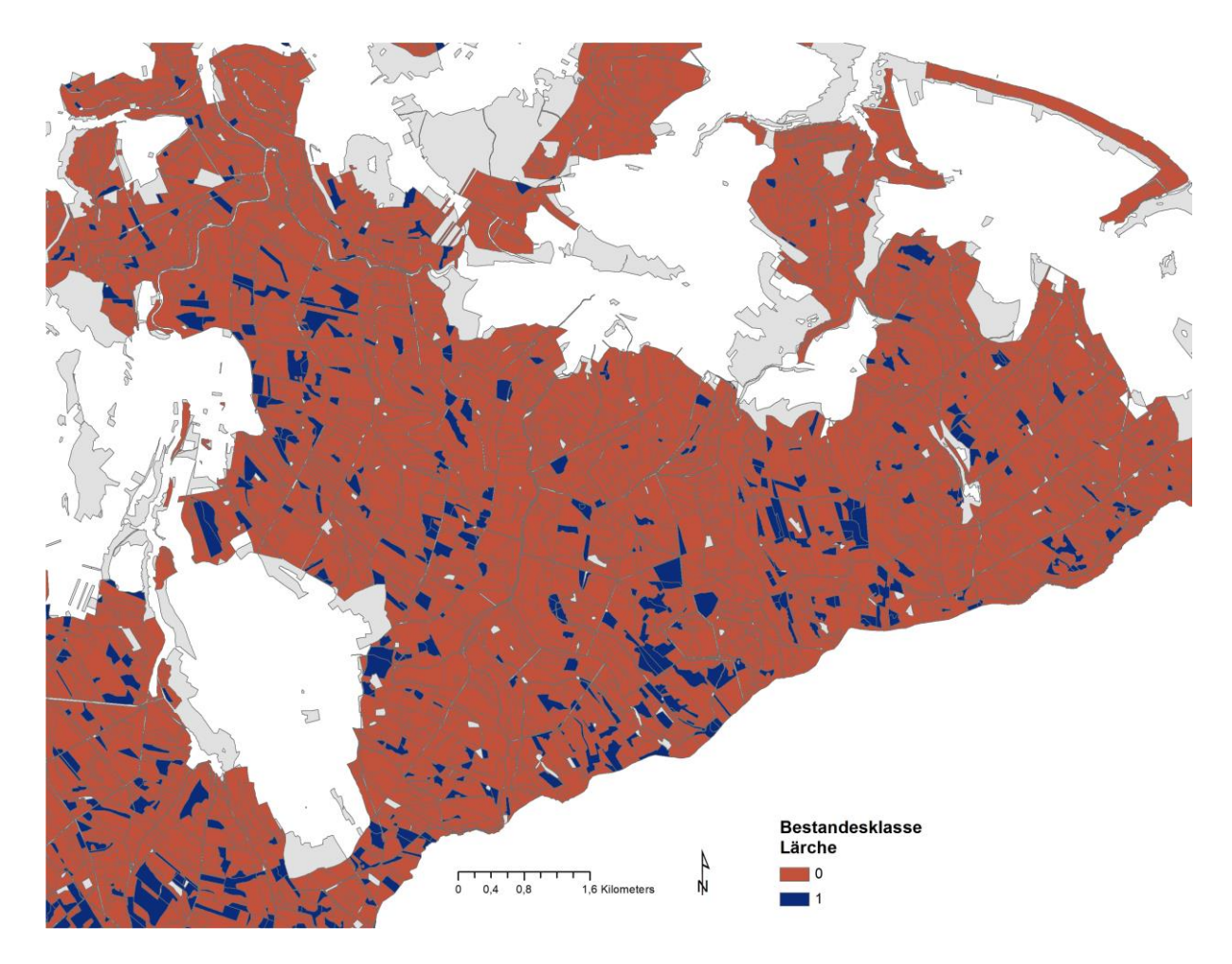

<span id="page-27-1"></span>**Abb. 10:** Lärchenbestände im Ostteil des Untersuchungsgebiets, **Stand 2007-2013;** Daten waren nur als binäre Information in Form von Bestandesklassen und nur für den Landeswald verfügbar; graue Fläche = Waldfläche ohne Information zur Baumartenzusammensetzung.

Zwischen den beiden Teilgebieten (Ost/West) fallen deutliche Unterschiede mit wesentlich höheren Lärchen- und Kiefernanteilen im Ostteil auf [\(Abb.](#page-26-1) 9). Die Datenbasis ist etwas veraltet (Stand 2005). Neuere Flächeninformation war nicht flächendeckend, d. h. nur für den Landeswald, und nur als Bestandesklassen codiert verfügbar [\(Abb.](#page-27-1) 10). Als binär codierte Hilfsvariablen wurden diese Daten alternativ zu den älteren metrisch skalierten Hilfsvariablen getestet. Bei der schrittweisen Variablenselektion der Modellanpassungen wurde immer den älteren, metrisch skalierten Daten der Vorzug gegeben.

#### <span id="page-27-0"></span>*3.3.5 Depositions- und Klimaparameter*

Die Grundlage der Depositionsangaben waren als Flächeninformation vorliegenden PINETI-Karten (SCHAAP et al. 2009). Verwendet wurden [\(Tab.](#page-28-0) 9):

- Gesamtdepositionsdaten, differenziert nach Nutzungsart
- für SO4, N,  $NO<sub>3</sub>$ , NH<sub>4</sub>, Ca und Mg
- wenn vorhanden als *nss*-Variante ( nss für "non-sea salt i.e. without sea salt fraction")
- einheitlich für Nutzung *cnf* (coniferious), mit Ausnahme NO<sub>3</sub>: NO<sub>3</sub> war nur für den Nutzungstyp Mischwald verfügbar

Interra, Büro für Umweltmonitoring Dr. Dietmar Zirlewagen www.interra.biz

St.-Peter-Str. 30 79341 Kenzingen Tel.: 07644 / 930539

<span id="page-28-0"></span>**Tab. 9:** Überblick über die als potentielle Hilfsvariablen verwendeten Depositions- und Klimaparameter

| <b>Parameter</b> | Erläuterung                            |
|------------------|----------------------------------------|
| pineti_ca        | PINETI-Gesamtdeposition                |
| pineti_mg        | PINETI-Gesamtdeposition                |
| pineti n         | PINETI-Gesamtdeposition                |
| pineti nh4       | PINETI-Gesamtdeposition                |
| pineti_no3       | PINETI-Gesamtdeposition                |
| pineti_so4       | PINETI-Gesamtdeposition                |
| meteo_n_amso     | Ariditätsindex Sommer nasses Jahr      |
| meteo_n_amwi     | Ariditätsindex Winter nasses Jahr      |
| meteo_n_amyr     | Ariditätsindex nasses Jahr             |
| meteo_n_nso      | Niederschlag Sommer nasses Jahr        |
| meteo_n_nwi      | Niederschlag Winter nasses Jahr        |
| meteo_n_nyr      | Niederschlag nasses Jahr               |
| meteo_n_tmaxso   | Temperatumaximum Sommer nasses Jahr    |
| meteo_n_tmaxwi   | Temperatumaximum Winter nasses Jahr    |
| meteo_n_tmaxyr   | Temperatumaximum nasses Jahr           |
| meteo_n_tminso   | Temperatuminimum Sommer nasses Jahr    |
| meteo_n_tminwi   | Temperatuminimum Winter nasses Jahr    |
| meteo_n_tminyr   | Temperatuminimum nasses Jahr           |
| meteo_n_tso      | Temperatur Sommer nasses Jahr          |
| meteo_n_twi      | Temperatur Winter nasses Jahr          |
| meteo_n_tyr      | Temperatur nasses Jahr                 |
| meteo_t_amso     | Ariditätsindex Sommer trockenes Jahr   |
| meteo t amwi     | Ariditätsindex Winter trockenes Jahr   |
| meteo_t_amyr     | Ariditätsindex trockenes Jahr          |
| meteo_t_nso      | Niederschlag Sommer trockenes Jahr     |
| meteo_t_nwi      | Niederschlag Winter trockenes Jahr     |
| meteo_t_nyr      | Niederschlag trockenes Jahr            |
| meteo t tmaxso   | Temperatumaximum Sommer trockenes Jahr |
| meteo t tmaxwi   | Temperatumaximum Winter trockenes Jahr |
| meteo_t_tmaxyr   | Temperatumaximum trockenes Jahr        |
| meteo_t_tminso   | Temperatuminimum Sommer trockenes Jahr |
| meteo_t_tminwi   | Temperatuminimum Winter trockenes Jahr |
| meteo t tminyr   | Temperatuminimum trockenes Jahr        |
| meteo t tso      | Temperatur Sommer trockenes Jahr       |
| meteo_t_twi      | Temperatur Winter trockenes Jahr       |
| meteo_t_tyr      | Temperatur trockenes Jahr              |

St.-Peter-Str. 30 79341 Kenzingen Tel.: 07644 / 930539

#### <span id="page-29-0"></span>*3.3.6 Regionalisierte BZE-Daten (bodenchemische/-physikalische Karten)*

Aus den Regionalisierungsarbeiten der BZE II-Daten von 2014 und 2016 (ZIRLEWAGEN 2014, 2016) standen für die Untersuchungsgebiete zahlreiche bodenchemische und –physikalische Karten zur Verfügung. Je nach Bodenparameter standen alternative Kartensätze zur Verfügung, die sich im Zeitraum des Kalkungsvollzugs KVZ und im Zuschnitt der räumlichen Stratifizierung im Bereich der Kalkungskulisse unterscheiden (vgl. ZIRLEWAGEN 2014 u. 2016). Im Projekt 2014 wurden Karten mit KVZ bis 2013 und alternativ bis 2011 berechnet, im Projekt Karten mit KVZ bis 2015. Um im Modellanpassungsprozess zur Regionalisierung der Bodenvegetation mit einer größeren Auswahl unterschiedlicher Adaptionszeiträume der Bodenvegetation auf die Kalkung variieren zu können, wurden alle Kartensätze als potentielle Hilfsvariablen zugelassen, die auf der Basis des stratifizierten Modellansatzes berechnet worden waren (ZIRLEWAGEN 2014, 2016).

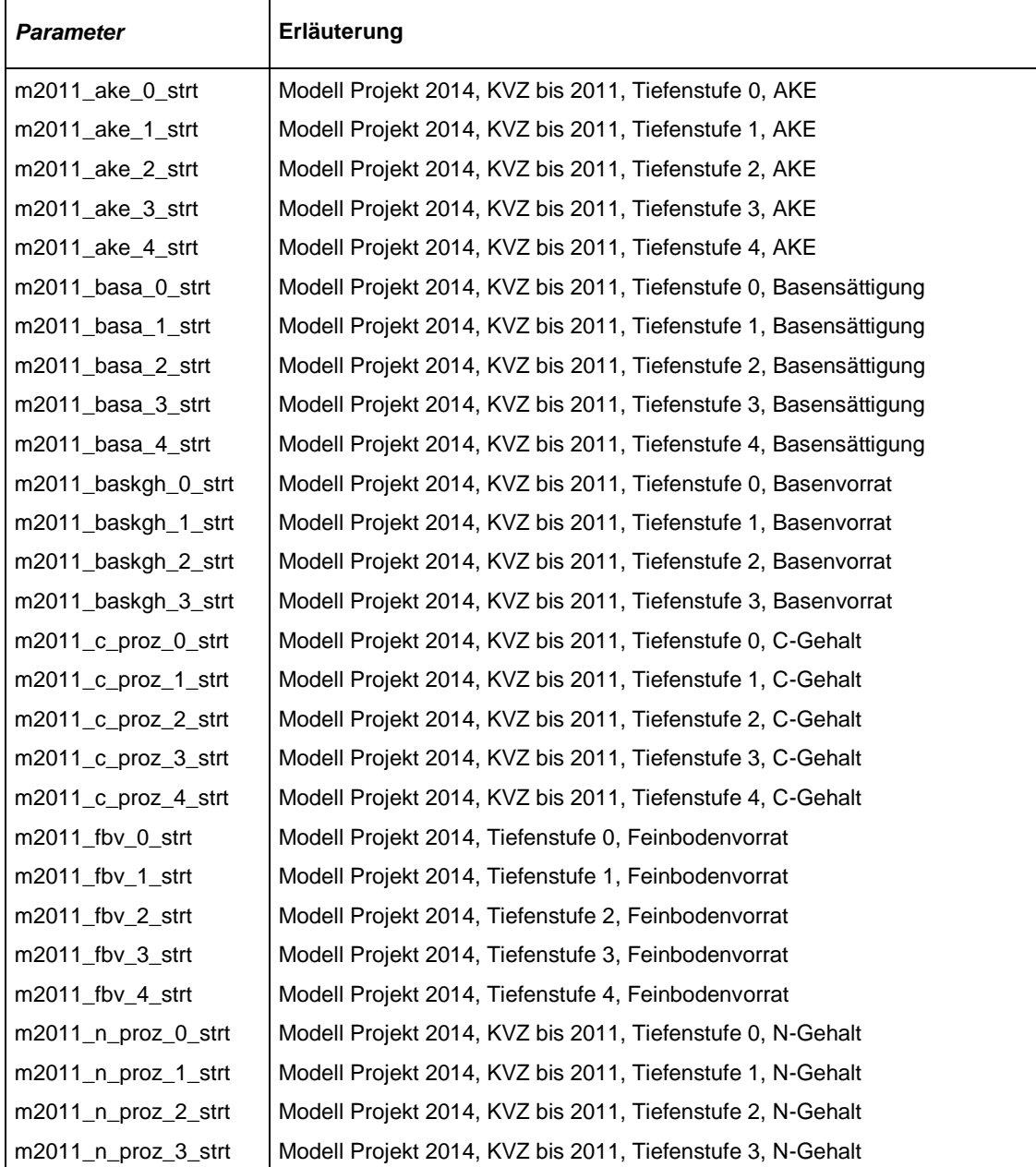

**Tab. 10:** Überblick über die als potentielle Hilfsvariablen verwendeten BZE-II-Karten

Interra, Büro für Umweltmonitoring Dr. Dietmar Zirlewagen www.interra.biz

St.-Peter-Str. 30 79341 Kenzingen Tel.: 07644 / 930539

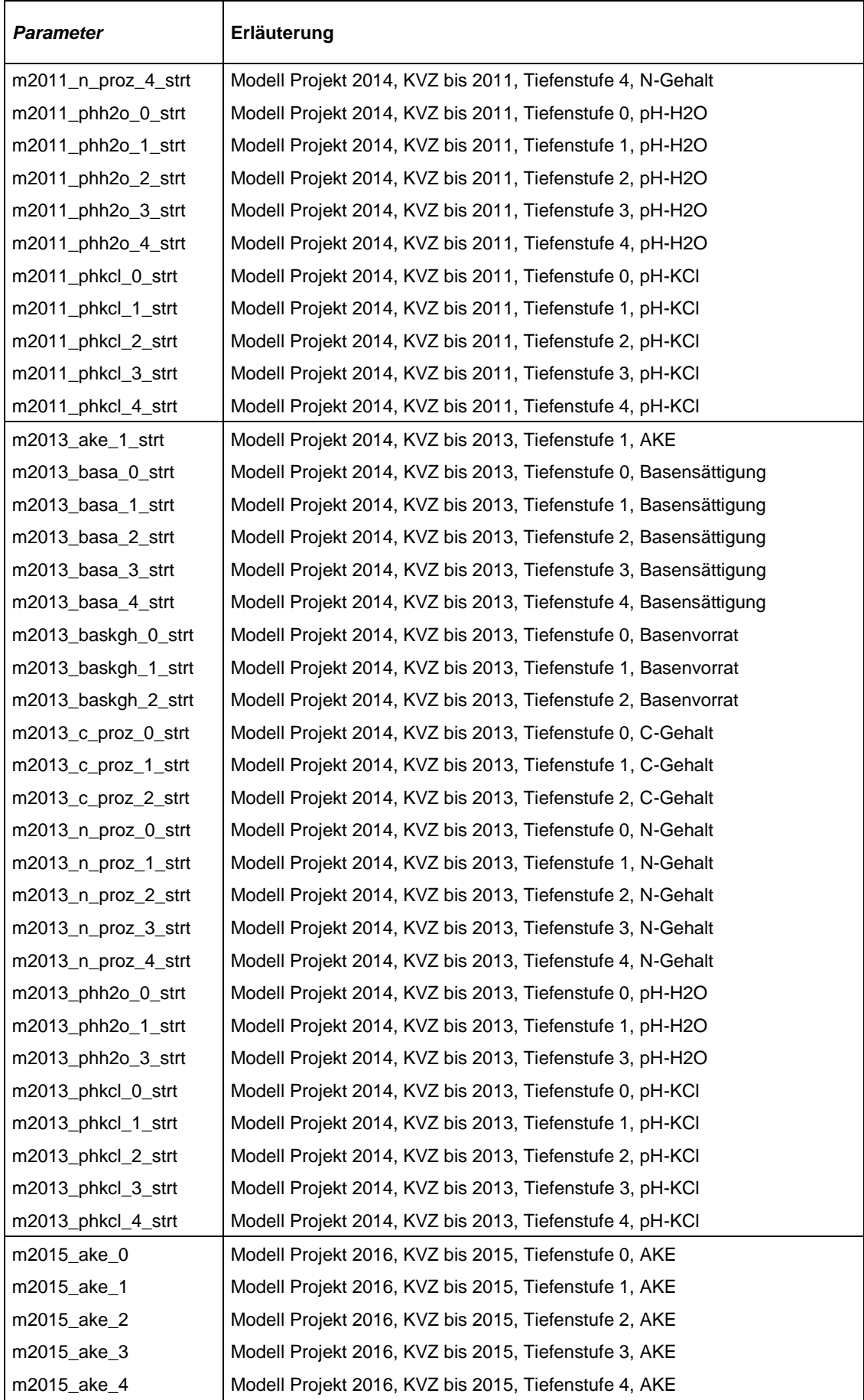

St.-Peter-Str. 30 79341 Kenzingen Tel.: 07644 / 930539

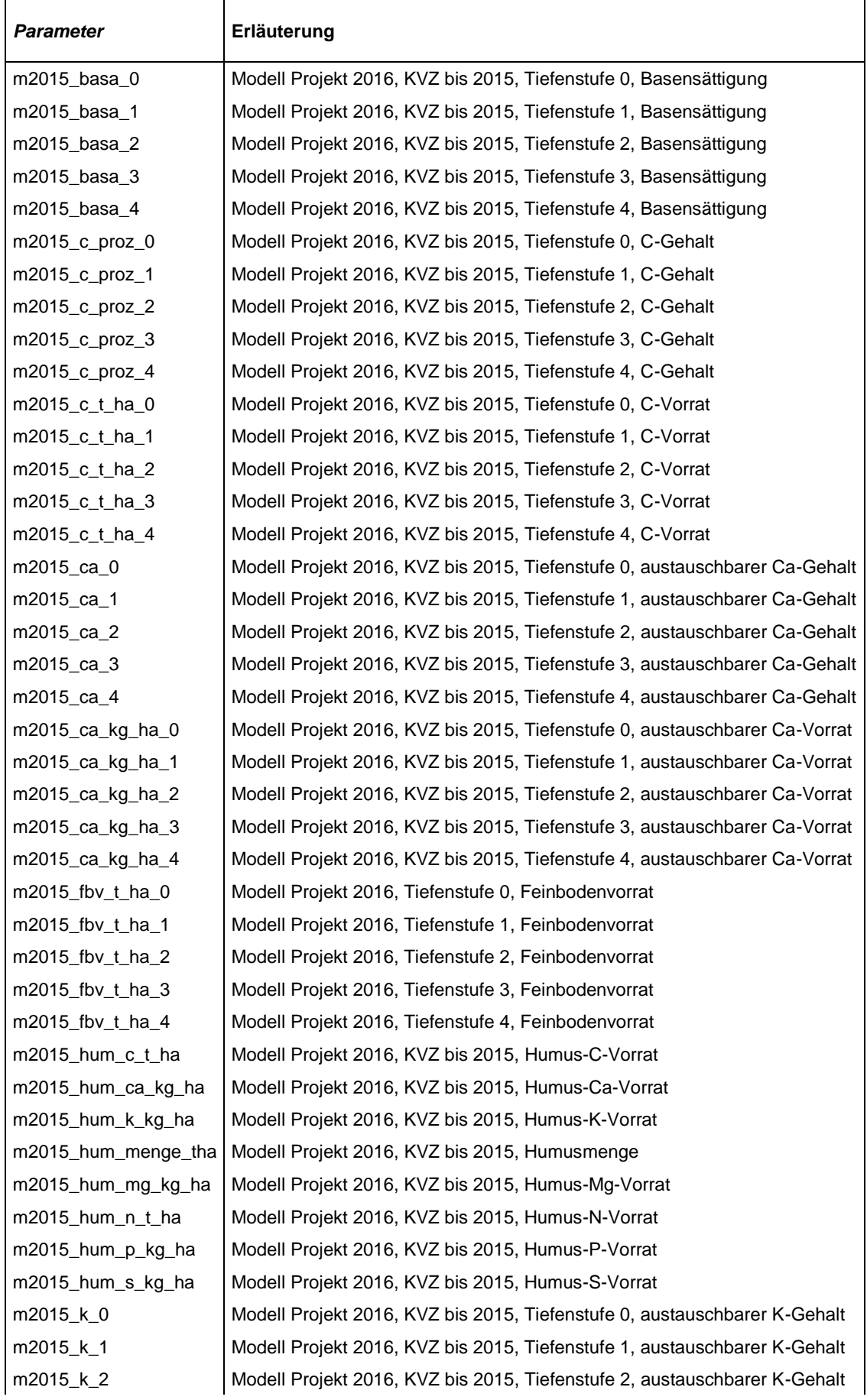

St.-Peter-Str. 30 79341 Kenzingen Tel.: 07644 / 930539

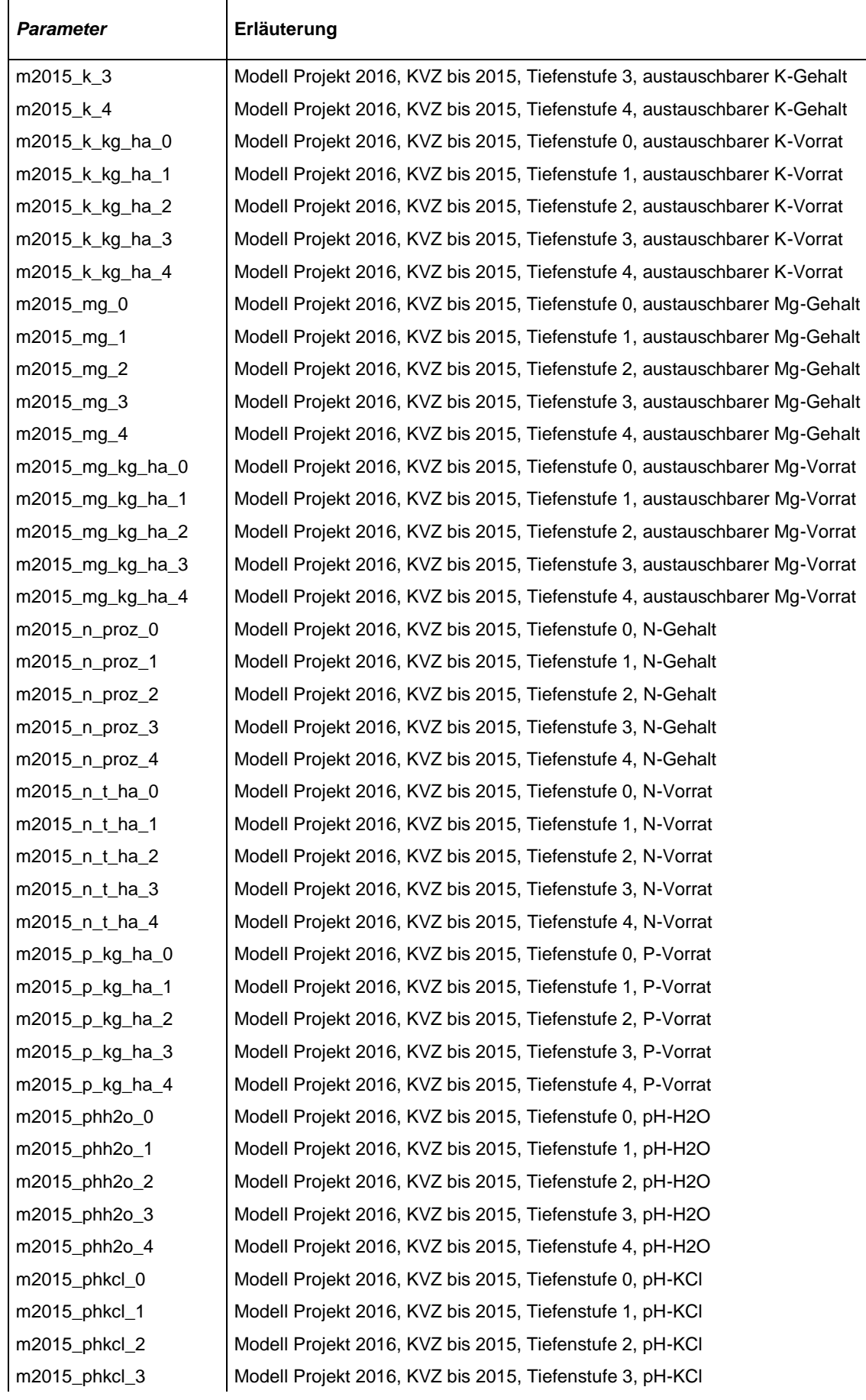

St.-Peter-Str. 30 79341 Kenzingen Tel.: 07644 / 930539

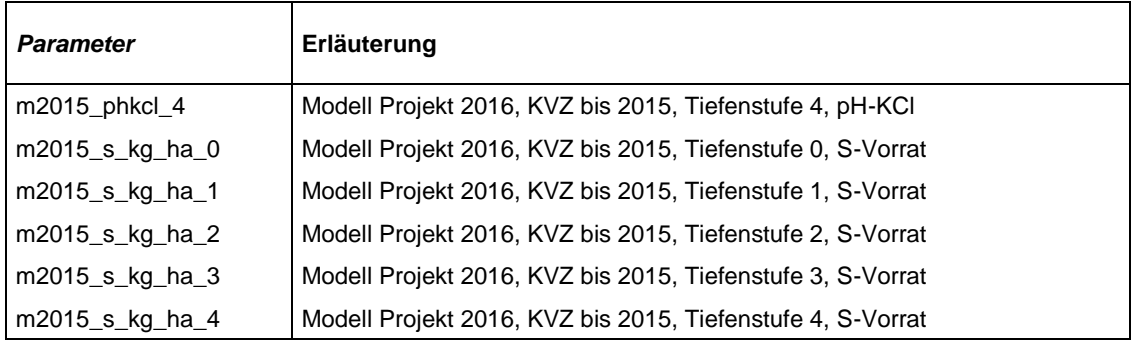

#### <span id="page-33-0"></span>*3.3.7 Forstamtsbezirke als Modellprädiktoren*

Um weitere Einflüsse spezifischer Forstbezirksstruktur auf die der schicht-, art- und artengruppenbezogenen Biomassen und Deckungsgrade der Kraut- und Strauchschicht aufdecken zu können, die nicht schon über die Relief-, Geologie-, Boden-, Kalkungs-, Depositions-, Klima- oder Waldzustandseinflüsse in den Modellen erfasst wurden (s. o., z. B. Jagd, Tourismus), wurden die Forstamtsbezirke binär als Dummy-Variablen codiert und neben allen anderen Prädiktoren als potentielle Hilfsvariablen bei der schrittweisen Modellselektion mit herangezogen. Vier Prädiktoren wurden binär (0|1 = Forstbezirk nicht vorhanden | vorhanden) codiert:

*fob\_baerenfels, fob\_eibenstock, fob\_neudorf, fob\_neustadt*.

## <span id="page-34-0"></span>**4. Prognosemodelle**

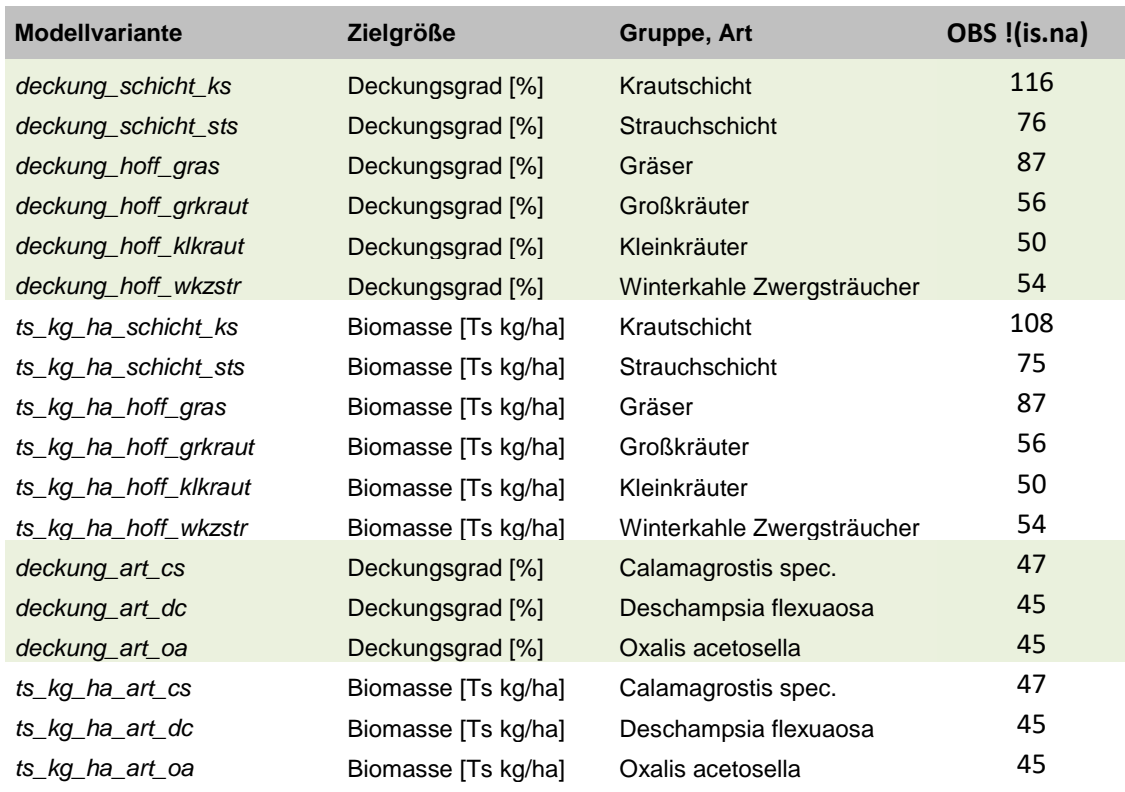

<span id="page-34-1"></span>**Tab. 11:** Modellkürzel und deren Erläuterung; *OBS !(is.na)* = Stichprobenumfang ohne NA-Fälle

Die Zielgrößen der Prognosemodelle, die schicht-, art- und artengruppenbezogenen Biomassen und Deckungsgrade der Kraut- und Strauchschicht, wiesen zahlreiche Datensätze ohne Beobachtungen auf [\(Tab.](#page-34-1) 11), die hier als NA-(=not available)-Fälle bezeichnet werden. Am höchsten war die Beobachtungsquote für die Krautschicht (72.5 % = 116 von 160 Vegetationserhebungen, am zweithöchsten für die Grasschicht (87 / 160 = 54.4 %). Als Ergebnis explorativer Testläufe ergab sich als Bestverfahren für die Regionalisierung dieses heterogenen Datenmaterials eine Kombination aus drei Modellansätzen:

- (1) Zunächst erfolgte eine Anpassung von BRT-Modellen, bei denen alle Messdaten in der Modellanpassung verwendet werden; NA-Fälle bei Biomasse/Deckungsgrad wurden hier mit Wert 0 codiert und mit modelliert. Fehlende Biomassewerte bei vorhandenem Deckungsgrad wurden als NA-Fälle bei den Biomasse-Zielvariablen beibehalten (d. h. nicht mit 0 modelliert). OLS-Modelle wiesen für dieses Auswahlkollektiv die deutliche schlechtere Performance (hinsichtlich Prognosefehler und Bestimmtheitsmaß) als die BRT-Modelle auf und wurden nicht verwendet. Im Vergleich zur alternativen CART-Modellen (hier: Random Forests, s. Kap. [2.1.3,](#page-8-0) S. [9\)](#page-8-0) wiesen die BRT-Modelle die bessere Interpretierbarkeit auf, weshalb ihnen der Vorzug gegeben wurde.
- (2) Zur besseren räumlichen Eingrenzung der NA-Fälle wurden binomiale BRT-Modelle angepasst. Hierfür wurden die stetigen Zielgrößen in binäre Zielgrößen transformiert (Zielgröße am Stichprobenpunkt vorhanden / nicht vorhanden = 1/0). Über Modelliterationen wurde bestimmt, bei welchen Cutpoints der binomialen Modelle die Prognosen der skalaren BRT-

Interra, Büro für Umweltmonitoring Dr. Dietmar Zirlewagen www.interra.biz

St.-Peter-Str. 30 79341 Kenzingen Tel.: 07644 / 930539

Modelle (1) am unteren Modellrand zu ersetzen sind. Die Modelliterationen wurden für den Test- und Validierungsdatensatz getrennt durchgeführt.

- (3) Alternativ zu (1) und (2) wurden Modelle ohne NA-Fälle angepasst. OLS-Modelle zeigten hier ihr Einsatzpotenzial, da sie auch für niedrige Stichprobenumfänge angepasst werden können, wo dies für CART-Modelle nicht mehr möglich ist. Modelle ohne NA-Fälle waren auf Grundlage des BRT-Ansatzes nur für die gesamte Krautschicht möglich (N > 100). Bei allen anderen Zielvariablen lag der Stichprobenumfang unter 90. Hier wurden ausschließlich OLS-Modelle angepasst.
- (4) Per Modelliterationen wurden für den Test- und Validierungsdatensatz der optimale (d. h. Fehler reduzierende) Einsatzbereich (Wertespektrum) der BRT- und OLS-Modelle bestimmt.

Letztendlich wurde immer das Modell bzw. die Modellkombination mit der besten Güte, d. h. dem niedrigsten Prognosefehler verwendet.

## <span id="page-35-0"></span>**4.1 Skalare BRT-Modelle für den Gesamtdatensatz**

Zunächst erfolgte eine Anpassung von Modellen, bei denen alle Messdaten in der Modellanpassung, inklusive der NA-Fälle mit Wert 0 verwendet wurden. Es wurden alternativ OLS- und BRT-Modelle angepasst. Dabei zeigte das BRT-Modell, gemessen am Validierungsdatensatz, immer die wesentlich bessere Anpassungsgüte.

In [Tab.](#page-36-0) 12 sind die statistischen Kennziffern der 18 finalen BRT-Modelle (jeweils 9 für Biomasse und Deckungsgrad) auf der Basis des Validierungsdatensatzes (N=80) aufgeführt. Dargestellt sind die Anzahl Prädiktoren (P), der Stichprobenumfang (OBS), Bestimmt-heitsmaß (R<sup>2</sup>), RMSE (Schätzfehler) und nRMSE (normierter RMSE: Quotient aus RMSE und Mittelwert). Bei denjenigen Modellen, bei denen Spalte LOG mit Symbol "x" gekennzeichnet ist, wurden die Messwerte vor der Modellbildung mit dem natürlichen Logarithmus transformiert und bei der Rücktransformierung eine Bias-Korrektur angewandt. In allen anderen Fällen sind Modell- und Messskala identisch. RMSE, nRMSE und R<sup>2</sup> in [Tab.](#page-36-0) 12 sind bei allen Modellen für die Original-Messskala berechnet.

Das validierte Bestimmtheitsmaß variiert zwischen 0.44 und 0.74 (Mittelwert 0.56), der normierte RMSE zwischen 86 % und 193 % des Mittelwertes (ø 151 % des Mittelwertes). Hohe normierte Fehler hängen v. a. mit der Anzahl der NA-Fälle in den Modellen zusammen, die auch schon die Variationskoeffizienten des Messdatensatzes stark erhöhen und nur in begrenztem Umfang durch die Modelle determiniert werden können. In [Tab.](#page-36-0) 12 fett hervorgehobenen sind Modelle mit nRMSE kleiner 1.32. Es sind dies Modelle für Kraut-, Strauchschicht und Gräser mit Beobachtungen ohne NA-Fälle von über 75 [\(Tab.](#page-34-1) 11 S. [35\)](#page-34-1). Das Modell mit dem niedrigsten Prognosefehler wurde für den Deckungsgrad der Krautschicht angepasst (nRMSE = 0.86). Im Mittel ist der Prognosefehler für Zielgrößen der Biomasse und des Deckungsgrades vergleichbar hoch.

St.-Peter-Str. 30 79341 Kenzingen Tel.: 07644 / 930539 <span id="page-36-0"></span>**Tab. 12:** Statistische Kennziffern des Validierungsdatensatzes der BRT-Modelle zur Regionalisierung der schicht-, art- und artengruppenbezogenen Biomassen und Deckungsgrade der Kraut- und Strauchschicht; Datensatz inkl. NA-Fälle; Modellkürzel s. [Tab.](#page-34-1) 11 S. [35](#page-34-1)

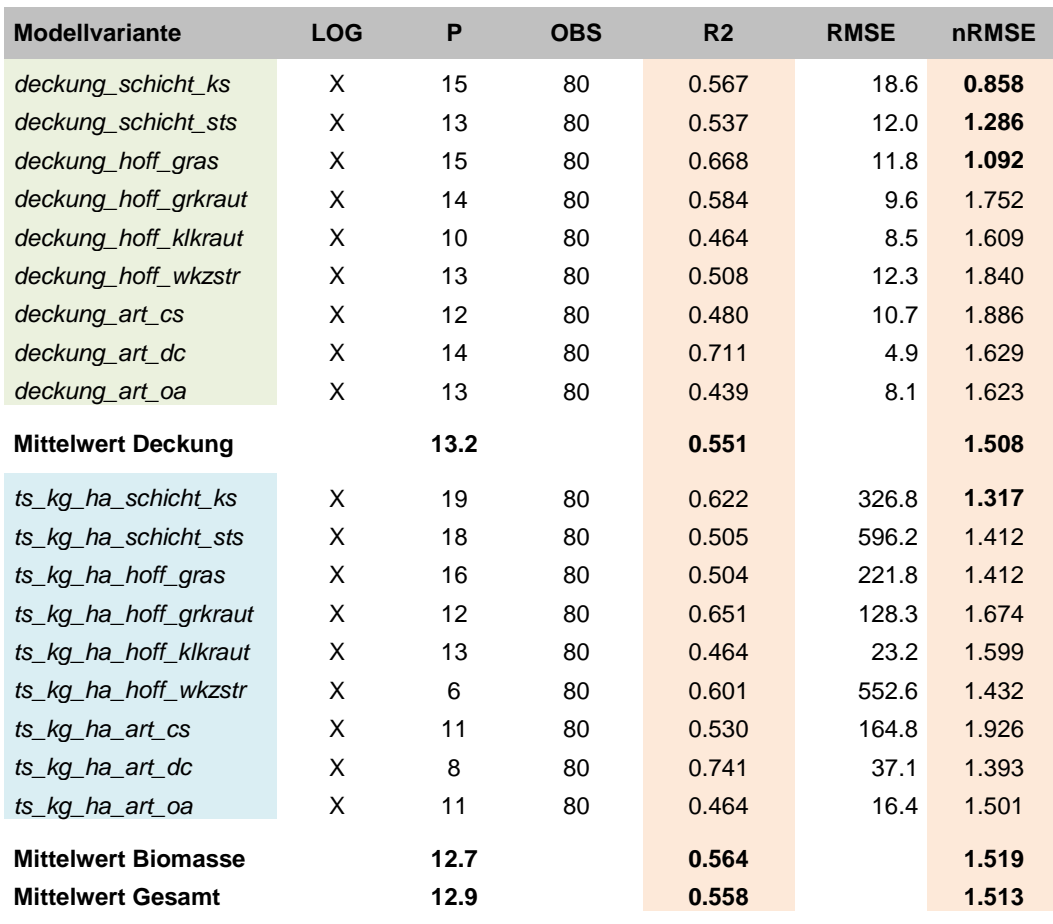

**LOG** Log-Transformierung, **P** Anzahl Parameter, **OBS** Anzahl Beobachtungen, **R²** Bestimmtheitsmaß, **RMSE** Schätzfehler, **nRMSE** normierter Schätzfehler

Die Variogramm- und Moran-I Korrelogrammanalysen der BRT-Residuen wiesen keine auffälligen räumliche Autokorrelationen auf (Beispiel in [Abb.](#page-5-3) 1, S. [6\)](#page-5-3). Auch im Messdatensatz war die räumliche Erhaltungsneigung schon nur gering ausgeprägt. Die in den Modellen verwendeten Prädiktoren können nach 8 Einflussgruppen gegliedert werden:

- Topographie (TOPO),
- Prädiktoren abgeleitet aus BZE-II-Karten (BZE): v. a. bodenchemische Parameter
- bodenkundlich-geologische Prädiktoren der BÜK50 und Standortskarte (BODEN)
- Einflüssen von Bodenschutzkalkungen (KVZ)
- stoffliche Deposition (DEPO)
- klimatische/meteorologische Parameter (METEO)
- Waldzustand (WZ: Bestandeshöhe, Überschirmungsgrad, Bamartenverteilung)
- Struktureinflüsse des Forstbezirks (FOB)

<span id="page-37-0"></span>**Tab. 13:** Bewertung der Einflussstärke der Prädiktoren (Modellsensitivität) in den finalen BRT-Modellen zur Regionalisierung der schicht-, art- und artengruppenbezogenen Biomassen und Deckungsgrade der Kraut- und Strauchschicht (s. [Tab.](#page-36-0) 12) nach 8 Gruppen; Modellkürzel s. [Tab.](#page-34-1) 11 S. [35](#page-34-1)

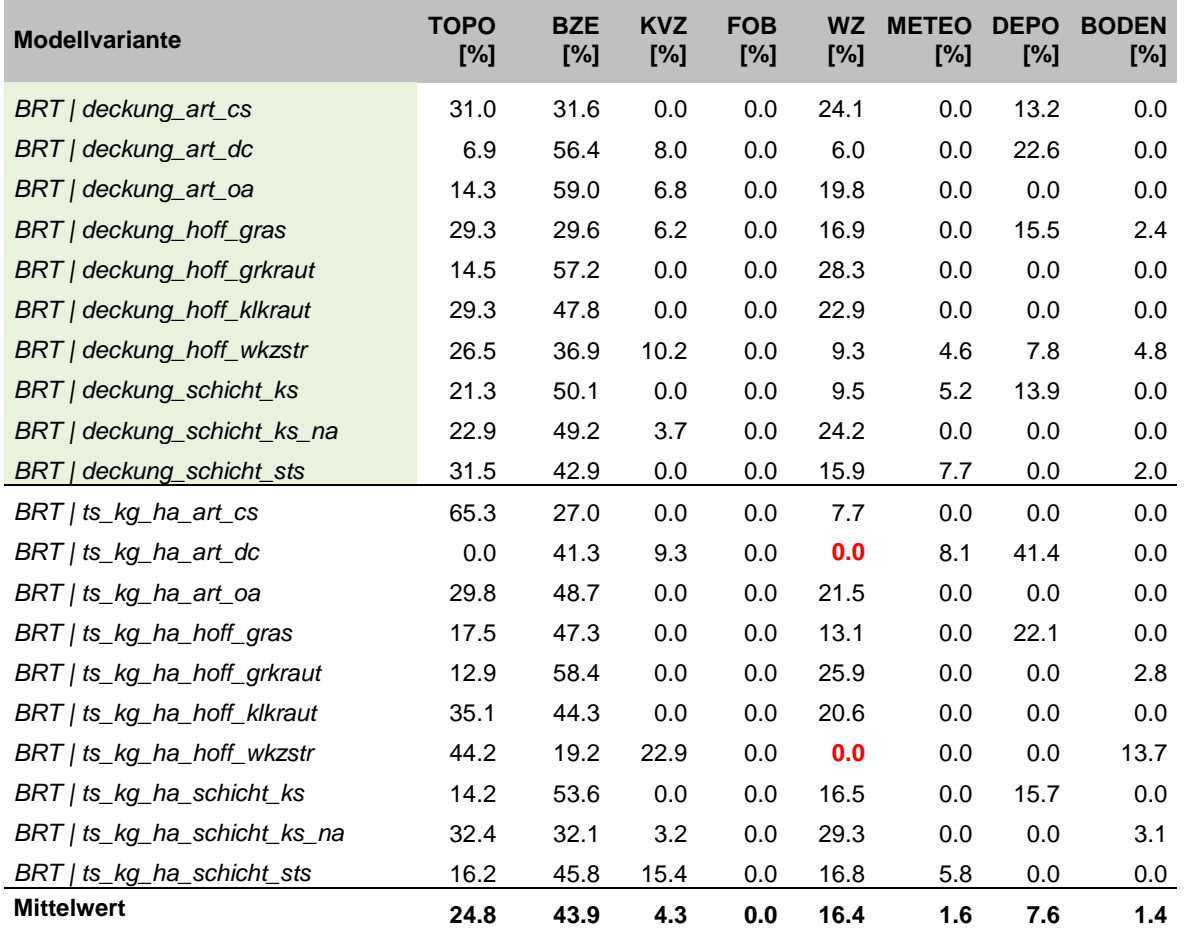

Das Ergebnis dieser Zuordnung zeigt [Tab.](#page-37-0) 13. Die 8 Gruppenwerte summieren sich auf 100 % je Modell. Mit Abstand wichtigste Einflussgruppe sind BZE-II-Karten (43.9 %), gefolgt von Karten zur Topographie (24.8 %), Waldzustand (16.4 %) und Deposition (7.6 %). Kalkungsvollzug, Klima, und Bodenparameter aus Standortskarte oder BÜK50 liegen im Mittel unter 5 %. Binär codierte Forstbezirkseinflüsse (FOB) wurden in keinem Modell ausgewählt (0 %). Prädiktoren der BZE-II-Karten wurden in jedem Modell ausgewählt. Waldzustandseinflüsse wurden in nur 2 Modellen nicht verwendet: bei der Biomasse von Deschampsia (*BRT | ts\_kg\_ha\_art\_dc*) und der Biomasse der winterkahlen Zwergsträucher (*BRT | ts\_kg\_ha\_hoff\_wkzstr*). Der Einfluss der Bodenschutzkalkungen wird in Spalte KVZ systematisch unterbewertet, da hier nur die Modelleinflüsse bewertet wurden, die direkt aus den Karten zum Kalkungsvollzug abgeleitet worden sind. In den modellierten BZE-II-Karten (Einflussgruppe BZE) sind jedoch zu einem unbekannten Anteil schon ± starke Einflüsse von Kalkungen enthalten, da die BZE-II-Modelle für die Bodenchemie ja auch für das Einflussgebiet der Kalkungskulisse angepasst worden sind, wo in der Vergangenheit massiv gekalkt worden ist.

St.-Peter-Str. 30 79341 Kenzingen Tel.: 07644 / 930539

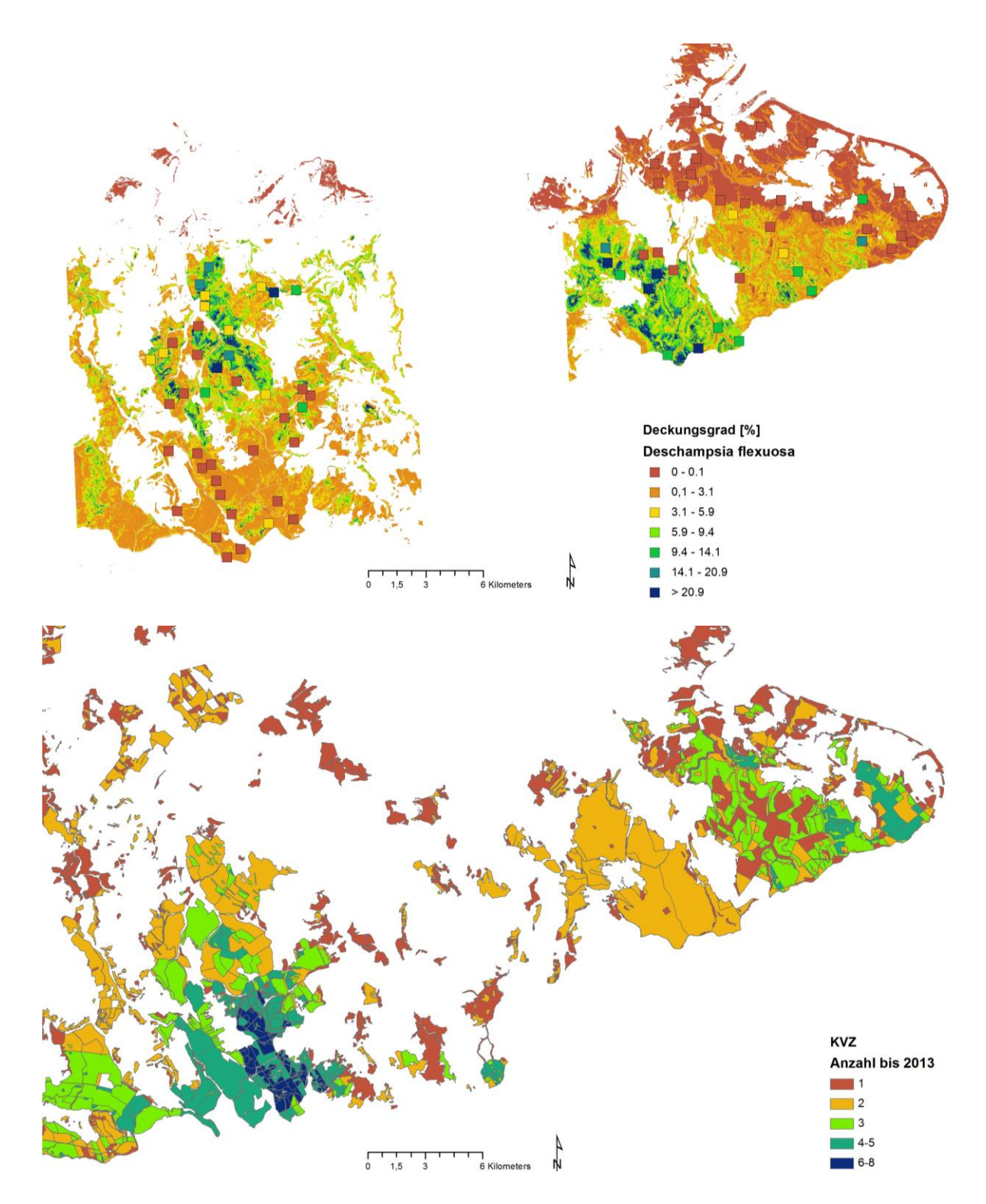

<span id="page-38-0"></span>**Abb. 11:** Einfluss der Bodenschutzkalkungen: Modellkarte und Messwerte für den Deckungsgrad von Deschampsia flexuosa (oben) und Anzahl Kalkungen bis 2013 (unten), östliche Teilgebiete im Untersuchungsraum.

Man kann davon ausgehen, dass insbesondere bei Parametern mit direktem Zusammenhang zum Versauerungsstatus der Waldböden (pH, Basensättigung, austauschbare Neutralkationengehalte und –vorräte) der Einfluss der Bodenschutzkalkungen in den Modellen zur Regionalisierung der BZE-II-Bodenchemie eher hoch als niedrig ist. Prinzipiell könnte man das genauer auswerten, indem man

Interra, Büro für Umweltmonitoring Dr. Dietmar Zirlewagen www.interra.biz

St.-Peter-Str. 30 79341 Kenzingen Tel.: 07644 / 930539

die für die Kartenerstellung der BZE-II-Bodenchemie verwendeten Modelle analysieren würde. Dies war aber im begrenzten zeitlichen Rahmen dieser Arbeit nicht möglich. Schaut man sich z. B. die auf der Basis der BRT-Modelle berechnete Prognose des Deckungsgrades für Deschampsia flexuoasa an und vergleicht diesen mit der Kalkungshäufigkeit in den östlichen Teilgebieten, fällt ein inverser Zusammenhang auf: hohe Deckungsgrade werden v. a. in Gebieten geringer oder fehlender Kalkung vorhergesagt [\(Abb.](#page-38-0) 11). Der Zusammenhang fällt v. a. für Kalkungen bis 2013 auf. Bei neueren Kalkungen scheint der Zusammenhang weniger zwingend. Möglicherweise gibt es eine gewisse zeitliche Verzögerung, bis zu der sich Bodenschutzkalkungen in den räumlichen Mustern der Bodenvegetation wiederfinden. Im BRT-Modell (*deckung\_art\_dc*, [Tab.](#page-37-0) 13) werden 8 % durch direkt parametrisierte Kalkungseinflüsse (KVZ), 22.6 % durch Depositionseinflüsse und 50.8 % durch bodenchemische Parameter der BZE-II erklärt. Wichtigster Modellparameterist *pinti\_so4* , die SO4-Gesamtdeposition im Nadelwald mit einer Einflussstärke von 15.3 %. Waldzustandseinflüsse in Form von Überschirmungseffekten sind in diesem Modell nur schwach vertreten (rel. Einflussstärke 6 %).

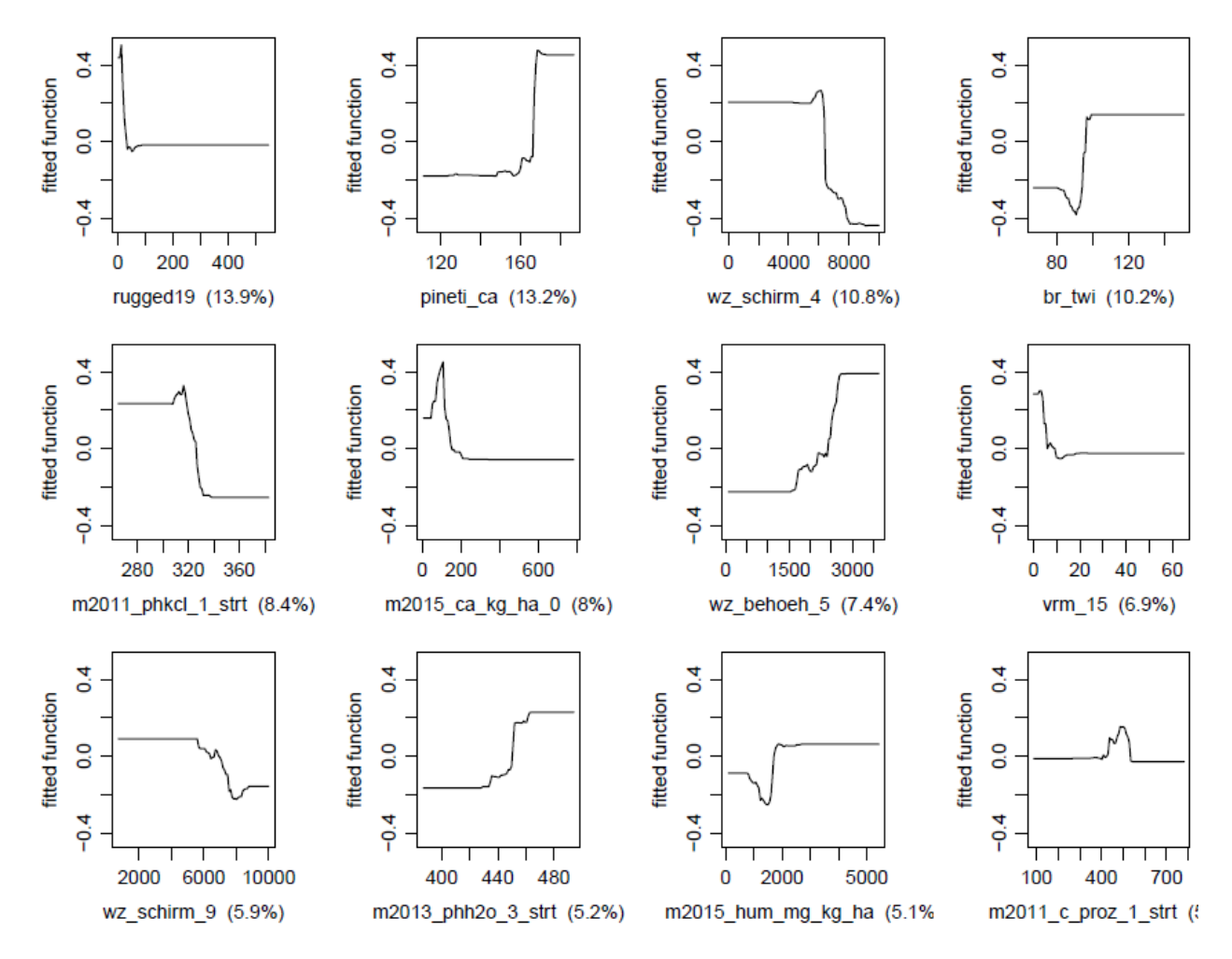

#### <span id="page-39-0"></span>**Abb. 12:** Nichtlineare Responsefunktionen im BRT-Modell für den Deckungsgrad von Calamagrostis

Genauere Informationen erhält man, schaut ma sich die nichtlinearen Responsefunktionen an, die in einer pdf-Datei für jedes BRT-Modell dokumentiert sind. Bei Calamagrostis fallen Gebiete hoher Deckungsgrade mit Flächen hoher Depositionsbelastung und intensiver Kalkungsmaßnahmen zusammen, v. a. im Gebiet um Eibenstock [\(Abb.](#page-40-0) 13). Bei der Modellsensitivität liegen Einflüsse der Topographie und BZE-II-Bodenchemie gleichauf (31.0 / 31.6 %, [Tab.](#page-37-0) 13), gefolgt von Waldzustandspara-

Interra, Büro für Umweltmonitoring Dr. Dietmar Zirlewagen www.interra.biz

St.-Peter-Str. 30 79341 Kenzingen Tel.: 07644 / 930539

metern (24.1 %) und Depositionseffekten (13.2 %). Aus den nichtlinearen Responsefunktionen [\(Abb.](#page-39-0) 12) ergibt sich eine Abnahme des Deckungsgrades von Calamagrostis mit der topographischen Rauigkeit (*rugged19, vrm19*) und mit dem Kronenschlussgrad ab einem Wert von ca. 60 % (*wz\_schirm\_4, wz\_schirm\_9*). Höhere Deckungsgrade sind dagegen mit Zunahme der Bestandeshöhe zwischen 15 und 30 m (*wz\_behoeh\_5*), der Depositionsintensität (*pineti\_ca*), dem topographischen Vernässungsindex (*br\_twi*) und dem pH-H2O in 30-60 cm Tiefe zu erwarten.

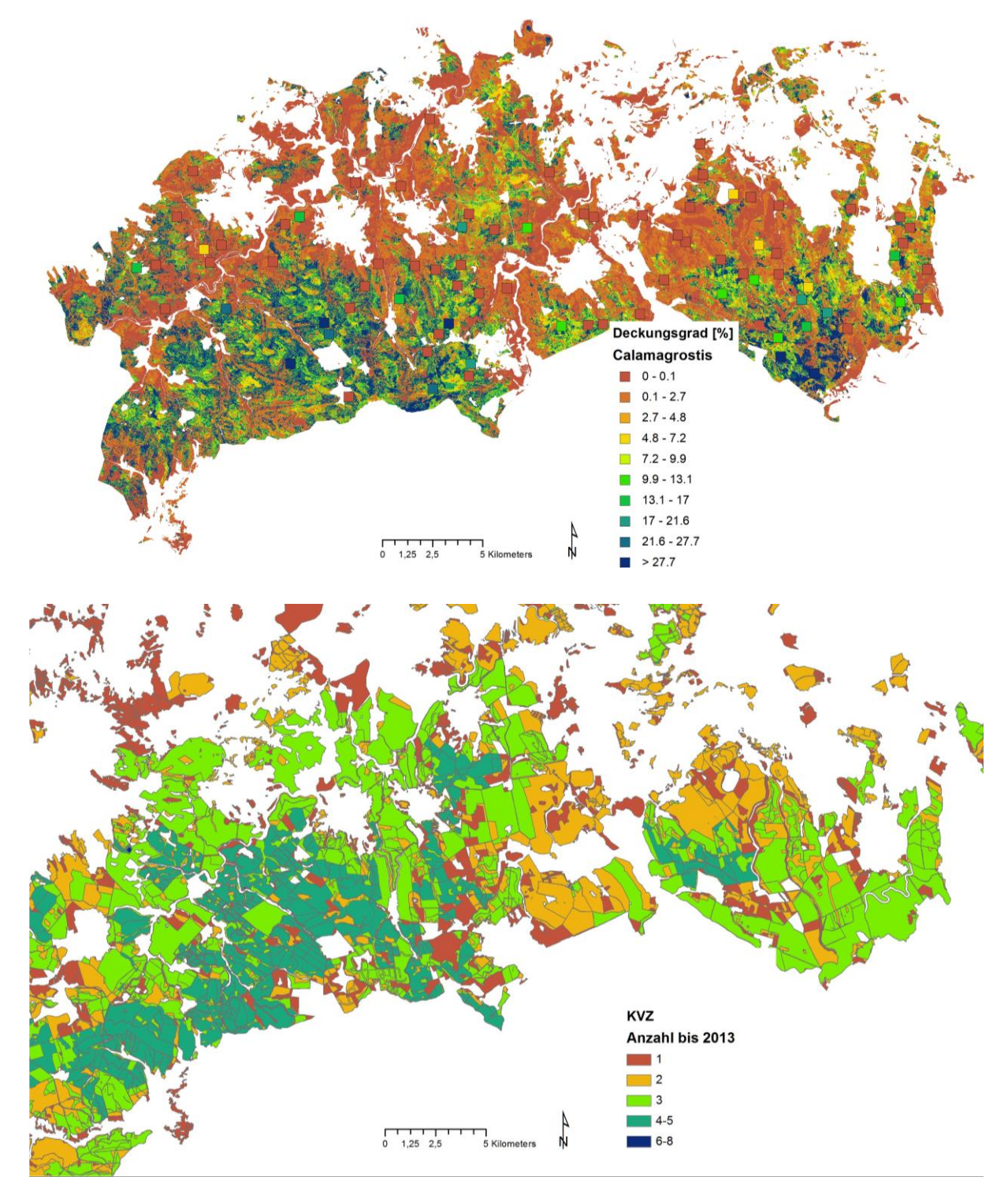

<span id="page-40-0"></span>**Abb. 13:** Modellkarte und Messwerte für den Deckungsgrad von Calamagrostis (oben) und Anzahl Kalkungen bis 2013 (unten), westliche Teilgebiete um Eibenstock.

Interra, Büro für Umweltmonitoring Dr. Dietmar Zirlewagen www.interra.biz

St.-Peter-Str. 30 79341 Kenzingen Tel.: 07644 / 930539

## <span id="page-41-0"></span>**4.2 Binomiale BRT-Modelle für NA-Fälle**

Zur besseren räumlichen Eingrenzung der NA-Fälle wurden binomiale BRT-Modelle angepasst. Hierfür wurden die stetigen Zielgrößen in binäre Daten transformiert (Zielgröße am Stichprobenpunkt vorhanden / nicht vorhanden = 1/0). Bei der binären Formulierung der Zielgrößen wurden als Prognosekarten die Auftretenswahrscheinlichkeiten (0-100 %) dargestellt, die in Verbindung mit einem Cutpoint [\(Tab.](#page-41-1) 14) in binäre Karten umgerechnet werden können [\(Abb.](#page-42-0) 14). Gemessen am Kappa-Wert im Validierungsdatensatz, der von 0.56 bis 0.73 reicht, konnten gute bis sehr gute Modelle angepasst werden [\(Tab.](#page-41-1) 14). Die in der Tabelle ausgewiesenen Grenzwerte wurden durch Maximierung des Kappa-Indexes bestimmt.

<span id="page-41-1"></span>**Tab. 14:** Validierungsergebnisse der binomialen BRT-Modelle zur Regionalisierung der schicht-, artund artengruppenbezogenen Deckungsgrade der Kraut- und Strauchschicht; NOBS 1 =Anzahl Beobachtungen für Response-Level (Y)=1, Richtig positiv=richtige Prognose für Y=1 (Sensitivität), Richtig negativ= richtige Prognose für Y=0 (Spezifität), Youden-Index = Sensitivität + Spezifität – 1; Modellkürzel s[. Tab.](#page-34-1) 11 S. [35,](#page-34-1) \*\_b steht hier für binär/binomial. Alle Kennziffern wurden für Skalen im Gauß-Krüger-Koordinatensystem berechnet.

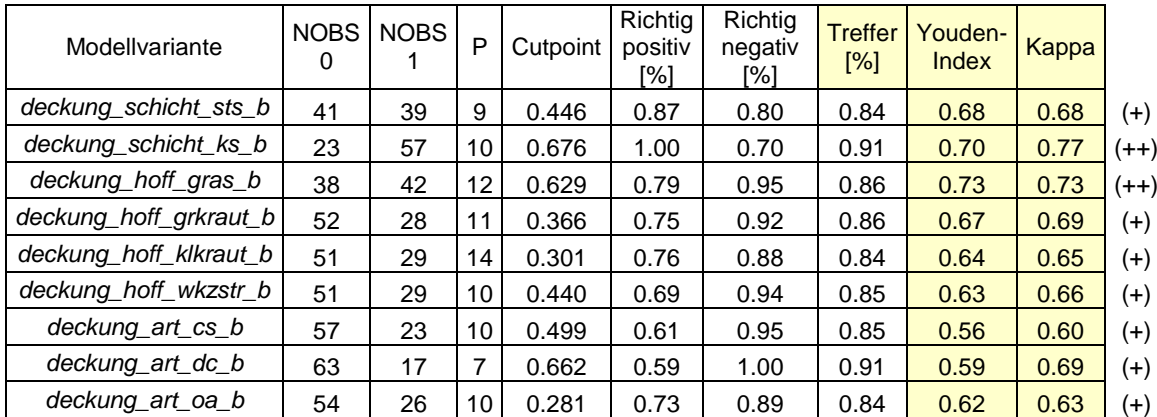

Ziel der binomialen BRT-Modelle war die Verbesserung der skalaren BRT-Modelle durch Kombination mit den binomialen Modellen. Die skalaren BRT-Modelle wiesen am unteren Modellrand, im Bereich der NA-Fälle, für die mit Wert 0 modelliert worden ist, i. d. R. Modellwerte über 0 auf. Ein harter Schnitt im Bereich der NA-Fälle sollte durch Kombination mit den binomialen BRT-Modellen erreicht werden. Über Modelliterationen wurde bestimmt, bei welchen Grenzwerten der binomialen BRT-Modelle die Prognosen der skalaren BRT-Modelle durch den Wert 0 ersetzt werden sollten. Die Modelliterationen wurden für den Test- und Validierungsdatensatz getrennt durchgeführt. Als Abbruchkriterium diente der Prognosefehler RMSE, der minimiert werden sollte. In den finalen Karten wurde das Minimum der iterativ abgeleiteten Cutpoints von Test- und Validierungsdatensatz verwendet. [Tab.](#page-43-0) 15 zeigt das Ergebnis dieser Berechnungen. Bei der Biomasse von Strauchschicht, winterkahlen Zwergsträuchern, Deschampsia und Calamagrostis sowie dem Deckungsgrad von Krautschicht und Deschampsia ist die Modellverbesserung deutlich (rote Hervorhebungen in der Tabelle), bei den anderen Zielgrößen eher gering bis nicht vorhanden.

Die Einflussstärke der 8 Prädiktorengruppen ist im Mittel vergleichbar mit derjenigen der skalaren Modelle: prädominanter Einfluss der BZE-II-Karten (BZE: 51.4 %), gefolgt von der Topographie (TOPO: 22.9 %) und dem Waldzustand (WZ: 12.2 %). Binär codierte Forstbezirkskennungen (FOB) und bodenkundlich-geologische Prädiktoren der BÜK50 und Standortskarte (BODEN) wurden in keinem Mo-

Interra, Büro für Umweltmonitoring Dr. Dietmar Zirlewagen www.interra.biz

St.-Peter-Str. 30 79341 Kenzingen Tel.: 07644 / 930539

dell ausgewählt. Im Einzelfall variiert die Prädiktorenzusammensetzung erheblich. Bei den Groß- /Kleinkräutern und der Strauchschicht erreicht der Einfluss der Waldzustandsvariablen maximale Werte von 21-34 %. Depositionseffekte sind sehr stark bei Deschampsia(45 %), gleichzeitig ist die Modellsensitivität für BZE-Karten hier sehr niedrig (9 %). Überdurchschnittliche Topographieeffekte ergaben sich für Calamagrostis (60 %), Kleinkraut (43 %) und die Krautschicht (36 %).

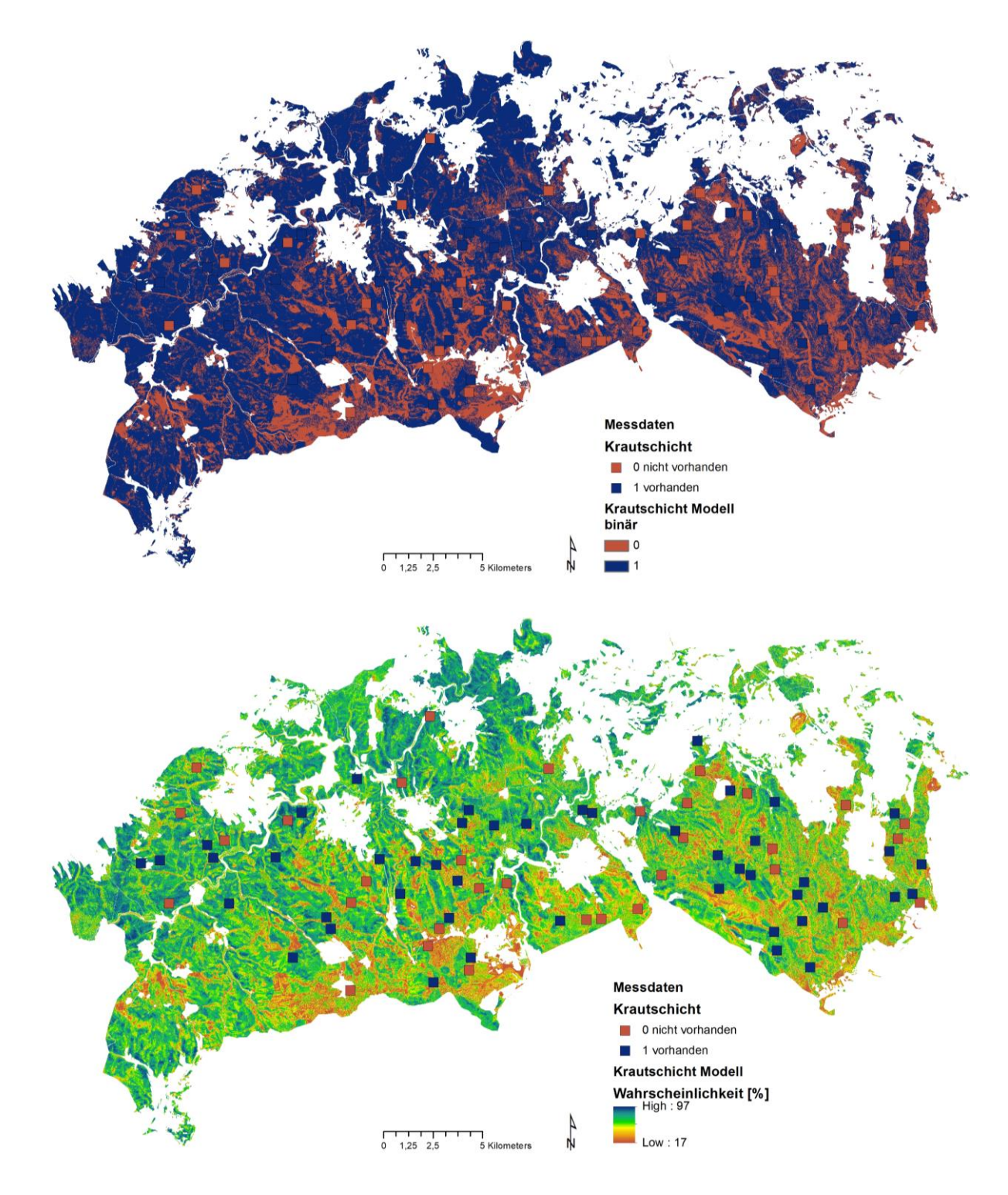

#### <span id="page-42-0"></span>**Abb. 14:** Wahrscheinlichkeit für das Vorhandensein der Krautschicht (unten) und daraus mithilfe des Cutpoints (**[Tab.](#page-41-1) 14**) abgeleitete binäre Karte zum Vorhandensein der Krautschicht (oben).

Interra, Büro für Umweltmonitoring Dr. Dietmar Zirlewagen www.interra.biz

St.-Peter-Str. 30 79341 Kenzingen Tel.: 07644 / 930539

<span id="page-43-0"></span>**Tab. 15:** Verbesserung der skalaren BRT-Modelle durch Kombination mit dem binomialen Ansatz; Modellkürzel s[. Tab.](#page-34-1) 11 S. [35;](#page-34-1) Kappa = Cutpoint durch Maximierung des Kappa-Wertes, V=Validierung, T=Trainingsdaten, Cutpoint MIN = bei der Regionalisierung / Kartenerstellung verwendeter Cutpoint; Kennziffern für Skalen im Gauß-Krüger-Koordinatensystem berechnet.

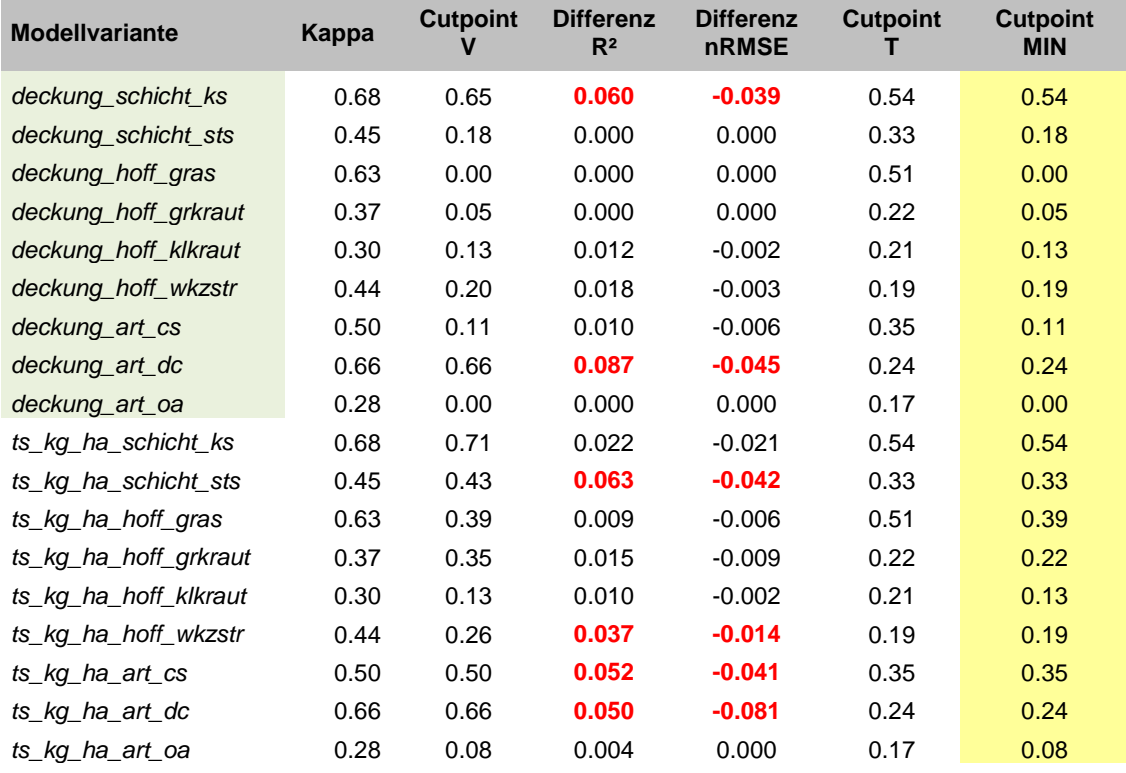

**Tab. 16:** Bewertung der Einflussstärke der Prädiktoren (Modellsensitivität) in den binomialen BRT-Modellen zur Regionalisierung der schicht-, art- und artengruppenbezogenen Biomassen und Deckungsgrade der Kraut- und Strauchschicht (s. [Tab.](#page-41-1) 14) nach 8 Gruppen; Modellkürzel s. [Tab.](#page-34-1) 11 S. [35,](#page-34-1) \*\_b steht hier für binär/binomial

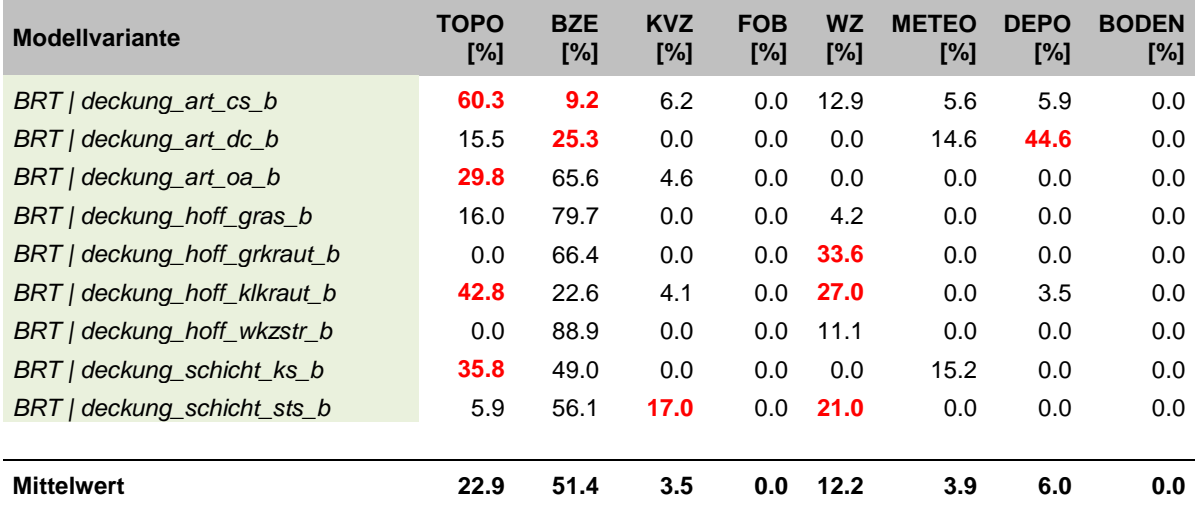

St.-Peter-Str. 30 79341 Kenzingen Tel.: 07644 / 930539

#### <span id="page-44-0"></span>**4.3 (OLS-)Modelle ohne NA-Fälle**

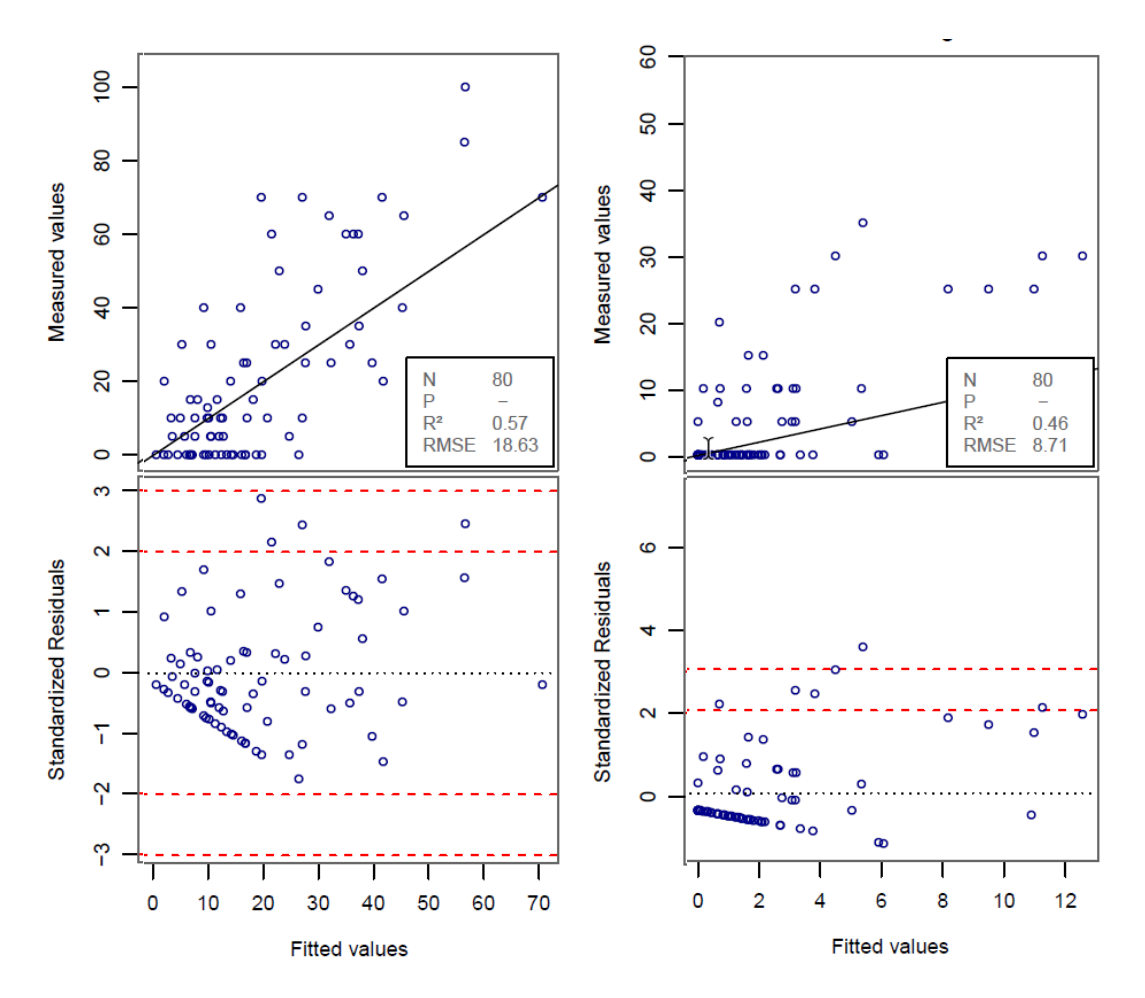

<span id="page-44-1"></span>**Abb. 15:** Residuenplots für den Validierungsdatensatz der skalaren BRT-Modelle zur Regionalisierung des Deckungsgrads der Krautschicht (links) und zur zur Regionalisierung des Deckungsgrads der Kleinkräuter (rechts); Daten mit Bias-Korrektur auf die Messskala rücktransformiert.

Alternativ zu den skalaren BRT-Modellen, bei denen die NA-Fälle integriert wurden (Kap. [4.1,](#page-35-0) S. [36\)](#page-35-0), wurden Modelle ohne Verwendung der NA-Fälle angepasst. Ein Vorteil der CART-Modelle, zu denen die hier verwendeten BRT-Modelle gehören, ist, dass die umfangreichen Modellvoraussetzungen der linearen Regressionsanalysen nicht bestehen. Residuenanalysen sind nicht zwingend, wurden aber in dieser Arbeit auch bei den BRT-Modellen angewandt, um einen detaillierten Einblick in die Qualität der BRT-Modelle zu gewinnen und ggf. Verbesserungspotenziale aufzuzeigen und. Während im Validierungsdatensatz für Zielgrößen mit verhältnismäßig niedrigen Anteilen an NA-Fällen (z. B. Biomasse und Deckungsgrad der Krautschicht) gute Verteilungen im Residuenplot möglich waren, zeigten Modelle für Zielgrößen mit hohen Anteilen an NA-Fällen (codiert mit Wert 0) suboptimale bis problematische Verteilungen für den Bereich der Messwerte > 0 [\(Abb.](#page-44-1) 15). Um für diese Fälle die Prognose zu verbessern, wurden Modelle ohne Verwendung der NA-Fälle angepasst. OLS-Modelle zeigten hier ihr Einsatzpotenzial, da sie auch für niedrige Stichprobenumfänge angepasst werden können, wo dies für CART-Modelle nicht mehr möglich ist. Modelle ohne NA-Fälle waren auf Grundlage des BRT-Ansatzes nur für die Krautschicht möglich (N > 100). Bei allen anderen Zielvariablen lag der Stichprobenumfang (meist deutlich) unter 90. Hier wurden ausschließlich OLS-Modelle angepasst. Bei den OLS-Modellen

Interra, Büro für Umweltmonitoring Dr. Dietmar Zirlewagen www.interra.biz

St.-Peter-Str. 30 79341 Kenzingen Tel.: 07644 / 930539

liegt das Bestimmtheitsmaß zwischen 0.31 und 0.71, im Mittel bei 0.56 [\(Tab.](#page-45-0) 17). Für 80 Stichprobenpunkte des Validierungsdatensatz waren im Mittel 32 Beobachtungen (= 40 %) für die Zielgrößen vorhanden. Ohne NA-Fälle liegt der normierten Schätzfehler nRMSE wesentlich niedriger als bei den Modellen mit NA-Fällen (s.o.): bei maximal 1.03, im Mittel bei rund 0.69. Von den beiden für die Krautschicht angepassten BRT-Modellen war nur das für die Biomasse der OLS-Performance überlegen. In diesen Fällen wurden zur Regionalisierung nicht die OLS- sondern die BRT-Modelle verwendet. Die Residuenplots weisen zufriedenstellende Verteilungscharakteristika auf (s. Beispiel in [Abb.](#page-46-0) 16). Im Vergleich zu Modellversion 1 vom Juli 2019 konnte das mittlere Bestimmtheitsmaß in Version 2 von 0.46 auf 0.56 deutlich verbessert werden. Für 6 Modelle ergaben sich keine Verbesserungen durch die Neuanpassungen, hier wurden nur die Koeffizienten neu berechnet (betrifft winterkahle Zwergsträucher und Deschampsia, den Deckungsgrad der Kleinkräuter und die Biomasse der Großkräuter). Für den Deckungsgrad der Krautschicht konnte in Version 1 kein sinnvolles OLS-Modell angepasst werden. Bei den übrigen 10 Modellen erhöhte sich das Bestimmtheitsmaß um im Mittel 0.18.

<span id="page-45-0"></span>**Tab. 17:** Statistische Kennziffern des Validierungsdatensatzes der OLS- und BRT-Modelle zur Regionalisierung der schicht-, art- und artengruppenbezogenen Biomassen und Deckungsgrade der Krautund Strauchschicht; Datensatz ohne NA-Fälle; Modellkürzel s. [Tab.](#page-34-1) 11 S. [35;](#page-34-1) Kennziffern für Skalen im Gauß-Krüger-Koordinatensystem berechnet.

**LOG** Log-Transformierung, **P** Anzahl Parameter, **OBS** Anzahl Beobachtungen im Validierungsdatensatz ohne NA-Fälle, **R²** Bestimmtheitsmaß, **RMSE** Schätzfehler, **nRMSE** normierter Schätzfehler;

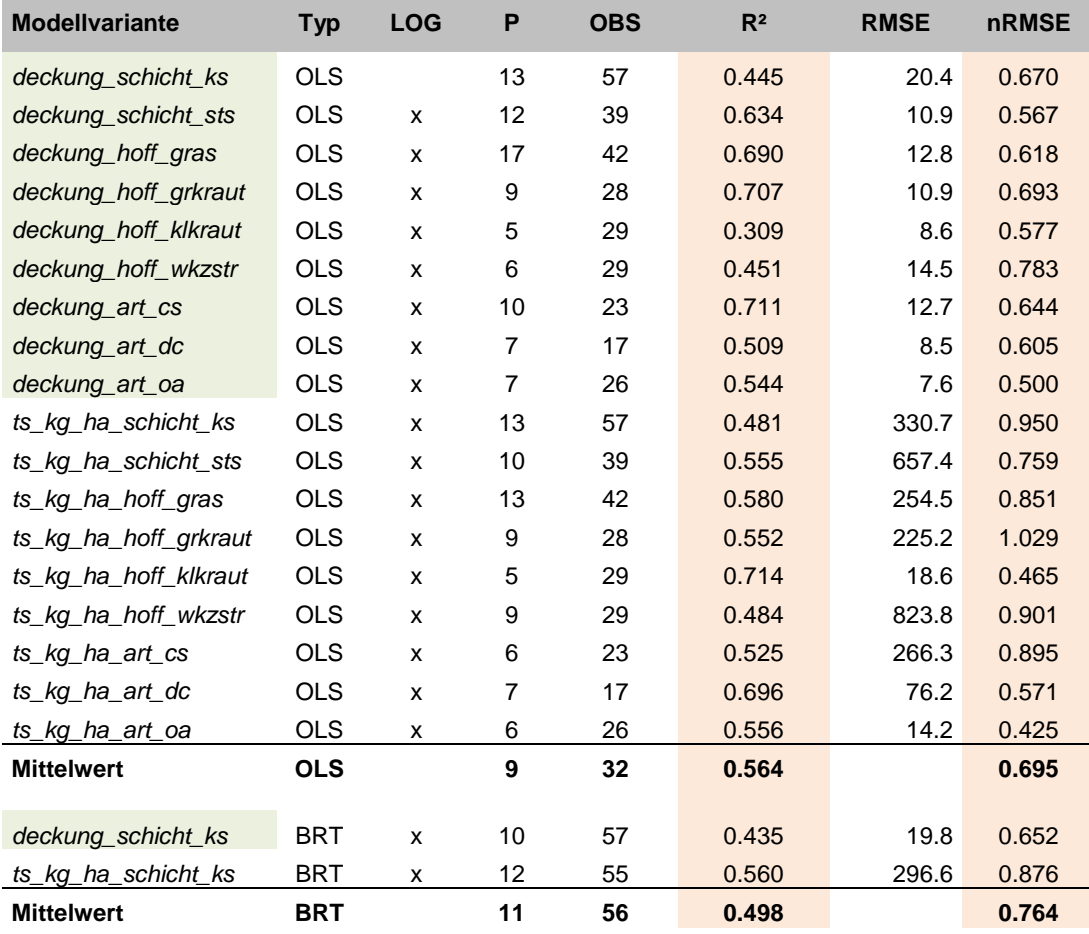

Interra, Büro für Umweltmonitoring Dr. Dietmar Zirlewagen www.interra.biz

St.-Peter-Str. 30 79341 Kenzingen Tel.: 07644 / 930539

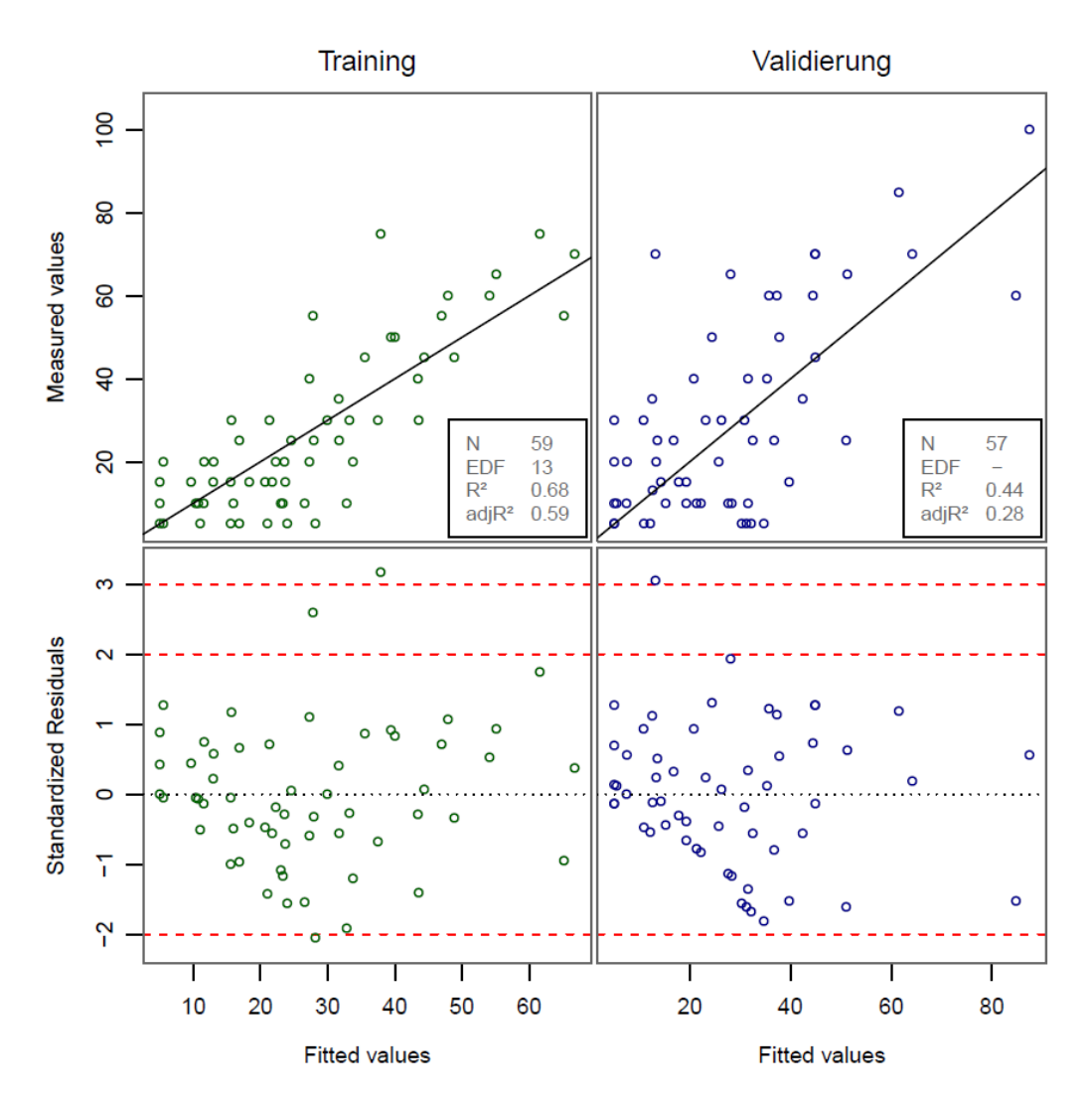

<span id="page-46-0"></span>**Abb. 16:** Beispiel für OLS-Residuenplots, Zielgröße: Deckungsgrad der Krautschicht ohne Berücksichtigung der NA-Fälle; Modellskala=Messskala.

OLS-Modelle haben den Vorteil, dass sie maximal transparent sind und die Prädiktoren sowie ihre Parameter sachwissenschaftlich gut interpretiert werden können. Beispielhaft soll im Folgenden auf das OLS-Modell zur Regionalisierung des Deckungsgrads von Calamagrostis näher eingegangen werden. [Abb.](#page-47-0) 17 zeigt die Komponenten- und Residuenplots für dieses OLS-Modell. 9 Prädiktoren sind in dem Modell enthalten. Deren relative Einflussstärke, gemessen an den standardisierten Schätzwerten, sowie Erläuterungen sind in [Tab.](#page-47-1) 18 aufgeführt.

Wichtigste Prädiktoren sind der Überschirmungsgrad (*wz\_schirm\_4*, Modellsensitivität = 22.4 %) und eine Dummy codierte Variable für Oberhang- und Kuppenlagen (*slpos800\_1\_2,* Modellsensitivität = 17.7 %). Die Beziehung ist negativ: je höher der Überschirmungsgrad, dest niedriger der Deckungsgrad von Calamagrostis. Für Oberhang- und Kuppenlagen werden nach dem Regressionsmodell ebenfalls niedrigere Werte erwartet, ebenso für Bestände mit einer Baumhöhe über 80 m (*wz\_schirm\_9\_kl\_80,* Modellsensitivität = 6 %) und Standorten mit erhöhter Tangentialkrümmung (*tncurv,* Modellsensitivität = 12.9 %). Der Zusammenhang mit dem Mg-Vorrat und dem pH-KCl im Oberboden ist negativ (*m2011\_phkcl\_1\_strt* / *m2015\_mg\_kg\_ha\_0,* Modellsensitivität = 12.1/8.8 %), zum austauschbaren Mg-Gehalt in 30-60 cm Tiefe positiv (*m2015\_mg\_3,* Modellsensitivität = 8.8 %).

Interra, Büro für Umweltmonitoring Dr. Dietmar Zirlewagen www.interra.biz

St.-Peter-Str. 30 79341 Kenzingen Tel.: 07644 / 930539

<span id="page-47-1"></span>**Tab. 18:** Bewertung der Einflussstärke der Prädiktoren (RelInfluence=Modellsensitivität) des OLS-Modells zur Regionalisierung des Deckungsgrads von Calamagrostis spec. (Modell ohne NA-Fälle)

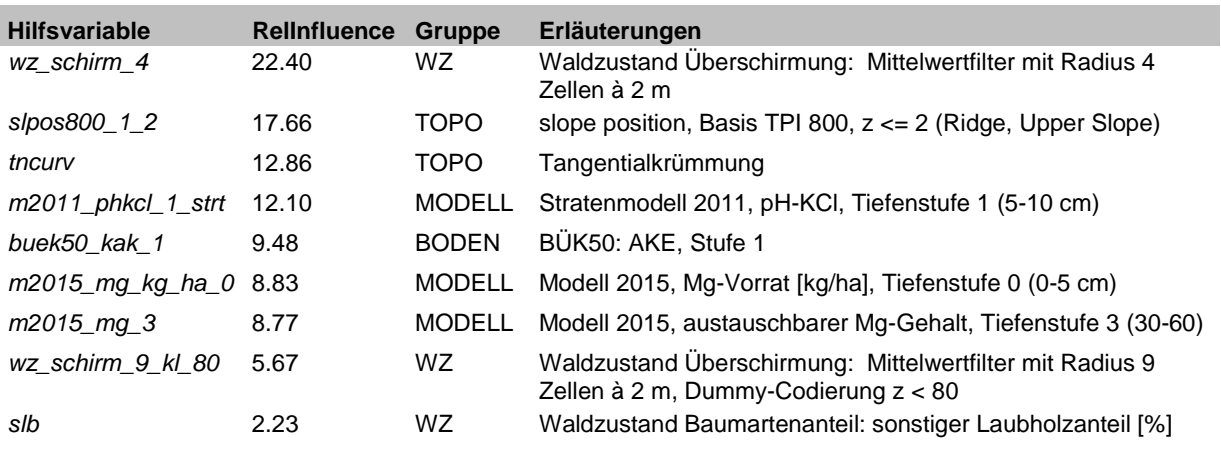

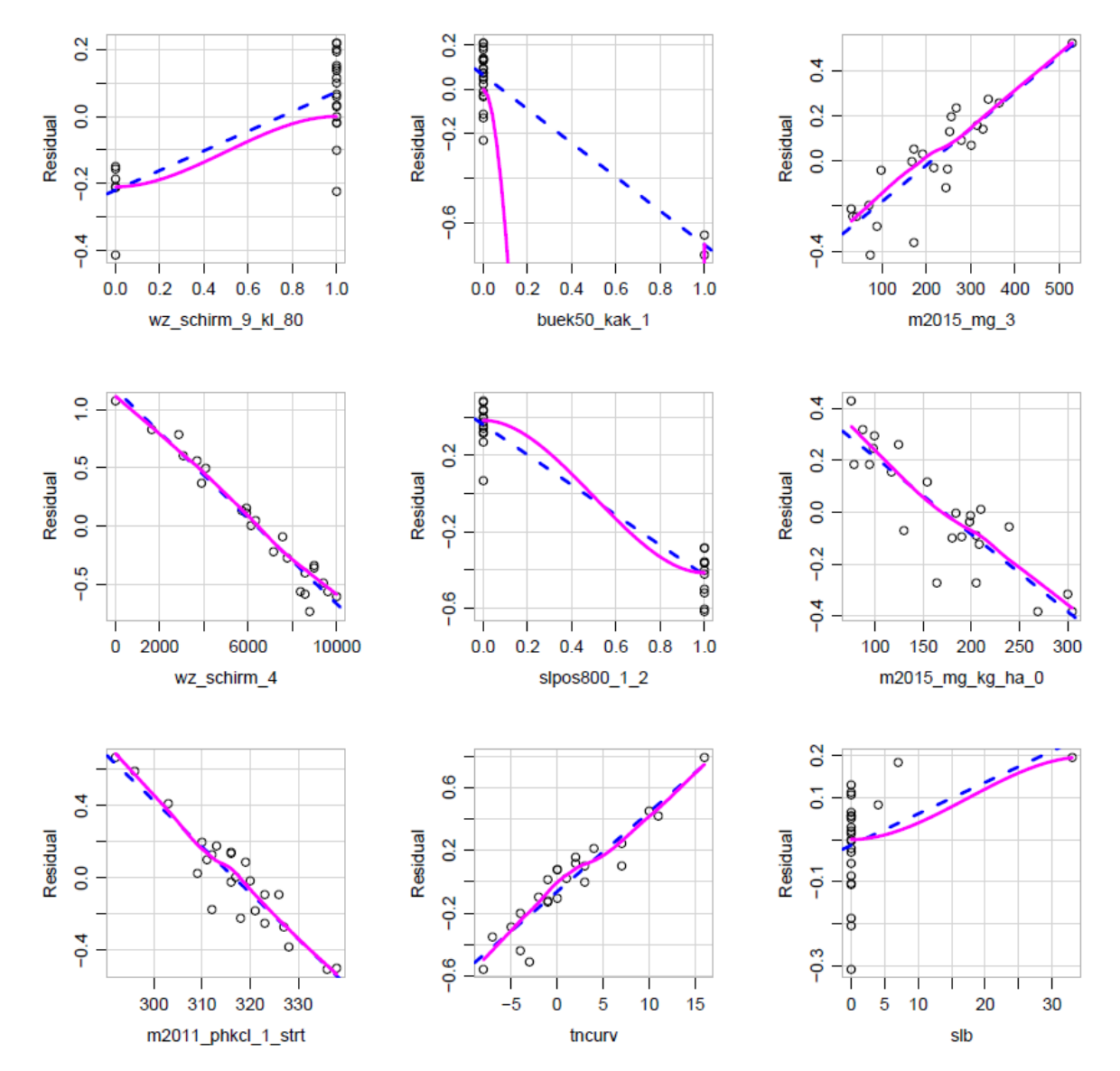

<span id="page-47-0"></span>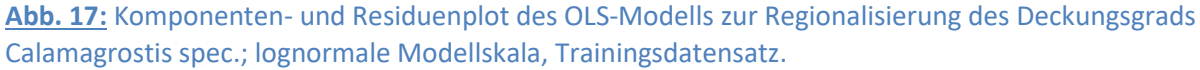

Interra, Büro für Umweltmonitoring Dr. Dietmar Zirlewagen www.interra.biz

St.-Peter-Str. 30 79341 Kenzingen Tel.: 07644 / 930539

**Tab. 19:** Bewertung der Einflussstärke der Prädiktoren (Modellsensitivität) in den OLS-Modellen zur Regionalisierung der schicht-, art- und artengruppenbezogenen Biomassen und Deckungsgrade der Kraut- und Strauchschicht ohne Verwendung der NA-Fälle (s. [Tab.](#page-45-0) 17) nach 8 Gruppen; Modellkürzel s. [Tab.](#page-34-1) 11 S. [35,](#page-34-1) \*\_na steht hier für ohne NA-Fälle; Kennziffern für Skalen im Gauß-Krüger-Koordinatensystem berechnet.

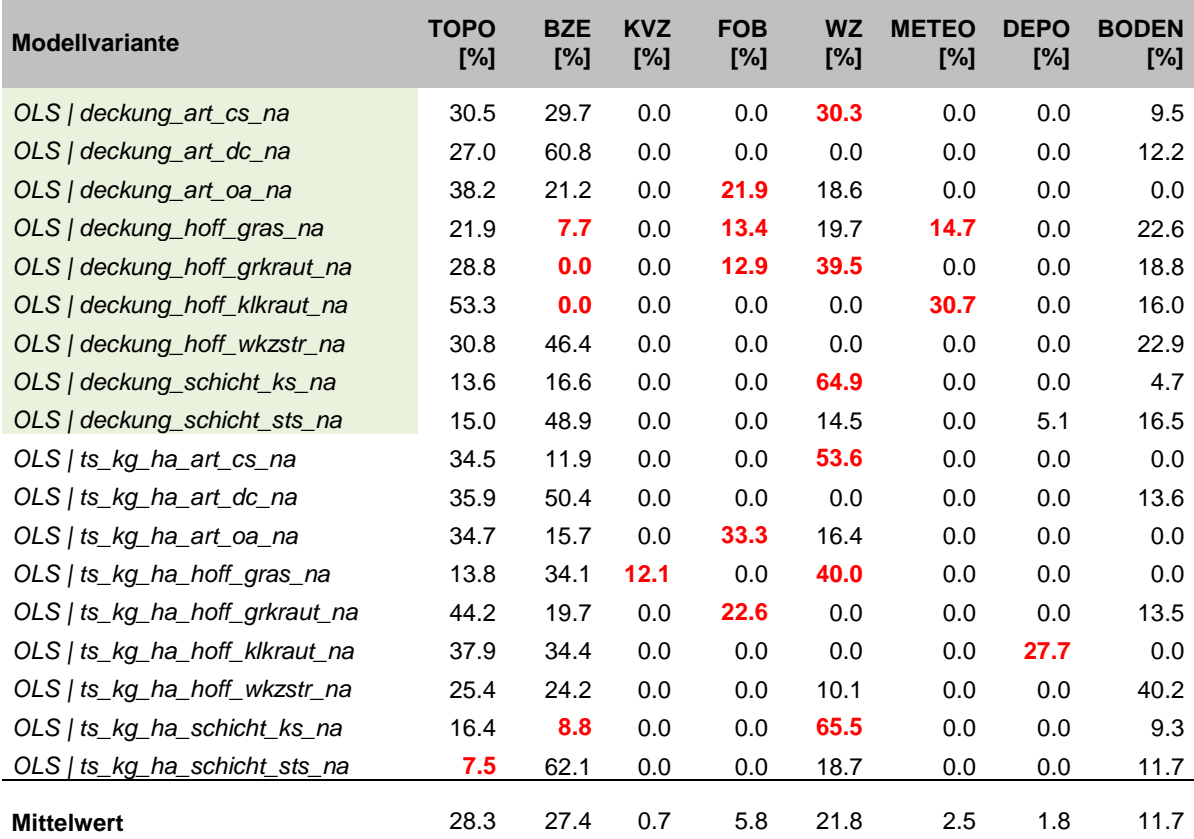

Bei den OLS-Modellen ohne NA-Fälle fällt die Verwendung binär codierter Forstbezirkskennungen in 5 Modellen mit jeweils hohen Modellsensitivitäten auf. Erst nach Ausschluss der NA-Fälle ist der strukturelle Forstbezirksanteil an der Messwertvarianz, der nicht durch andere Umweltvariablen (Boden/Kalkung, Klima/Deposition, Topographie, Waldzustand) erklärbar ist, aufzudecken: bei allen anderen Modellen wurde der Dummy codierte Forstbezirkseinfluss im schrittweisen Auswahlverfahren nicht ausgewählt. Im Einzelnen wurden folgende Koeffizienten parametrisiert:

- 
- 
- 
- 
- 

 *deckung\_art\_oa*: Prädiktor *fob\_baerenfels* mit negativem Koeffizienten *deckung\_hoff\_gras:* Prädiktor *fob\_neustadt* mit positivem Koeffizienten *deckung\_hoff\_grkraut:* Prädiktor *fob\_eibenstock* mit positivem Koeffizienten *ts\_kg\_ha\_art\_oa:* Prädiktor *fob\_baerenfels* mit negativem Koeffizienten *ts\_kg\_ha\_hoff\_grkraut:* Prädiktor *fob\_eibenstock* mit positivem Koeffizienten

St.-Peter-Str. 30 79341 Kenzingen Tel.: 07644 / 930539

## <span id="page-49-0"></span>**4.4 Szenarioberechnungen**

Bei der Regionalisierung stand die wirkungsbezogene Landschaftsanalyse im Vordergrund. Um flächenbezogen die Ergebnisse der Modelle im Hinblick auf strukturelle, forstbezirksbezogene Einflussfaktoren diskutieren und bewerten zu können, wurde auch die Szenario-Methode verwendet. Dabei werden, von einer vorgegebenen Situation ausgehend, Konstellationen hypothetischer Ereignisse durchgespielt. Für diese Vorgehensweise ist der regressionsanalytische Ansatz (OLS) besonders geeignet. Für zwei der in Kap[. 4.3](#page-44-0) aufgeführten OLS-Modelle mit Dummy codiertem Forstbezirkseinfluss werden im Folgenden Ergebnisse solcher Berechnungen dargestellt.

Für die Biomasse von Oxalis acetosella (*ts\_kg\_ha\_art\_oa*) wurde folgendes OLS-Modell angepasst (ohne NA-Fälle, Kap[. 4.3\)](#page-44-0):

exp(0.04475183 + 3.3073757450 -0.0014735990 \* *m2015\_mg\_3* +0.0001477864 \* *stdheight* - 0.0080721694 \* *lae* -0.8901582793 \* *fob\_baerenfels* + 0.0031062017 \* *aw*)

Mit dem OLS-Modell konnte 56 % der Messwertvarianz im Validierungsdatensatz erklärt werden, der normierte Schätzfehler beträgt 0.43 [\(Tab.](#page-45-0) 17 S. [46\)](#page-45-0). Das Modell wurde auf der Grundlage von insgesamt 45 Beobachtungen gefittet (19 im Trainingsdatensatz, 26 im Validierungsdatensatz). In der Modellgleichung gibt die erste Konstante in der Klammer die Biaskorrektur für die Rücktransformierung der Daten, die zweite Konstante den Interzept an. Die 5 Modellprädiktoren in der Gleichung bedeuten:

- *fob\_baerenfels*: Forstbezirk Bärenfels (Dummy-Variable 1|0), Modellsensitivität=33.3 %
- *stdheight*: Rel. Heights and Slope Positions: Standardized Height, Modellsensitivität=22.8 %
- *lae*: Baumartenzusammensetzung, Lärchenanteil [%], Modellsensitivität=16.4 %
- *m2015\_mg\_3* austauschbarer Mg-Gehalt, Tiefenstufe 3, Modellsensitivität=15.7 %
- *aw*: Exposition: Abweichung von West, Modellsensitivität=11.8 %

<span id="page-49-1"></span>**Tab. 20:** Arithmetisch gemittelte Messwerte, Modellwerte und Szenariowerte für die Biomasse von Oxalis acetosella (*ts\_kg\_ha\_art\_oa*) [ts kg/ha], differenziert nach Forstbezirken (FOB), Stichprobenumfang OBS=45

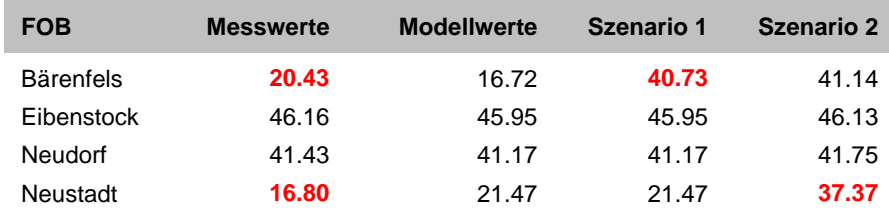

Zunächst wurden mit den Modellgleichungen arithmetische Modellmittel für die Forstbezirke berechnet und diese mit den Mittelwerten der Messwerte verglichen [\(Tab.](#page-49-1) 20). Niedrigere Mittelwerte fallen für Bärenfels und Neustadt auf. Rechnet man den Forstbezirkseffekt heraus, indem man den Parameter *fob\_baerenfels* auf 0 setzt (Szenario 1[, Tab.](#page-49-1) 20), ergeben sich für Bärenfels im Mittel vergleichbare Biomassewerte. Unterstellt man Kausalität zwischen den strukturellen Eigenschaften der Forstbezirke (Jagd, Wildverbiss, Tourismus) und der Modellparametrisierung, lassen sich die Unterschiede in Bärenfels u. U. auf solche Effekte zurückführen. Zumindest kann das Modellergebnis als Indiz für das Vorhandensein solcher Effekte gewertet werden, da andere potentielle Einflüsse auf die

Interra, Büro für Umweltmonitoring Dr. Dietmar Zirlewagen www.interra.biz

St.-Peter-Str. 30 79341 Kenzingen Tel.: 07644 / 930539

Zielgröße (Klima, Boden, Kalkung, Deposition, Topographie) umfänglich in der schrittweisen Modellauswahl bereitgestellt worden ist. In Szenario 2 wird der Baumarteneffekt, d. h. der Einfluss der Lärchenbestände auf die Biomasseprognose von Oxalis acetosella herausgerechnet. Dadurch gleicht sich das Biomasseniveau für Oxalis in Neustadt dem der anderen Gebietsausschnitte an.

St.-Peter-Str. 30 79341 Kenzingen Tel.: 07644 / 930539

## <span id="page-51-0"></span>**4.5 Modellkombinationen (Best Fit-Karten)**

<span id="page-51-1"></span>**Tab. 21:** Verbesserung der skalaren BRT-Modelle durch Kombination mit dem binomialen Ansatz und Modellen ohne Verwendung der NA-Fälle; Modellkürzel s. [Tab.](#page-34-1) 11 S. [35;](#page-34-1) **Kappa** = Cutpoint der binomialen Modelle durch Maximierung des Kappa-Wertes, **Bin\_Prob** = Cutpoint durch Minimierung des skalaren BRT-Modell-Fehlers (V=Validierung), **Bin\_Prob KARTE** = bei der Regionalisierung / Kartenerstellung verwendete Cutpoint. **OLS\_cut V** = Wert im skalaren BRT-Modell, ab dem das Alternativmodell ohne NA-Fälle (meist OLS) verwendet wird = "OLS-Cutpoint"; **OLS\_cut KARTE** = bei der Kartenerstellung verwendeter "OLS-Cutpoint"; Kennziffern für Skalen im Gauß-Krüger-Koordinatensystem berechnet.

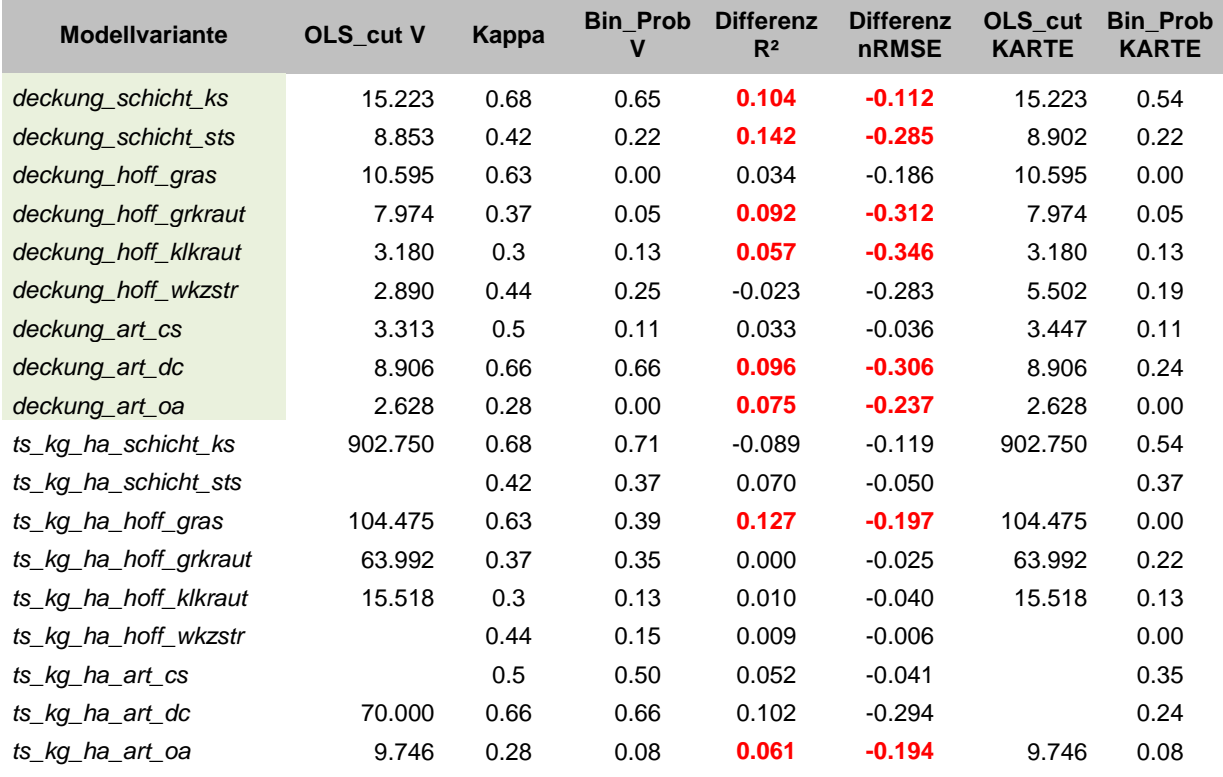

Die Modelle ohne Verwendung der NA-Fälle weisen im Bereich ihres Gültigkeitsbereichs verhältnismäßig niedrige Prognosefehler auf [\(Tab.](#page-45-0) 17, S. [46\)](#page-45-0). Zur Kartenerstellung müssen diese Modelle aber mit anderen Modellen kombiniert werden, welche die räumliche Verteilung der NA-Fälle beschreiben. Bei Kombination dieser (meist OLS-)Modelle mit den binomialen BRT-Modellen durch iterative Bestimmung des Cutpoints der binomialen Modelle wie in Kap[. 4.2](#page-41-0) (S. [42\)](#page-41-0) beschrieben ergaben sich in allen Fällen wesentlich höhere Prognosefehler als bei Kombination binomialer BRT-Modelle mit skalaren BRT-Modellen für den Gesamtdatensatz (inkl. NA-Fällen), weshalb dieser Ansatz nicht verwendet wurde.

Eine weitere Fehlerreduktion konnte erst dadurch erreicht werden, dass für die Kombination der binomialen mit skalaren BRT-Modellen (Modelle inkl. NA-Fälle, Kap. [4.2,](#page-41-0) S. [42\)](#page-41-0) zusätzlich der Bereich bestimmt wurde, ab dem statt der skalaren BRT-Modellvorhersagen für den Gesamtdatensatz (Kap. [4.1,](#page-35-0) S. [36\)](#page-35-0) die Werte der Modelle ohne NA-Fälle (Kap. [4.3,](#page-44-0) S. [45\)](#page-44-0) verwendet wurden. Per Modelliterationen wurden für den Test- und Validierungsdatensatz der optimale (d. h. Fehler reduzierende) Einsatzbereich (Wertespektrum) der verschiedenen BRT- und OLS-Modelle bestimmt. Basis-

Interra, Büro für Umweltmonitoring Dr. Dietmar Zirlewagen www.interra.biz

St.-Peter-Str. 30 79341 Kenzingen Tel.: 07644 / 930539

modelle der finalen Karten waren aber immer die BRT-Modelle für den Gesamtdatensatz inklusive der NA-Fälle (Kap. [4.1,](#page-35-0) S. [36\)](#page-35-0).

Für 8 Zielgrößen konnte so eine deutliche Fehlerreduktion bei der Regionalisierung erreicht werden. Diese sind i[n Tab.](#page-51-1) 21 farblich hervorgehoben. In den Fällen, in denen in Spalte *OLS\_cut\_V* keine Werte stehen (3 Zielgrößen), konnte keine Modellverbesserung (Fehlerreduktion) durch Kombination mit OLS-Modellen ohne NA-Fälle erzielt werden. In solchen Fällen ist das in der Tabelle ausgewiesene Verbesserungspotenzial (*Differenz R²* / *Differenz nRMSE*) allein auf den Mehrwert des binomialen Modellansatzes zurückzuführen. Bei den Kartenberechnungen wurde für jede Zielgröße eine zusätzliche Karte berechnet, in der die Modellherkünfte ausgewiesen werden [\(Abb.](#page-53-0) 18).

Nach Erstellung der finalen Karten, die aus meist 2 bis 3 Teilmodellen zusammengesetzt sind, wurden die Karten zur Endkontrolle nochmals mit den Stichprobenpunkten verschnitten und statistische Kennziffern zur Kartenqualität (R², RMSE, nRMSE, für Test-, Validierungs- und Gesamtdatensatz) berechnet [\(Tab.](#page-52-0) 22). Zusätzlich wurden für alle Karten Scatter- und Residuenplots für Mess- und Kartenwerte erstellt [\(Abb.](#page-54-0) 19).

<span id="page-52-0"></span>**Tab. 22:** Statistik der finalen Prognosekarten (R² KOMBI / nRMSE KOMBI) im Vergleich zum Ein-Modell-BRT-Ansatz (R² BRT / nRMSE BRT). Alle Kennziffern wurden für Skalen im Gauß-Krüger-Koordinatensystem berechnet.

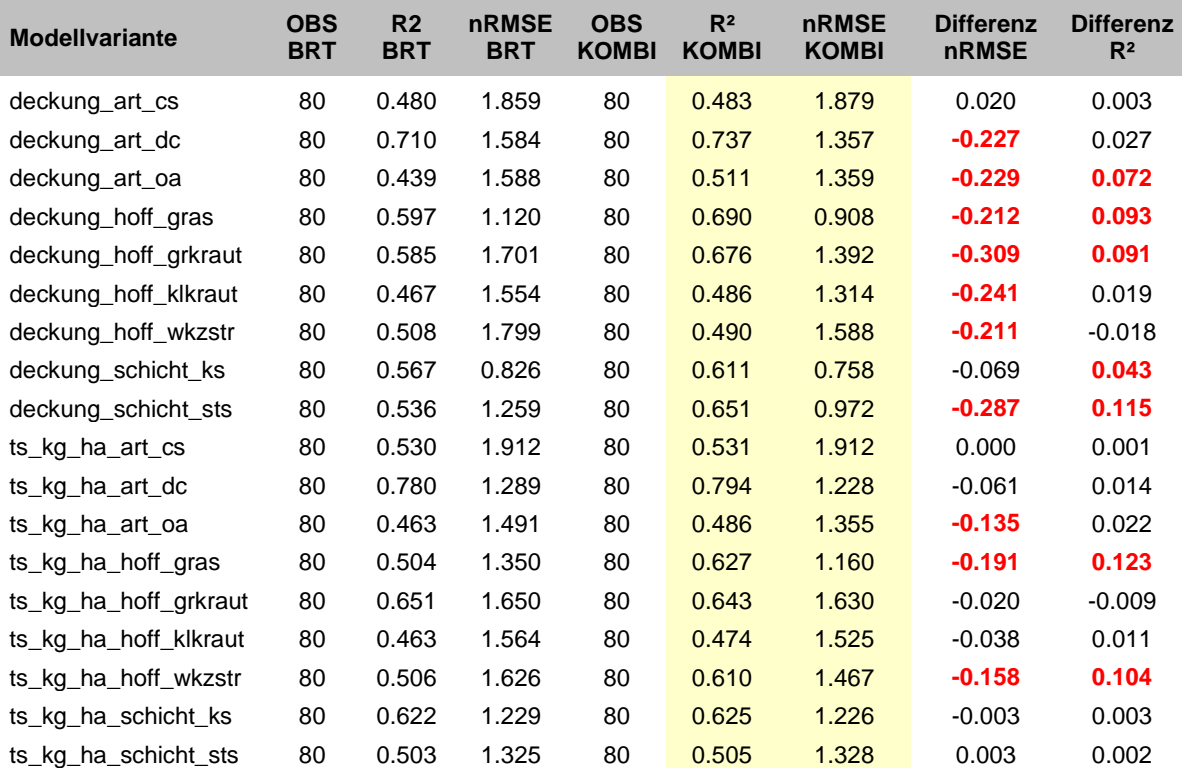

St.-Peter-Str. 30 79341 Kenzingen Tel.: 07644 / 930539

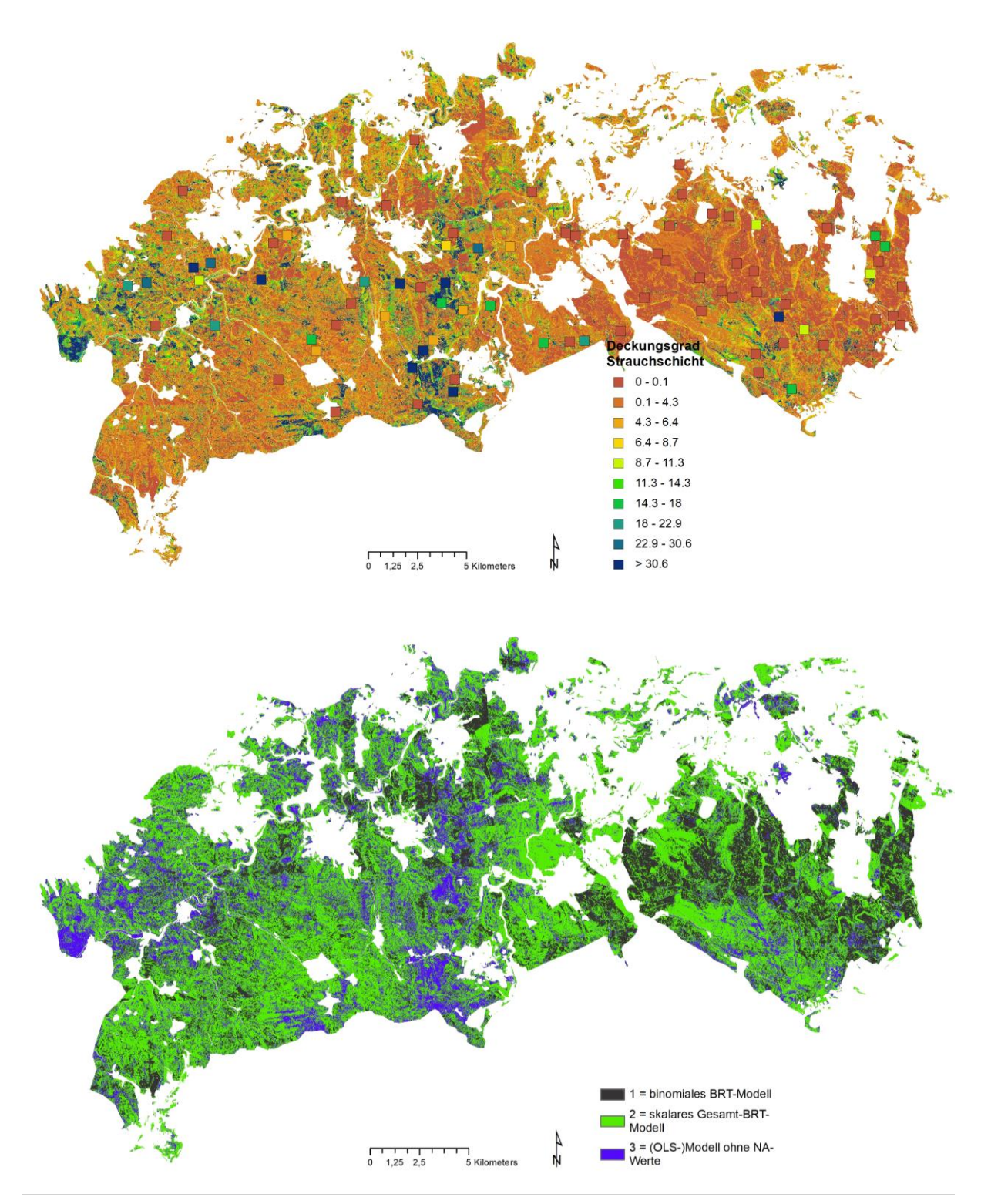

<span id="page-53-0"></span>**Abb. 18:** Beispiel für finale Prognosekarten der schicht-, art- und artengruppenbezogenen Biomassen und Deckungsgrade der Kraut- und Strauchschicht, vor Rücktransformierung nach ETRS; oben: regionalisierter Deckungsgrad für die Strauchschicht; unten: Karte der eingesetzten Modelle.

St.-Peter-Str. 30 79341 Kenzingen Tel.: 07644 / 930539

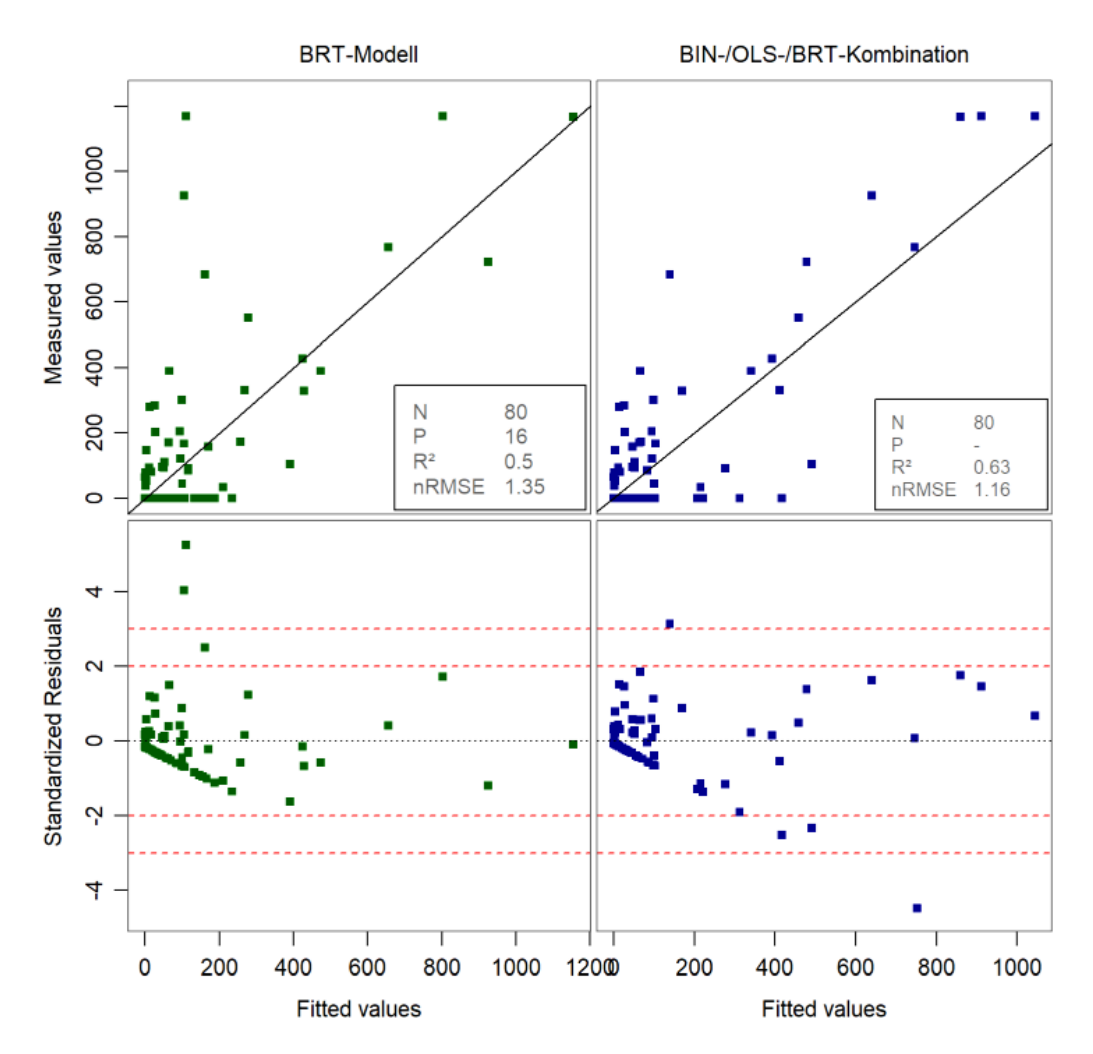

<span id="page-54-0"></span>**Abb. 19:** Endkontrolle der aus bis zu drei Teilmodellen zusammengesetzten finalen (rechts) Regionalisierungskarten im Gauß-Krüger-Koordinatensystem mit Scatter- und Residuenplots; Beispiel Biomasse der Gräser; Validierungsdatensatz; Vergleich mit dem Einkomponentenmodell (BRT, links); die Gerade in der Abbildung ist NICHT die Ausgleichsgerade der Regression sondern die Winkelhalbierende (1:1-Linie)

St.-Peter-Str. 30 79341 Kenzingen Tel.: 07644 / 930539

## <span id="page-55-0"></span>**4.6 ETRS-Transformation, Vergleich mit Modellversion 1**

Alle Hilfsvariablenkarten und Ergebniskarten wurden in der Projektion *DHDN 3-Degree Gauss Zone 4* (EPSG=31468) berechnet. Die finalen Prognosekarten wurden mit der Funktion *arcpy.Project-Raster\_management* in ArcGIS, Transformationsregel *DHDN\_To\_ETRS\_1989\_7*, in die Projektion *ETRS 1989 UTM Zone 33N* (EPSG=25833) rückgerechnet. Bei den Karten mit kategorialem Skalenniveau (betrifft alle Karten mit der Endung \*Modell.tif) wurde das "Nächster Nachbar"-Verfahren verwendet (*resampling\_type* = NEAREST). Bei allen anderen Karten wurde das Best-Verfahren der drei möglichen Optionen (NEAREST, CUBIC = kubische Faltung, BILINEAR = bilineare Interpolation) ermittelt, indem die Prognosegüte der drei Alternativkarten im Vergleich zur Gauß-Krüger-Ursprungskarte für die Stichprobenpunkte berechnet wurde. [Tab.](#page-55-1) 23 zeigt das Ergebnis dieser Vergleichsrechnung. Das "Nächster Nachbar"-Verfahren wurde für die Rücktransformierung der Karten mit metrischem Skalenniveau nicht verwendet, da deutlich unterlegen. Für in der Tabelle gelb hinterlegte Prognosekarten (9 von 18 Karten) wurde die kubische Faltung, bei allen anderen die bilineare Interpolation eingesetzt. Nach der Transformierung nach ETRS wurde nochmals der Wertebereich gefiltert (für Deckungsgrad: 0 - 100 %) und die Übereinstimmung der Bereiche mit Wert = 0 für Deckungsgrad und Biomasse der gleichen Zielgröße überprüft/korrigiert. Abschließend wurde die Kartengüte mit dem Ergebnis der ersten Modellversion vom Juli 2019 verglichen [\(Tab.](#page-56-0) 24). Bei den Karten der Strauchund Krautschicht hat sich die Prognosegüte v. a. für die Biomasse wesentlich verbessert (R<sup>2</sup> von 0.34 auf 0.5 bzw. 0.38 auf 0.6). Im Mittel über alle Modelle gerechnet hat sich das Bestimmtheitsmaß in der Nachbearbeitung von 0.52 auf 0.595 erhöht, bei den Biomassemodellen von 0.48 auf 0.56 und den Deckungsgradmodellen von 0.56 auf 0.63 [\(Abb.](#page-57-0) 20, S. [58\)](#page-57-0).

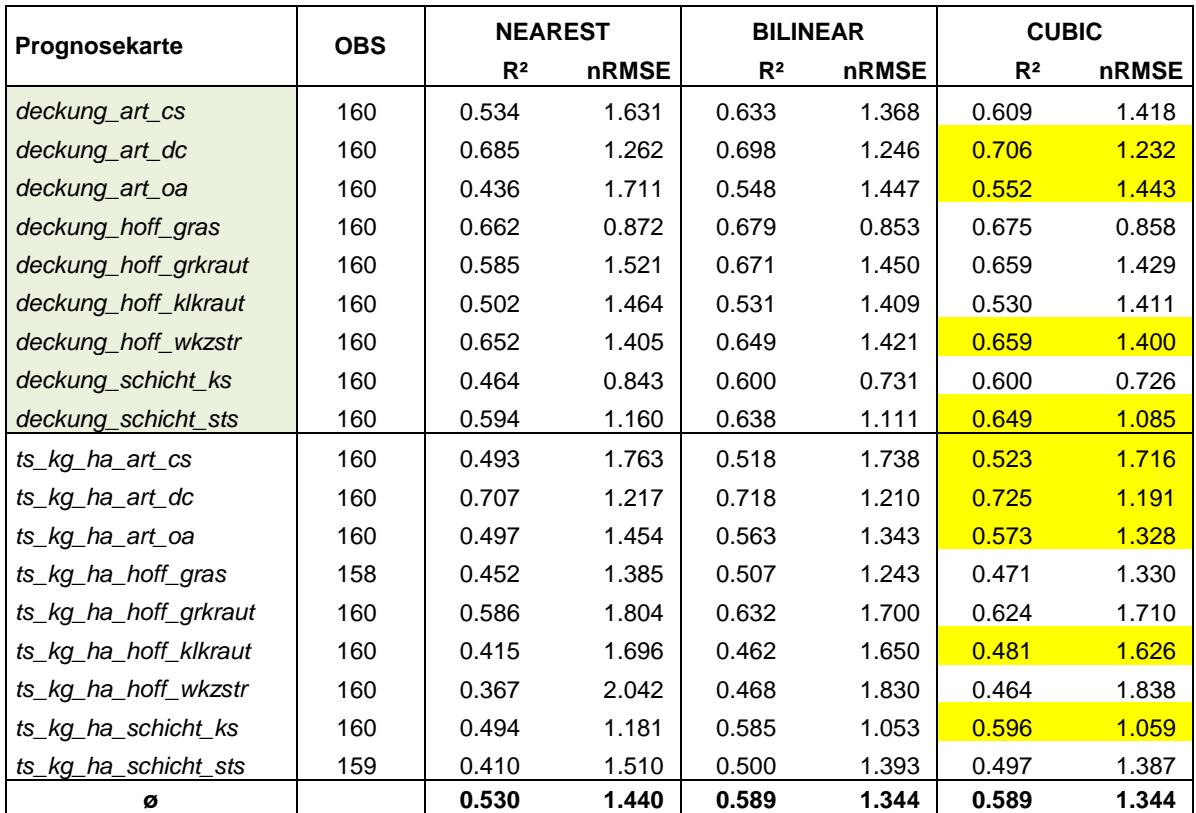

<span id="page-55-1"></span>**Tab. 23:** Prognosegüte der im "Nächster Nachbar"-Verfahren (NEAREST), mit bilinearer Interpolation (BILINEAR) oder kubischer Faltung (CUBIC) nach ETRS transformierten finalen Karten.

Interra, Büro für Umweltmonitoring Dr. Dietmar Zirlewagen www.interra.biz

St.-Peter-Str. 30 79341 Kenzingen Tel.: 07644 / 930539

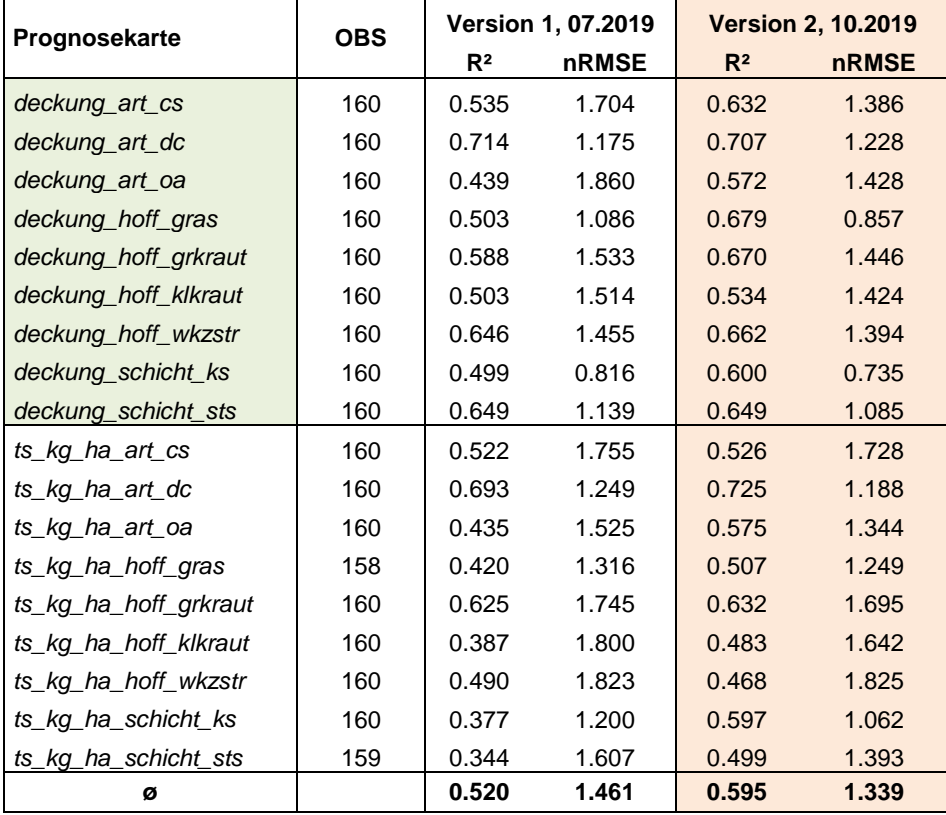

<span id="page-56-0"></span>**Tab. 24:** Prognosegüte der finalen ETRS-Karten im Vergleich zur Güte der ETRS-Karten der ersten Modellversion vom Juli 2019.

<span id="page-56-1"></span>**Tab. 25:** Prognosegüte der finalen ETRS-Karten; Grundkarte im Vergleich zu Karten mit gleitender Mittelwertsfilterberechnung aus einer (MF1) bzw. zwei (MF2) Rasterzelle(n) zirkulär

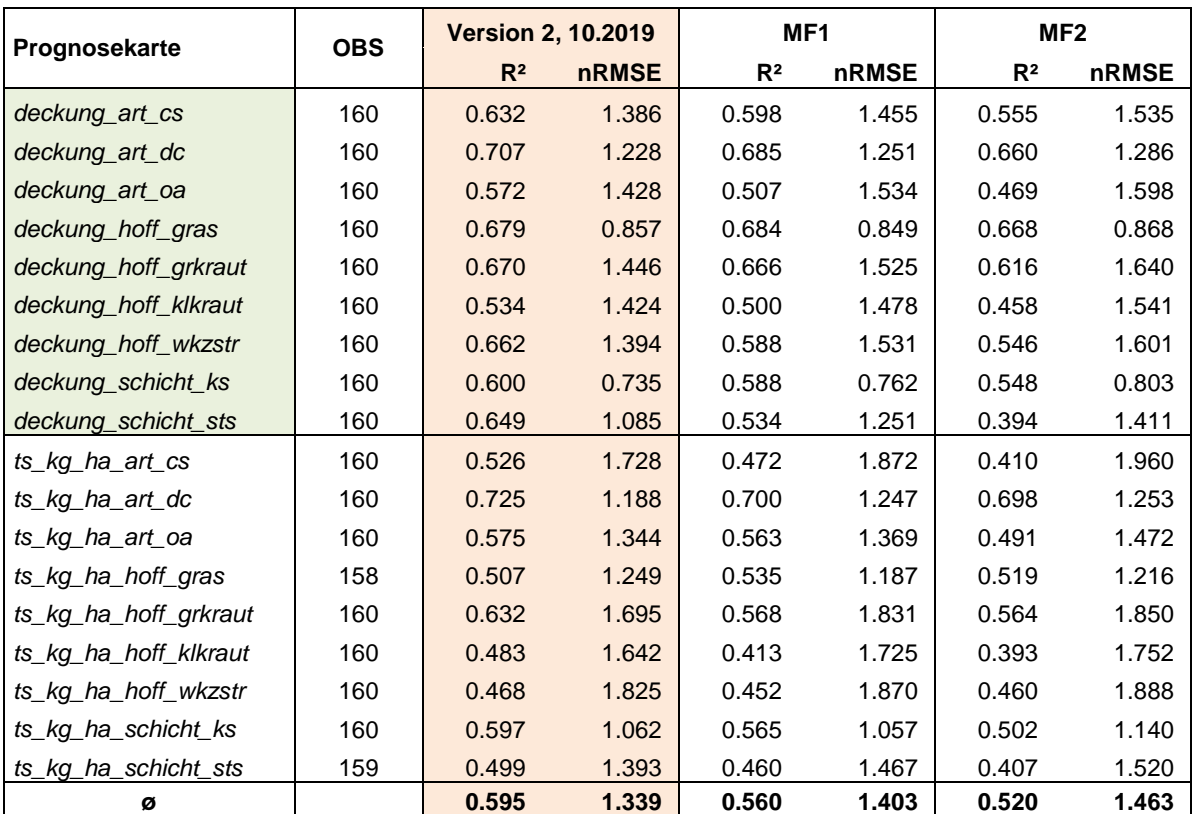

Interra, Büro für Umweltmonitoring Dr. Dietmar Zirlewagen www.interra.biz

St.-Peter-Str. 30 79341 Kenzingen Tel.: 07644 / 930539

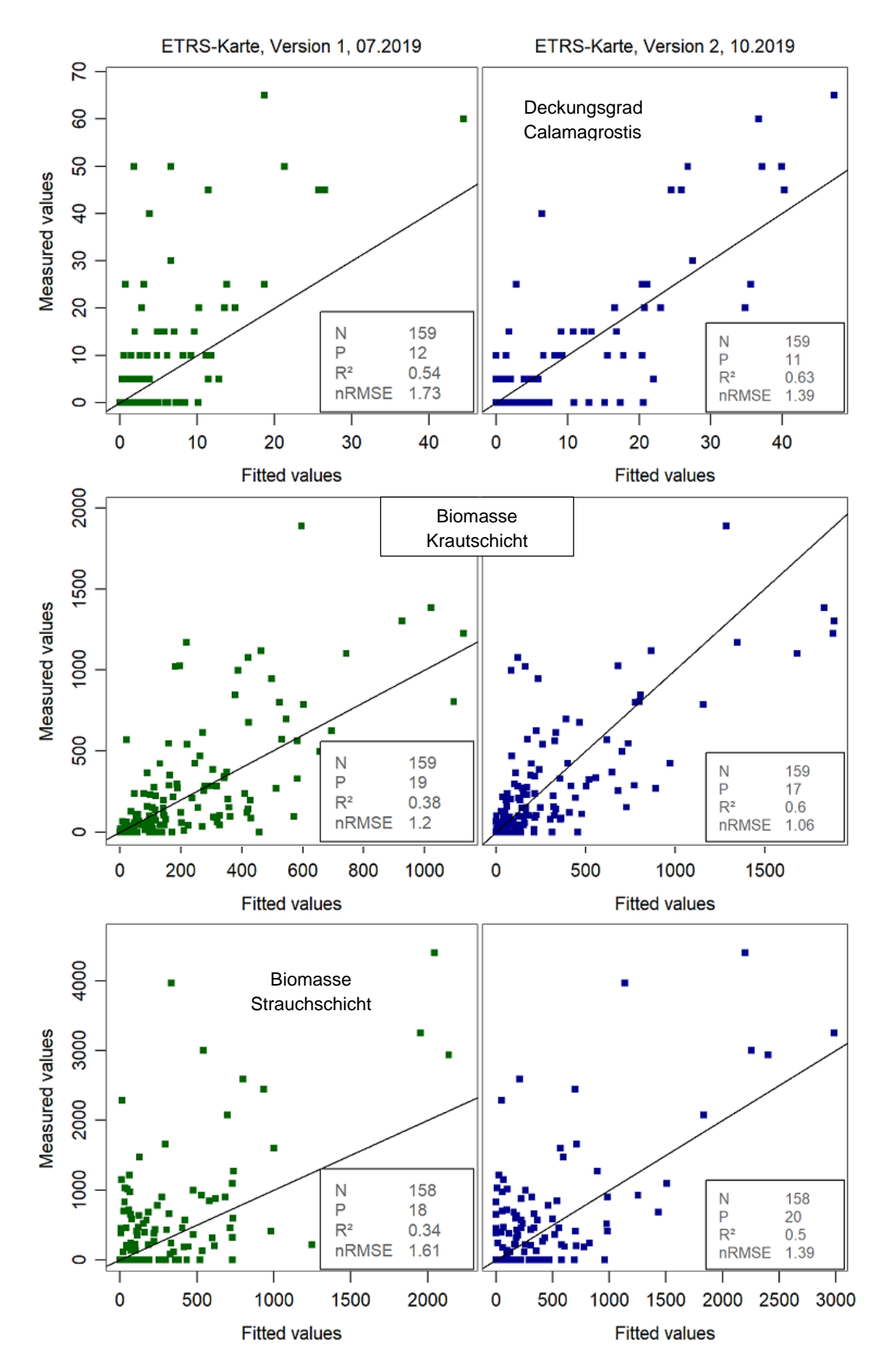

<span id="page-57-0"></span>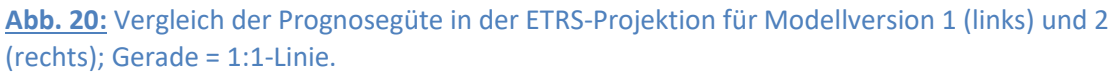

St.-Peter-Str. 30 79341 Kenzingen Tel.: 07644 / 930539

Die Prognosekarten wurden mit einem gleitenden Mittelwertfilter aus einer Rasterzelle zirkulär um jede 10 x 10-m²- Rasterzelle [**MF1**; Filterfläche = (π/4) \* d² = (π/4) \* 30² = 706.9 m²] sowie mit einem gleitenden Mittelwertfilter aus zwei Rasterzellen zirkulär um jede 10 x 10-m²-Rasterzelle [**MF2**; Filterfläche =  $(\pi/4) * d^2$  = =  $(\pi/4) * 50^2$  = 1963.4 m<sup>2</sup>] in alternative Kartensätze umgerechnet. Von den Grundkarten zu Variante MF1 und Variante MF2 sinkt das Bestimmtheitsmaß im Mittel jeweils um 0.04 und steigt der Fehler nRMSE jeweils um 0.06 an [\(Tab.](#page-56-1) 25). Die Prognosegüte der stark mittelwertgefilterten Karten MF2 entspricht im Mittel der Prognosegüte der ungefilterten Karten der ersten Modellversion vom Juli 2019 (vgl. [Tab.](#page-56-1) 25 und [Tab.](#page-56-0) 24).

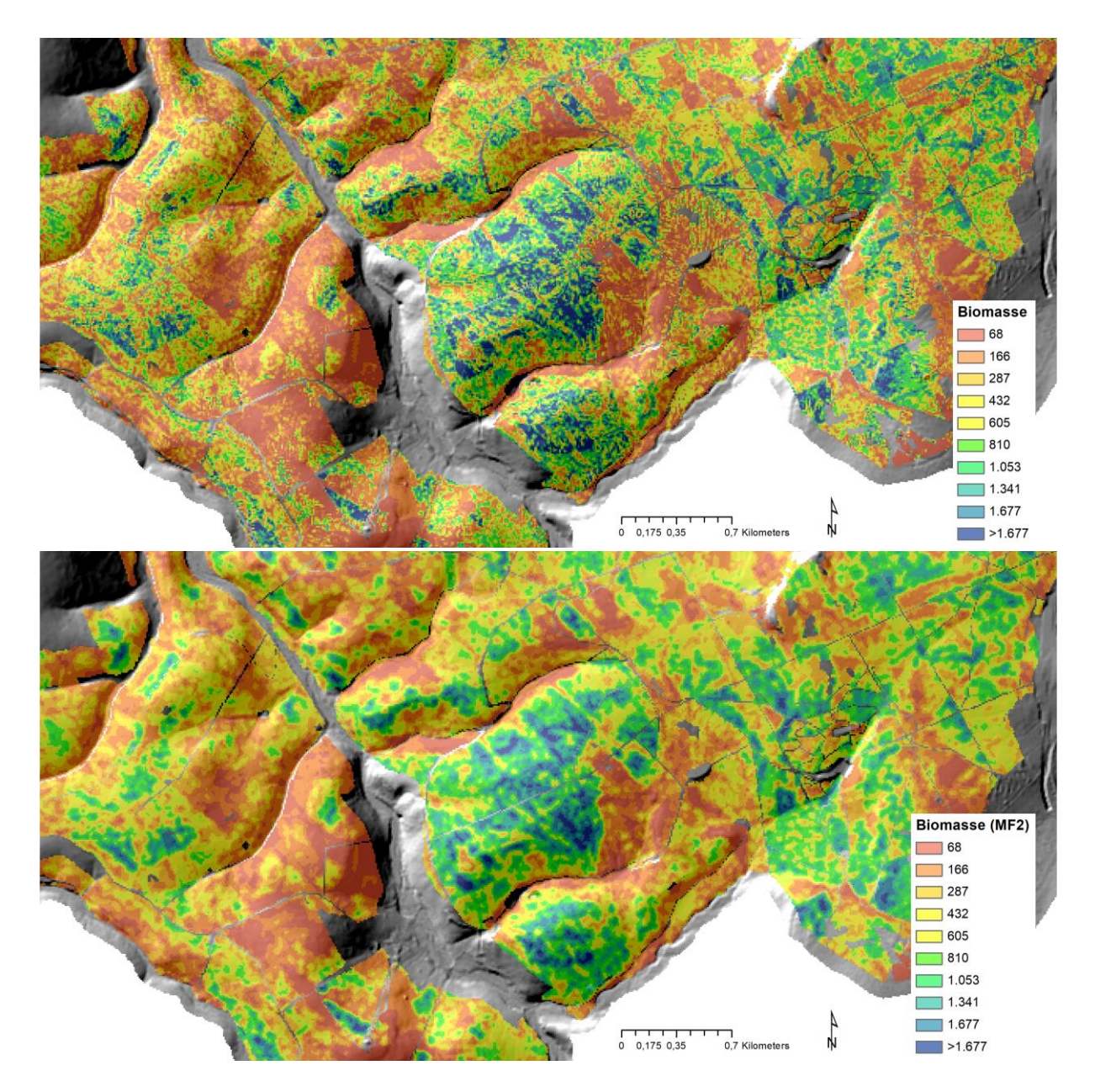

**Abb. 21:** Karte der Biomasse (TS [kg/ha]) der Strauchschicht (oben) im Vergleich zu den mit einem gleitenden Mittelwert gefilterten Werten (unten, MF2-Variante).

Interra, Büro für Umweltmonitoring Dr. Dietmar Zirlewagen www.interra.biz

St.-Peter-Str. 30 79341 Kenzingen Tel.: 07644 / 930539

## <span id="page-59-0"></span>**5. Datenübergabe**

Von den zahlreichen angepassten Modellen können in diesem Bericht nur die grundsätzlichen Methoden, Strukturen und wichtige Ergebnisse dargestellt werden. Die Dokumentation ist aber so aufbereitet, dass für den Auftraggeber alle final verwendeten Modelle im Detail graphisch und numerisch zugänglich sind.

- *Hilfsvariablen.xlsx* enthält wichtige Informationen zu den verwendeten Hilfsvariablen und angepassten Modellen
	- o Tabellenblatt *Relative Einflussstärke* listet für alle Modelle die verwendeten Hilfsvariablen und deren relative Einflussstärke; Sortierung nach Größe der Einflussstärke innerhalb eines Modells; Bedeutung der Spalten:
		- *Modell*: Modellvariante
		- *Hilfsvariable*: Bezeichnung des Modellprädiktors
		- *RelInfluence*: Relative Einflussstärke des Prädiktors
		- *Gruppe*: Gruppenzuordnung zu den hier verwendeten 8 Gruppen
		- *Erläuterungen*: Erklärungen zu den Prädiktoren
	- o Tabellenblatt *Hilfsvariablen* enthält die Zusammenfassung der in den Modellen verwendeten Prädiktoren; potentiell verwendete, aber nicht ausgewählte Prädiktoren, sind nicht aufgeführt.
	- o Tabellenblatt *Modelle* enthält die Erläuterung der in Tabellenblatt *Relative Einflussstärke* verwendeten Modellbezeichnungen (BRT|OLS, skalar|binär, Daten mit|ohne NA-Fälle, Deckungsgrad|Biomasse, etc.).
- *Statisitk.xlsx* enthält die statistischen Kennziffern der finalen Modelle und wichtige Auswertungen dazu; Auszüge davon sind hier im Bericht dargestellt.
	- o Tabellenblatt *Gruppen* listet für die Modelle die relative Einflussstärke der Modellprädiktoren summiert für 8 Einflussgruppen (TOPO, BZE, FOB, WZ, METEO, DEPO, BODEN); die Tabellen sind getrennt nach OLS-Modellen, skalaren und binomialen BRT-Modellen. In der Modellabkürzung steht \*(NA) für Modelle ohne Verwendung der NA-Fälle als Wert 0, \*(binär) für binomial BRT; zu den Modellkürzeln s. *Hilfsvariablen.xlsx/Modelle*.
		- **Topographie (TOPO),**
		- Prädiktoren abgeleitet aus BZE-II-Karten (BZE): v. a. bodenchemische Parameter
		- bodenkundlich-geologische Prädiktoren der BÜK50 und Standortskarte (BO-DEN)
		- Einflüssen von Bodenschutzkalkungen (KVZ)
		- **stoffliche Deposition (DEPO)**
		- klimatische/meteorologische Parameter (METEO)
		- Waldzustand (WZ): Bestandeshöhe, Überschirmungsgrad und Baumartenanteil
		- Struktureinflüsse des Forstbezirks (FOB)

Interra, Büro für Umweltmonitoring Dr. Dietmar Zirlewagen www.interra.biz

St.-Peter-Str. 30 79341 Kenzingen Tel.: 07644 / 930539

- o Tabellenblatt *binäreModelle* zeigt die Validierungsergebnisse der binomialen BRT-Modellierung für den Deckungsgrad (s. [Tab.](#page-41-1) 14 S. [42\)](#page-41-1); zu den Modellkürzeln s. *Hilfsvariablen.xlsx/Modelle*:
	- NOBS 1 = Anzahl Beobachtungen für Response-Level (Y)=1
	- EventTrue=richtige Prognose für Y=1 (Sensitivität)
	- NonEventTrue= richtige Prognose für Y=0 (Spezifität)
	- Youden-Index = Sensitivität + Spezifität 1
	- Kappa = Cohens Kappa Index
- o Tabellenblatt *OLS (NA)* zeigt die Trainings- und Validierungsergebnisse der OLS-Modelle ohne Verwendung der NA-Fälle:
	- VAR = Modellvariante
	- LOG = Verwendung logarithmierter Daten der Zielgröße (nat.Log.) WAHR = angewendet; FALSCH = nicht angewendet
	- BIASKORR = nur wenn LOG=WAHR; Methode: Addition der halben Varianz der Residuen zum Schätzwert, bevor die Schätzwerte delogarithmiert werden; WAHR = angewendet; FALSCH = nicht angewendet
	- P = Anzahl der Kovariablen im Modell; ggf. inkl. Interzept
	- OBS = Anzahl der Beobachtungen (**OBS**ervations) im Traingsdatensatz
	- OBS\_SV = OBS für unabhängige Validierung (**S**plittung **V**alidation)
	- OBS !(is.na) = Gesamtanzahl Beobachtungen ohne NA-Fälle
	- $R^2$  = Bestimmtheitsmaß R<sup>2</sup> für Trainingsdatensatz
	- R2\_SV = R² für Validierungsdatensatz (**S**plittung **V**alidation)
	- MSE = mittlere quadratische Abweichung (mean squared error) für Trainingsdatensatz
	- MSE\_SV = MSE für Validierungsdatensatz
	- RMSE = Quadratwurzelfehler (root mean squared error) für Trainingsdatensatz
	- RMSE\_SV = RMSE für Validierungsdatensatz (**S**plittung **V**alidation)
	- nRMSE = normierter RMSE für Trainingsdatensatz (Bezugswert: Mittelwert)
	- nRMSE\_SV = nRMSE für Validierungsdatensatz (**S**plittung **V**alidation)
	- formel = Im Modell gezogene Kovariablen (R-Syntax, nur OLS-Modelle)
- o Tabellenblatt *BRT (NA)* zeigt die Trainings- und Validierungsergebnisse der BRT-Modelle ohne Verwendung der NA-Fälle; Spaltenerläuterungen s. o. (Tabellenblatt *OLS (NA)*)
- o Tabellenblatt *Verbesserung\_BRT (T)* zeigt die Verbesserungsmöglichkeiten der skalaren BRT-Modelle durch Kombination mit binomialen BRT-Modellen anhand der Kennziffern im Trainingsdatensatz, Tabellenblatt *Verbesserung\_BRT (V)* die Kennziffern im Validierungsdatensatz; zu R2, MSE, RMSE, nRMSE s. o.;
	- Kappa = Cutpoint durch Maximierung des Kappa-Wertes
	- Bin Prob = Cutpoint durch Minimierung des skalaren BRT-Modell-Fehlers

St.-Peter-Str. 30 79341 Kenzingen Tel.: 07644 / 930539

- R2\_korr, RMSE\_korr, nRMSE\_korr = korrigierte Kennziffern nach Anwendung der binomialen Modellwerte
- Bin Prob MIN = bei der Regionalisierung / Kartenerstellung verwendete Cutpoint
- o Tabellenblatt *BinGrenzwert* zeigt die bei der Kartenberechnung verwendeten Cutpoints bei der Kombination skalarer mit binomialer BRT-Modellen
- o Tabellenblatt *Verbesserung\_BinOLS* zeigt die Verbesserungsmöglichkeiten der skalaren BRT-Modelle sowohl durch Kombination mit binomialen BRT-Modellen als auch mit Modellen ohne Verwendung der NA-Fälle (i. d. R. OLS-Modelle) anhand der Kennziffern im Validierungsdatensatz (oben) und Trainingsdatensatz (unten)
	- OLS cut = Grenzwert, ab dem die Modellwerte des alternative Modells ohne NA-Fälle (i. d. R. OLS-Modell) statt des skalaren BRT-Gesamtmodells verwendet werden
	- andere Spalten: Erläuterungen s. o.
- o Tabellenblatt *BinOLSGrenzwert* zeigt die bei der Kartenberechnung verwendeten Grenszwerte (Cutpoints), ab denen bzw. bis zu denen alternative Modellwerte zu den skalaren Gesamt-BRT-Modellen verwendet wurden
- o Tabellenblatt *Kartenstatistik* enthält die abschließenden statistischen Kennziffern für die übergebenen Prognosekarten im Vergleich zum "einfachen", d. h. nicht mit anderen Modellen kombinierten skalaren BRT-Modell; Erläuterungen zu R², RMSE, nRMSE s.o.; zu den Modellkürzeln s. *Hilfsvariablen.xlsx/Modelle*
	- Validierung: TRUE(Validierungsdatensatz) | FALSE(alle Daten)
	- VAR = Modellvariante
	- **R2** BRT =  $R^2$  der "einfachen" BRT-Modellkarte (skalares Modell für alle Daten, inkl. NA-Fälle), ohne Kombination mit anderen Modellen
	- nRMSE\_BRT = nRMSE der "einfachen" BRT-Modellkarte (skalares Modell für alle Daten, inkl. NA-Fälle), ohne Kombination mit anderen Modellen
	- **R2\_KOMBI** =  $R^2$  der übergebenen Karten als Kombination aus bis zu 3 Teilmodellen / Karten
	- nRMSE\_KOMBI = nRMSE der übergebenen Karten als Kombination aus bis zu 3 Teilmodellen / Karten
	- diff\_nRMSE = Unterschied der übergebenen Kombi-Karten zur "einfachen" BRT-Modellkarte (nRMSE)
	- diff R2 = Unterschied der übergebenen Kombi-Karten zur "einfachen" BRT-Modellkarte (R²)
- *Das Verzeichnis PDF* enthält für jedes Modell eine eigene pdf-Datei mit den Informationen zu wichtigen Modelleinstellungen, Kennziffern, Parametrisierungen etc. Erläuterungen finden sich u. a. in *Hilfsvariablen.xlsx,* Zusammenfassungen der Statistischen Kennziffern in *Statisitk.xlsx* (s. o.)
	- o **Binary:** pdf-files für binomiale BRT-Modelle
	- o **BRT:** pdf-files für skalare BRT-Modelle
	- o **OLS:** pdf-files für OLS-Modelle
	- o **CompareGIS:** Dokumentation der Konsistenz von Modell und Kartenberechnung
- *Das Verzeichnis Karten\_ETRS* enthält die finalen Prognosekarten für Biomasse und Bedeckungsgrad in der Projektion *ETRS 1989 UTM Zone 33N* (EPSG=25833)
	- o Format: Geo-Tiff im Integerformat
	- o Biomasse (ts kg ha\*.tif): Skalierung:  $y * 1$
	- o Deckungsgrad (deckung\*.tif): **Skalierung: y \* 10 (!)**
	- o Karten mit der Endung \*Modell.tif geben die für die finalen Prognosekarten verwendeten Modellherkünfte an
		- Wert 1 = binomiales BRT-Modell
		- Wert 2 = skalares Gesamt-BRT-Modell (inklusive NA-Fälle)
		- Wert 3 = (OLS-)Modell ohne Verwendung der NA-Fälle
- *Das Verzeichnis Karten\_ETRS\_MF1* enthält die finalen Prognosekarten für Biomasse und Bedeckungsgrad in der Projektion *ETRS 1989 UTM Zone 33N* (EPSG=25833, Anmerkungen s. o.), umgerechnet mit einem gleitenden Mittelwertfilter aus einer Rasterzelle zirkulär um jede 10 x 10-m<sup>2</sup>-Rasterzelle [Filterfläche =  $(\pi/4) * d^2 = (\pi/4) * 30^2 = 706.9$  m<sup>2</sup>]
- *Das Verzeichnis Karten\_ETRS\_MF2* enthält die finalen Prognosekarten für Biomasse und Bedeckungsgrad in der Projektion *ETRS 1989 UTM Zone 33N* (EPSG=25833, Anmerkungen s. o.), umgerechnet mit einem gleitenden Mittelwertfilter aus zwei Rasterzellen zirkulär um jede 10 x 10-m<sup>2</sup>-Rasterzelle [Filterfläche =  $(\pi/4) * d^2 = (\pi/4) * 50^2 = 1963.4 m^2$ ]
- *Das Verzeichnis Grafiken\_Vergleich\_alt\_neu* enthält die Scatterplots mit dem Vergleich der Prognosegüte der Karten in der ETRS-Projektion für Modellversion 1 (07.2019) und 2 (10.2019); Gerade in den Grafiken = 1:1-Linie

## <span id="page-63-0"></span>**6. Fazit**

Ein (meist hoch-)signifikanter und starker *struktureller Forstbezirkseinfluss*, der sich primär nicht auf die Umwelteinflüsse Boden/Kalkung, Klima/Deposition, Topographie oder Waldzustand zurückführen lässt, lässt sich für die Biomasse von Waldsauerklee (Oxalis acetosella) und Großkräuter sowie den Deckungsgrad der Gräser, Oxalis und Großkräuter nachweisen. Allerdings nur, wenn man bei der Datenanalyse im Einzelfall die Datensätze ohne Beobachtungen (NA-Fälle, NA für not available) ausschließt. Sonst hohe Modellsensitivitäten für Prädiktoren des BZE-II-Bodenzustands und der Bodenschutzkalkung werden hier durch binär codierte Forstbezirkskennungen ersetzt. Bei den anderen Zielgrößen sowie bei Verwendung der NA-Fälle bei der Modellbildung wurde der binär codierte Forstbezirkseinfluss bei der schrittweisen Modellbildung nicht ausgewählt.

Um als Ergebnis der Modellbildung Karten erstellen zu können, war die Integration der NA-Fälle in die Modellbildung notwendig (Fragestellung: wo kommt die jeweilige Zielgröße nicht vor?). Als *Best-Fit-Verfahren* für die Regionalisierung des sehr heterogenen Datenmaterials erwies sich eine Kombination aus drei Modellansätzen: (1) skalare BRT-Modelle unter Verwendung des Gesamtdatensatzes (NA-Fälle mit Wert 0 codiert), (2) binomiale BRT-Modelle zur präzisen Abschätzung des unteren Modellrandes (räumliche Beschreibung der NA-Fälle im binären Datensatz), und (3) Modelle zur verbesserten Regionalisierung der Beobachtungen. Bei (3) wurden die NA-Fälle weggelassen. Allerdings war dann der Stichprobenumfang z. T. grenzwertig niedrig, so dass in den meisten Fällen nur mit OLS-Modellen gearbeitet werden konnte.

Für die finale Kartenberechnung wurde auf der Basis von (1) der Schwellenwert (Cutpoint) iterativ abgeleitet, bis zu dem der binomiale Modellansatz (2) bzw. ab dem Modelltyp (3) statt (1) zu verwenden war. Die Kombination von drei Modellen war bei 14 von 18 Zielgrößen sinnvoll, d. h. Prognosefehler reduzierend. Bei 2 Zielgrößen wurde auf der Basis einer Kombination aus skalaren und binomialen BRT-Modellen, bei 2 Zielgrößen nur mit skalaren BRT-Modellen regionalisiert. Winterkahle Groß- und Mittelsträucher, wintergrüne Mittelsträucher sowie Senecio ovatus wurden nicht ausgewertet werden, da der Stichprobenumfang zu niedrig war (N<20), insbesondere auch, da mit gesplitteten Datensätzen zur Validierung gearbeitet wurde.

Bei den *skalaren BRT-Modellen* fällt ein prädominanter Einfluss der regionalisierten BZE-II-Zustandsgrößen auf. Im Mittel 44 % der Modellsensitivität der skalaren BRT-Modelle lässt sich auf Prädiktoren dieser Einflussgruppe zurückführen, ein Viertel auf Prädiktoren der Topographie und 16 % auf den Waldzustand (Bestandeshöhe, Überschirmungsgrad und/oder Baumartenzusammensetzung: bei 18 von 20 Modellen). Bei den regionalisierten BZE-II-Zustandsgrößen ihrerseits sind in vielen Fällen, zumindest was die Bodenchemie betrifft, Kalkungseffekte prägend. Dies hängt damit zusammen, dass die Untersuchungsgebiete in der Kalkungskulisse von Sachsen liegen, wo in der Vergangenheit massiv, aber durchaus mit unterschiedlichen Intensivitäten / Wiederholungen gekalkt worden ist. Das sind Effekte, die in den regionalisierten bodenchemischen BZE-II-Zustandsgrößen enthalten sind. Unabhängig von der direkten Verwendung von Prädiktoren des Kalkungsvollzugs werden so auch bei allen anderen Modellen zur Regionalisierung der schicht-, art- und artengruppenbezogenen Biomassen und Deckungsgrade der Kraut- und Strauchschicht immer auch Kalkungseffekte parametrisiert, wo regionalisierte Karten der Bodenchemie der BZE-II verwendet werden. Auffällig sind z. B. Ähnlichkeiten bei räumlichen Verteilungsmustern der regionalisierten Deckungsgrade von Deschampsia und Calamagrostis und Karten zu Kalkungsintensitäten und Flächen hoher Depositionsbelastung. Da prinzipiell unklar war, wie lange es braucht, bis Bodenschutzkalkungen sich auf den Deckungsgrad und

Interra, Büro für Umweltmonitoring Dr. Dietmar Zirlewagen www.interra.biz

St.-Peter-Str. 30 79341 Kenzingen Tel.: 07644 / 930539

die Biomasse der Bodenvegetation auswirkt, wurden unterschiedliche Referenzjahre für den Kalkungsvollzug (2011, 2013, 2015, 2018) beim explorativen Auswahlverfahren der Modellbildung zugelassen. Die nach der Standortskarte potentiell schwächeren Standorte mit hoher Depositionsbelastung, wie z. B. Eibenstock, liegen gerade in Gebieten mit besonders intensiven Kalkungsmaßnahmen, damit höherem pH und höheren austauschbaren Neutralkationengehalten im Oberboden.

Es fällt auf, dass der Einfluss der regionalisierten BZE-II-Zustandsgrößen bei den binären BRT-Modellen auf 51 % ansteigt, dagegen bei den OLS-(NA)-Modellen auf 27 % zurückgeht zugunsten einer höheren *Modellsensitivität für Waldzustandsgrößen* (22 %). Bei den binären BRT-Modellen beträgt die mittlere Modellsensitivität für Waldzustandsgrößen nur 12 %. Modelle, die auch (skalare BRT-Modelle) oder nur (binäre BRT-Modelle) den unteren Modellrand parametrisieren (BRT-Modelle), also (auch oder nur) der Fragestellung nachgehen, wo eine Pflanzengruppe vorhanden ist oder nicht, verwenden verstärkt Hilfsvariablen der regionalisierten BZE-II-Zustandsgrößen. Richtet man den Fokus allein auf die räumliche Variation von Biomasse und Deckungsgrad innerhalb der Datensätze mit Beobachtung (OLS-Modelle ohne NA-Fälle), steigt die Modellsensitivität für Waldzustandseffekte deutlich an (ø 22 %); am stärksten bei Biomasse und Deckungsgrad der Krautschicht, wo die Modellsensitivität für Waldzustandseffekte rund 65 % (!) beträgt. Andere Zielgrößen mit überdurchschnittlich starkem Einfluss des Waldzustands sind Deckungsgrad von Calamagrostis (30 %) und Großkräutern (40 %) bzw. Biomasse von Calamagrostis (54 %) und Gräsern (40 %).

In der aktuellen Modellversion sind *Baumarteneffekte*, insbesondere der Einfluss des Kiefern- und Lärchenanteils neu als Hilfsvariablen in die explorative Modellanpassung aufgenommen worden. Eine Reihe von OLS-NA-Modellen (Biomasse von Strauch-/Strauchschicht, Gräsern, Oxalis und Calamagrostis; Deckungsgrad von Strauch-/Strauchschicht, Oxalis und Calamagrostis) bestätigen den Eindruck, der sich vor Ort ergibt (THOMAE, mdl. Mitteilung 2019): Bei gleichem Kronenschlussgrad weisen Lärchen- und z. T. Kiefernbestände tendenziell eine erhöhte Vergrasung auf, aber auch erhöhte Werte für Biomasse und Deckungsgrad in der Kraut- und Strauchschicht. Für Oxalis acetosella finden sich unter Lärchenbeständen signifikant niedrigere Biomassenwerte (Modellsensitivität 16 %). Der Flächenumfang der Lärche ist insbesondere in Neustadt relevant. In der Modellversion vom Juli 2019, bei der Baumarteneffekte noch nicht als Hilfsvariablen verwendet wurden, wurden für Oxalis solche Zusammenhänge noch auf den binär codierten "Forstbezirkseinfluss" in Neustadt und Bärenfels zurückgeführt. Für Neustadt wir mit den neuen Modellen nun stattdessen der Zusammenhang zum Lärchenanteil hergestellt. Für Bärenfels blieb die Verwendung der binär codierten Forstbezirksvariable auch bei den neuen Modellen bestehen. Nur so konnte das niedrigere Werteniveau in Bärenfels für diese Zielgröße berücksichtigt werden.

Im Vergleich zu Modellversion 1 hat sich bei den ETRS-Karten der Strauch- und Krautschicht die *Prognosegüte* v. a. für die Biomasse wesentlich verbessert (R² von 0.34 auf 0.5 bzw. 0.38 auf 0.6). Im Mittel aller Modelle hat sich das Bestimmtheitsmaß in der Nachjustierung/Neuanpassung von 0.52 auf 0.595 erhöht, bei den Biomassemodellen von 0.48 auf 0.56 und den Deckungsgradmodellen von 0.56 auf 0.63. Damit ist eine Modellqualität erreicht, mit der praxisrelevante Fragestellungen angegangen werden können. Da der für den Mittelwert des Messdatensatzes normierte Schätzfehler (nRMSE) aufgrund der zahlreichen NA-Fälle bei den meisten Modellen immer noch recht hoch ist (>=1, Ausnahme: Deckungsgrad der Krautschicht, nRMSE=0.74), wird empfohlen, die praxisrelevante Anwendung wie z. B. die Berechnung von Äsungskapazitäten auf die Darstellung von Mittelwerten auf Teilflächenebene (Bestandesebene oder größer [Unterabteilung, Abteilung, …]) zu fokussieren.

Interra, Büro für Umweltmonitoring Dr. Dietmar Zirlewagen www.interra.biz

St.-Peter-Str. 30 79341 Kenzingen Tel.: 07644 / 930539

## <span id="page-65-0"></span>**Literaturhinweise**

- Arbeitskreis Standortskartierung (1996): Forstliche Standortsaufnahme, 5. Auflage- IHW-Verlag Eching bei München.
- Backhaus, K., Erichson, B., Plinke, W., Weiber, R. (2000): Multivariate Analysemethoden: eine anwendungsorientierte Einführung. 9., überarb. und erw. Aufl., Springer, Berlin, Heidelberg, 661 S.
- Becher, G. (1999): Waldzustandsanalyse mit multivariaten Verfahren: Theoretische Grundlagen und Anwendungen. Springer, Berlin, Heidelberg, New York, 312 S.
- Bell, M.A., van Keulen, H. (1995): Soil Pedotransfer Functions for Four Mexican Soils. Soil Sci. Soc. Am. J. 59, 865-871.
- Berman, M., Diggle, P. (1989): Estimating weighted integrals of the second-order intensity of a spatial point process. Journal of the Royal Statistical Society, series B 51, 81–92.
- Beven, K.J., Kirkby, M. (1979): A physically-based, variable contributing area model of basin hydrology. Hydrol. Sci. Bull., 24(1): 43-69.
- Breiman, L. (2001): Random Forests, Machine Learning 45(1): 5-32.
- Böhner, J. (2004a): Climate Spatial Prediction and Environmental Modelling by Means of Terrain Analyses, Process Parameterisation and Remote Sensing. – Habilitationsschrift an der Fakultät für Geowissenschaften und Geographie der Georg-August-Universität Göttingen, 294 S.
- Böhner, J. (2004b): Regionalisierung bodenrelevanter Klimaparameter für das Niedersächsische Landesamt für Bodenforschung (NLfB) und die Bundesanstalt für Geowissenschaften und Rohstoffe (BGR). Arbeitshefte Boden 2004/4: 17-66.
- Böhner, J., Antonic, O. (2009): Land-surface parameters specific to topo-climatology. in: Hengl, T., Reuter, H. (Eds.): 'Geomorphometry - Concepts, Software, Applications'. Developments in Soil Science, Volume 33, p.195-226, Elsevier.
- Böhner, J., Köthe, R. Conrad, O., Gross, J., Ringeler, A., Selige, T. (2002): Soil Regionalisation by Means of Terrain Analysis and Process Parameterisation. In: Micheli, E., Nachtergaele, F., Montanarella, L. (eds.): Soil Classification 2001. European Soil Bureau, Research Report No. 7, EUR 20398 EN, Luxembourg. pp. 213-222.
- Bourennane, H., King, D., ChÉry, P., Bruand, A. (1996): Improving the kriging or a soil variable using slope gradient as external drift. Eur. J. Soil Sci. 47, 473-483.
- Burrough, P.A. (1993): Soil variability: a late 20th century view. Soils and Fertilizers, 56(5): 529-562.
- Burrough, P.A, McDonell, R.A (1998). Principles of geographical information systems. Oxford University Press UK, 2nd revised edition, 356 pp.
- Dikau, R., Friedrich, K., Leser, H. (1999): Georelief. In: Zepp, H., Müller, M.J. (eds.): Landschaftsökologische Erfassungsstandards. Ein Methodenbuch. Forschungen zur Deutschen Landeskunde. Band 244. Dt. Akademie für Landeskunde, Selbstverlag Flensburg, 29-74.
- Elith, J., Leathwick, J. R., Hastie, T. (2008): A working guide to boosted regression trees. Journal of Animal Ecology 77, 802–813.
- Freund, Y., Schapire, R.E. (1997): A decision-theoretic generalization of on-line learning and an application to boosting. Journal of Computer and System Sciences, 55(1): 119-139.
- Friedman, J.H. (2001): Greedy Function Approximation: A Gradient Boosting Machine. An-nals of Statistics 29(5): 1189-1232.
- Gallant, J.C., Dowling, T.I. (2003): A multiresolution index of valley bottom flatness for mapping depositional areas. Water Resources Research, 39/12:1347-1359.
- Gerlitz, L., Conrad, O., Böhner, J. (2015): Large scale atmospheric forcing and topographic modification of precipitation rates over High Asia – a neural network based approach. Earth System Dynamics, 6, 1-21. doi:10.5194/esd-6-1-2015.
- Gerstengarbe, F.-W. (2002): Probleme in der Anwendung Statistischer Verfahren. In: Gerstengarbe, F.-W. (ed.): Angewandte Statistik: PIK-Weiterbildungsseminar 2000/ 2001. PIK Report Nr. 75, S. 9-22.

Interra, Büro für Umweltmonitoring Dr. Dietmar Zirlewagen www.interra.biz

St.-Peter-Str. 30 79341 Kenzingen Tel.: 07644 / 930539

- Harrell, F.E., Lee, K.L., Matchar, D.B., Reichert, T.A. (1985): Regression models for prognostic prediction: advantages, problems and suggested solutions. Cancer Treatment Reports 69, 1071- 1077.
- Hengl, T. (2007): A Practical Guide to Geostatistical Mapping of Environmental Variables. JRC Scientific and Technical Reports, ISBN 978-92-79-06904-8, 143 S.
- Hoffmann, G., Pommer, U., Jenssen, M. (2008): Wildökologische Lebensraumbewertung für die Bewirtschaftung des wiederkäuenden Schalenwildes im nordostdeutschen Tiefland. Eberswalder forstliche Schriftenreihe 39, 207 S.
- Isaaks, E., Srivastava, R.M. (1989): An introduction into applied geostatistics. Oxford university press: Oxford, 561 pp.
- Jansen, M., Eberl, C., Beese, F. (2002): Regionalization of soil chemical variables in the Harz mountains. In: Jansen, M., Judas, M., Saborowski, J. (eds.): Spatial modelling in Forest Ecology and Management. Springer, 68-86.
- Jenness, J. (2006): Topographic Position Index (tpi\_jen.avx) extension for ArcView 3.x, v. 1.3a. Jenness Enterprises (http://www.jennessent.com/arcview/tpi.htm.)
- Knotters, M., Brus, D.J., Oude Voshaar, J.H. (1995): A comparison of kriging, co-kriging and kriging combined with regression for spatial interpolation of horizon depth with censored observations. Geoderma 67, 227-246.
- Laslett, G.M., McBratney, A.B., Pahl, P.J., Hutchinson, M.F. (1987): Comparison of several spatial prediction methods for soil pH. Journal of Soil Science 38, 325-341.
- McKenzie, N. J., Ryan, P. J. (1999): Spatial prediction of soil properties using environmental correlation. Geoderma 89, 67-94.
- Meining, S., von Wilpert, K., Schröter, H., Schäffer, J., Morgenstern, Y., Zirlewagen, D. (2009): Waldzustandsbericht 2009 der Forstlichen Versuchs- und Forschungsanstalt Baden-Württemberg. Forstliche Versuchs- und Forschungsanstalt Baden-Württemberg (Hrsg.), ISSN: 1862-863X, 65 S.
- Mitchell, S.J., Hailemariam, T., Kulis, Y. (2001): Empirical modeling of cutblock edge windthrow risk on Vancouver Island, Canada, using stand level information. Forest Ecology and Management 154:117-130.
- Miller, D.M. (1984): Reducing transformation bias in curve fitting. The American Statistician 38:124– 126.
- Moore, I.D., Grayson, R.B., Ladson, A.R. (1991): Digital terrain modelling: A review of hydrological, geomorphological and biological applications. Hydrol. Processes 5: 3-30.
- Moore, I.D., Gessler, P.E., Nielsen, G.A., Peterson, G.A. (1993): Soil Attribute Prediction Using Terrain Analysis. Soil Sci. Soc. Am. J. 57, 443-452.
- Mues, V. (2000): GIS-gestützte Regionalisierung von Klima- und Depositionsdaten in Niedersachsen. Diss. Univ. Göttingen, 223 S.
- Odeh, I.O.A., McBratney, A.B., Chittleborough, D.J. (1994): Spatial prediction of soil properties form landform attributes derived from a digital elevation model. Geoderma 63, 197-214.
- Odeh, I.O.A., McBratney, A.B., Chittleborough, D.J. (1995): Further results on prediction of soil properties from terrain attributes: heterotropic cokriging and regression-kriging, Geoderma 67, 215-226.
- R (R Core Team, 2015): R: A language and environment for statistical computing. R Foundation for Statistical Computing, Vienna, Austria. URL https://www.R-project.org/.
- Riley, S.J., De Gloria, S.D., Elliot, R. (1999): A Terrain Ruggedness that Quantifies Topographic Heterogeneity. Intermountain Journal of Science 1-4(5), 23-27.
- Sappington, J.M., Longshore, K.M., Thompson, D.B. (2007): Quantifiying Landscape Ruggedness for Animal Habitat Anaysis: A case Study Using Bighorn Sheep in the Mojave Desert. Journal of Wildlife Management 71(5), 1419-1426.
- Saborowski, J., Jansen, M. (2002): Statistical methods for regionalization of ecological state variables. In: Jansen, M., Judas, M., Saborowski, J., (Eds.), Spatial modelling in Forest Ecology and Management. Springer, 19-26.
- Schaap, M., Wichink Kruit, R., Hendriks, C., Kranenburg, K., Segers, A., Builtjes, P., Banzhaf, S., Scheuschner, T (2009): Atmospheric deposition to German natural and semi-natural ecosystems during 2009. Zwischenbericht zum BMUB/UBA UFOPLAN-Projekt 3712 63 240-1
- Schall, P., Seidling, W. (2004): Up-scaling of results from forest ecosystem monitoring to the largescale. UN/ECE, Geneva, 114 pp.
- Scheinost, A.C., Sinowski, W., Auerswald, K. (1997): Regionalization of Soil Buffering Functions: A New Concept Applied to K/Ca Exchange Curves. In: Auerswald, K., Stanjek, H., Bigham, J.M. (eds.): Soil and Environment – Soil Processes from Mineral to Landscape Scale. Catena Verlag, Advances in GeoEcology 30, 23-38.
- Schmidt, F. (2003): Hochgenaue digitale Geländemodelle. Untersuchungen zur Erstellung, Analyse und Anwendung in der Landwirtschaft. Diss Univ. Rostock, 133 S.
- Szibalski, M. (2000): Großmaßstäbliche Regionalisierung labiler Bodenkennwerte in standörtlich hochdiversen Kulturlandschaften. Diss. Univ. Gießen, 148 S.
- Tietje, O., Tapkenhinrichs, M. (1993): Evaluation of pedotransfer functions. Soil Sci. Soc. Am. J. 57, 1088-1095.
- Triantafilis, J., Odeh, I.O.A, McBratney, A.B. (2001): Five Geostatistical Models to Predict Soil Salinity from Electromagnetic Induction Data Across Irrigated Cotton. Soil Sci. soc. Am. J. 65, 869-878.
- Utset, A., López, T., Díaz, M. (2000): A comparison of soil maps, kriging and a combined method for spatially predicting bulk density and field capacity of ferralsols in the Havana-Matanzas Plain. Geoderma 96, 199-213.
- Von Wilpert, K., Zirlewagen, D. (2004): Monitoringdaten, Grundlagen landschaftsbezogener Ökosystemmodelle. In: FVA Baden-Württemberg (ed.): Umweltüberwachung und Waldwachstum - Erfassung von Standorts- und Umweltbedingungen als Voraussetzung angewandter forstlicher Forschung. Berichte Freiburger Forstliche Forschung 56, 13-26.
- Zevenbergen, L.W, Thorne, C.R. (1986): Quantitative analysis of land surface topography. Earth Surface Processes and Landforms 12, 47-56.
- Zirlewagen, D. (2003): Regionalisierung bodenchemischer Eigenschaften in topographisch stark gegliederten Waldlandschaften. Schriftenreihe Freiburger Forstliche Forschung (Freiburg i. Br., Univ., Diss., 2003), Bd. 19, 154 S.
- Zirlewagen, D. (2008): Regionalisierung von Indikatoren und Einheiten der Forstlichen Standortskartierung mit statistischen Verfahren - Testgebiet Schwäbische Alb. Unveröff. Bericht der FVA Freiburg, 117 S.
- Zirlewagen, D. (2010): Regionalisierungsmodelle für die Forstliche Standortskartierung in Baden-Württemberg – Pilotgebiet "Burladingen". Unveröff. Bericht der FVA Freiburg, 129 S.
- Zirlewagen, D. (2011): Regionalisierungsmodelle für die Forstliche Standortskartierung in Baden-Württemberg – Pilotgebiet "Rems-Murr-Kreis" Unveröff. Bericht der FVA Freiburg, 131 S.
- Zirlewagen, D (2014): Regionalisierung bodenchemischer Kennwerte im Wald (BZE 2006/2012) innerhalb der potentiellen Kalkungskulisse in Sachsen. Unveröff. Bericht Sachsenforst, 67 S.
- Zirlewagen, D (2016): Regionalisierung bodenchemischer Daten der zweiten Bodenzustandserfassung (BZE) in Sachsen anhand von 281 Standorten (Grundnetz und Verdichtung). Unveröff. Bericht Sachsenforst, 65 S.
- Zirlewagen, D., von Wilpert, K. (2004): Using model scenarios to predict and evaluate forest management impacts on soil base saturation at landscape level. European Journal of Forest Research 123, 269-282.
- Zirlewagen, D., von Wilpert, K. (2010): Upscaling of environmental information support of land-use management decisions by spatio-temporal regionalization approaches. Environmental Management 46, 878-893, DOI: 10.1007/s00267-010-9468-4.

St.-Peter-Str. 30 79341 Kenzingen Tel.: 07644 / 930539

Zirlewagen, D., Raben, G., Weise, M. (2007): Zoning of forest health conditions based on a set of soil, topographic and vegetation parameters. Forest Ecology and Management 248, 43–55, DOI: 10.1016/j.foreco.2007.02.038.

Interra, Büro für Umweltmonitoring Dr. Dietmar Zirlewagen www.interra.biz

St.-Peter-Str. 30 79341 Kenzingen Tel.: 07644 / 930539